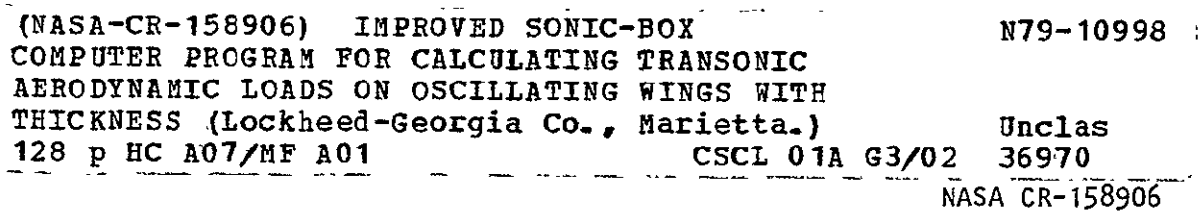

# IMPROVED SONIC-BOX COMPUTER PROGRAM FOR **CALCULATING TRANSONIC** AERODYNAMIC **LOADS ON** OSCILLATING **WINGS** WITH **THICKNESS**

By S. Y. Ruo

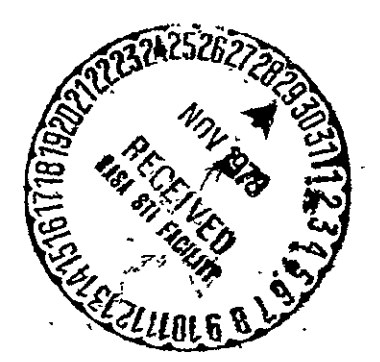

September 1978

Prepared under Contract No. NASI-13613 by LOCKHEED-GEORGIA COMPANY Marietta, Georgia

for Langley Research Center

NATIONAL AERONAUTICS AND SPACE ADMINISTRATION

## CONTENTS

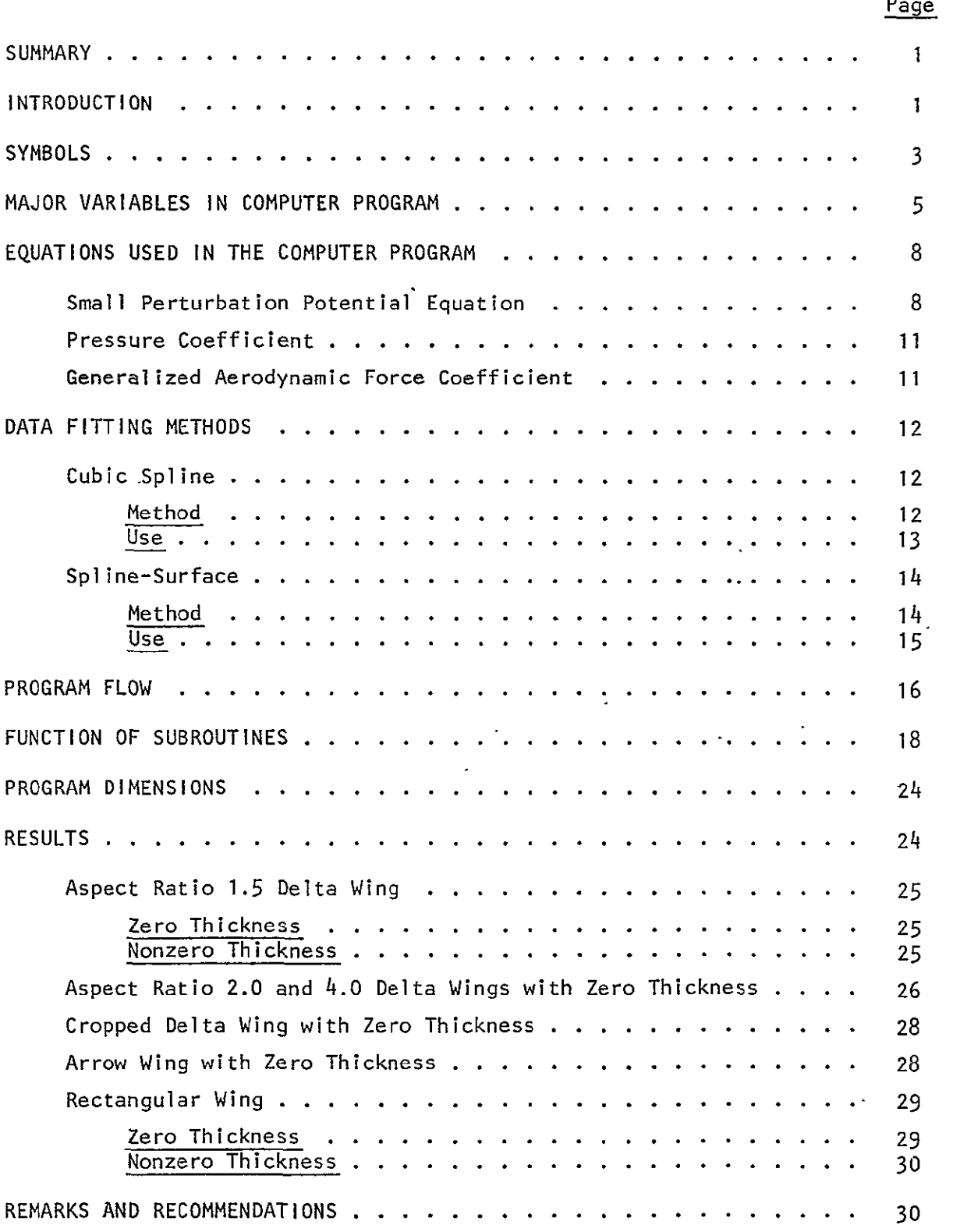

# Page

 $\sim 10^4$ 

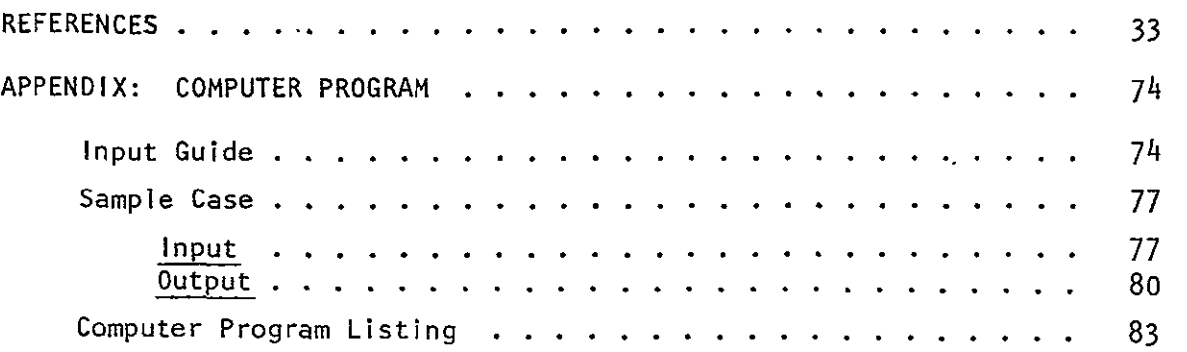

 $\mathcal{L}^{\mathcal{L}}(\mathcal{L}^{\mathcal{L}}(\mathcal{L}^{\mathcal{L}}(\mathcal{L}^{\mathcal{L}}(\mathcal{L}^{\mathcal{L}})))$ 

# IMPROVED SONIC-BOX COMPUTER PROGRAM FOR'CALCULATING . TRANSONIC AERODYNAMIC LOADS ON OSCILLATING, WINGS WITH THICKNESS

By S. Y. Ruo Lockheed-Georgia Company

#### .SUMMARY

A computer program has been developed to account approximately for the effects of finite wing thickness in the transonic potential flow over an oscillating wing of finite span. The program is based on the original sonicbox program of Rodemich and Andrew which has previously been extended by Ruo and Theisen to account for the effects of wing thickness. The latter work is further extended herein to improve computational efficiency and accuracy and to account for swept trailing edges. Account for the non-uniform flow caused **-by** finite thickness is made **by** application of the local linearization concept with appropriate coordinate transformation. A brief description of-each computer routine and the applications of cubic spline and the spline-surface data fitting techniques in the program are given, and the method of input is shown in detail. Sample calculations as well as-a complete listing of the computer program are presented:

#### INTRODUCTION

In reference 1, the sonic-box method computer program was developed for calculation of unsteady transonic flow aerodynamics for oscillating planar wings with unswept trailing edge by approximating the wing planform with a matri'x of square boxes. Later, it was extended to include the swept trailing edge and control-surfaces in reference 2. Sonic-box method uses a velocitypotential doublet as the basic solution to satisfy the linearized transonic flow, unsteady small-perturbation velocity-potential equation with the associated boundary conditions.

In reference 3, the wing thickness effect is partially recovered by the inclusion of local Mach number in the governing equation for the unsteady

transonic flow. It uses the concept of local linearization to reduce the nonlinear small-perturbation equation to a linear one with 'non-constant coefficients. This is further reduced to a linear equation with constant coefficients by the appropriate coordinate transformation. This final equation and the associated boundary condition in the transformed space become identical to those treated in the physical space by Rodemich and Andrew in reference **1.** The numerical results for the wing with thickness were obtained by adopting the sonic-box method in the transformed space. Because of the assumptions made in deducing the governing equation to a manageable form, this technique is applicable only to the thin wings. That is, the local mean Mach number on the wing surface must not be very different from unity. Further, it is assumed that there is no flow separation and no strong shock waves on the wing surface.

The computer programs developed in references **1,** 2, and 3 use the leastsquare method to fit some of the input data, such as wing deflection or steady Mach number distribution on the wi'ng, and to fit the computed velocity potential with a form of predetermined polynomial -surface for the subsequent calculation of the unsteady pressure and the generalized aerodynamic force coefficients. For wings with a rapidly changing Mach number distribution or wing motions in certain deflection mode shapes, the polynomial surface is not adequate because of its inaccuracy.

The computer program described in this report adopts the natural cubic spline for fitting calculated velocity potential and the spline-surface for fitting input modal deflections and Mach number distribution instead of the polynomial-surface fitting used in references **1,** 2, and 3. The present computer code allows the computation of generalized aerodynamic force coefficients for wings of zero and finite thickness; the swept trailing edges are- al.lowed but not the control surfaces. It also uses a different scheme from that of reference 3 for calculation of the generalized aerodynamic force coefficients for wings with finite thickness.to improve the efficiency of the program and the accuracy of the numerical results. This is done by performing the force coefficient integration in the transformed space where the-velocity potential is computed rather than map the velocity potent-ial from the transformed space

2

 $\mathbf{r} = \mathbf{r}$ 

to the physical space before performing the integration as in reference **3.** Additionally, the contribution from the partial boxes along the swept leading edge has been included to improve convergence and accuracy of the numerical results with a smaller total number of boxes in representing the wing planform.

The wing is assumed to have zero mean angle of attack, and the same mean Mach number distribution on upper and lower surfaces, and to perform motions symmetric with respect to the root chord. These, however, are not limited by the basic concept.

The regular output of the present computer code is the generalized aerodynamic force coefficients. In addition to. these, the values of downwash, velocity potential, pressure coefficient and Mach number at each box center may be printed out. Also the portion of the dimensionless area representing the actual wing planform in each box and the information of the arrangement of the boxes used in the computation as well as the velocity influence coefficients may be printed out. Since no provision is made in the computer code to smooth any computed data, the pressure coefficient must be used with caution.

#### SYMBOLS

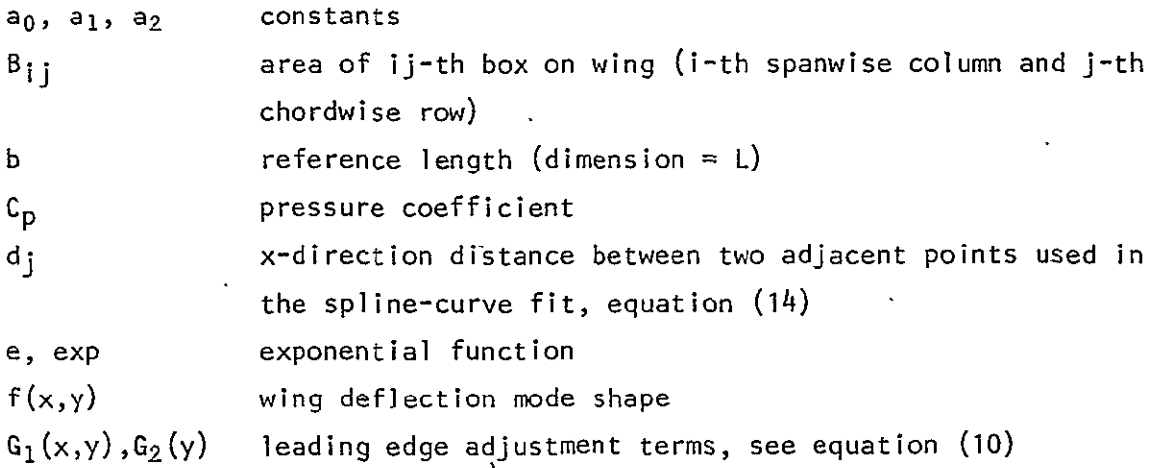

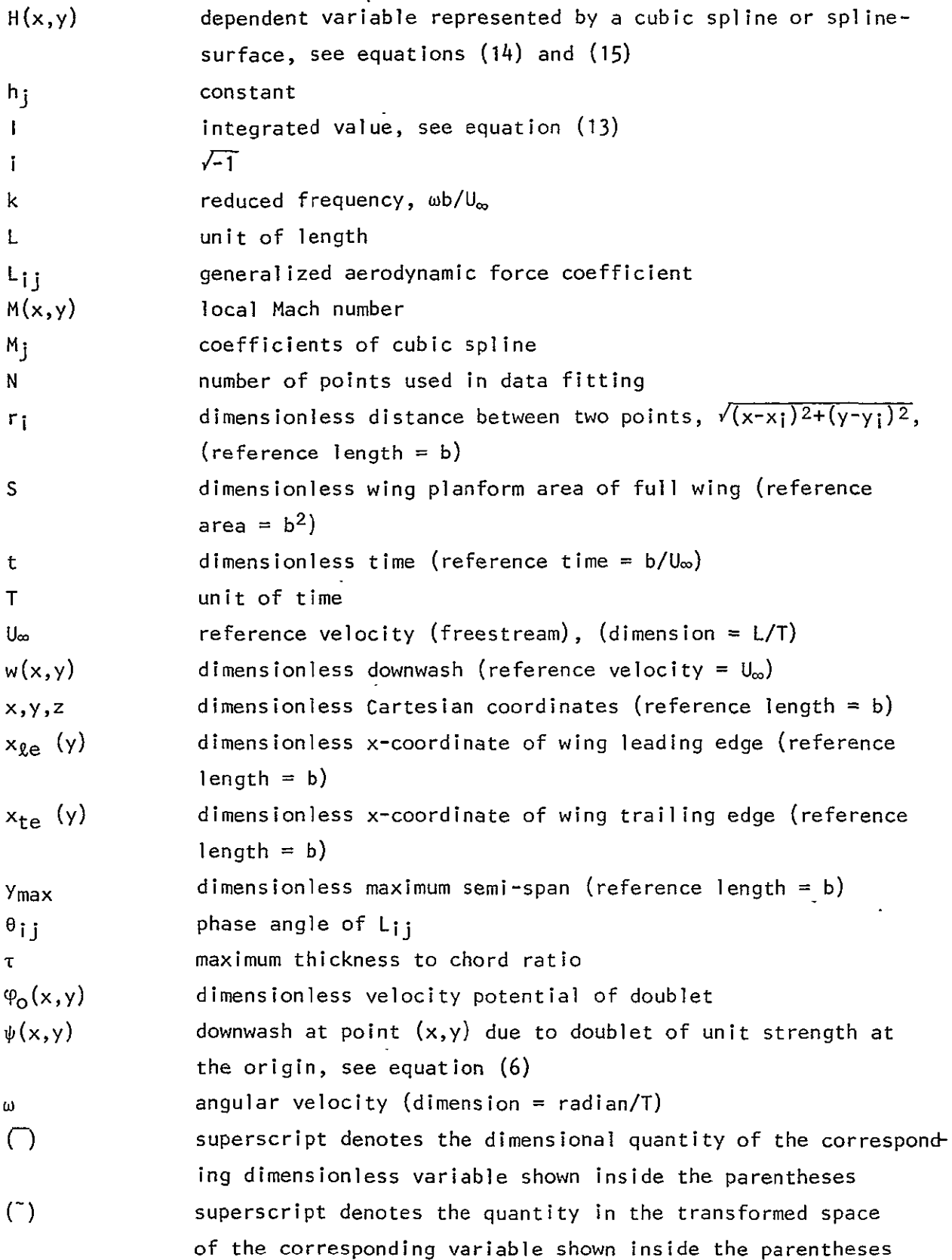

 $\hat{\mathcal{L}}$ 

#### MAJOR VARIABLES IN COMPUTER PROGRAM

Some varialles used in the computer program are described briefly in this section. The subroutine name in the parentheses following the description of a variable indicates where its value is generated or defined. The number appearing in the parentheses indicates the value of the variable for the corresponding condition described. In the following, **N=1** and-N=2 indicate, respectively, the real and the imaginary parts of a variable; NEW=1 and NEW=2 indicate, respectively, the zero thickness and nonzero thickness cases; i  $(i \le MB)$  is related to the chordwise coordinate while j  $(j \le MB)$  is related to the spanwise coordinate.

 $\ddot{\phantom{a}}$ 

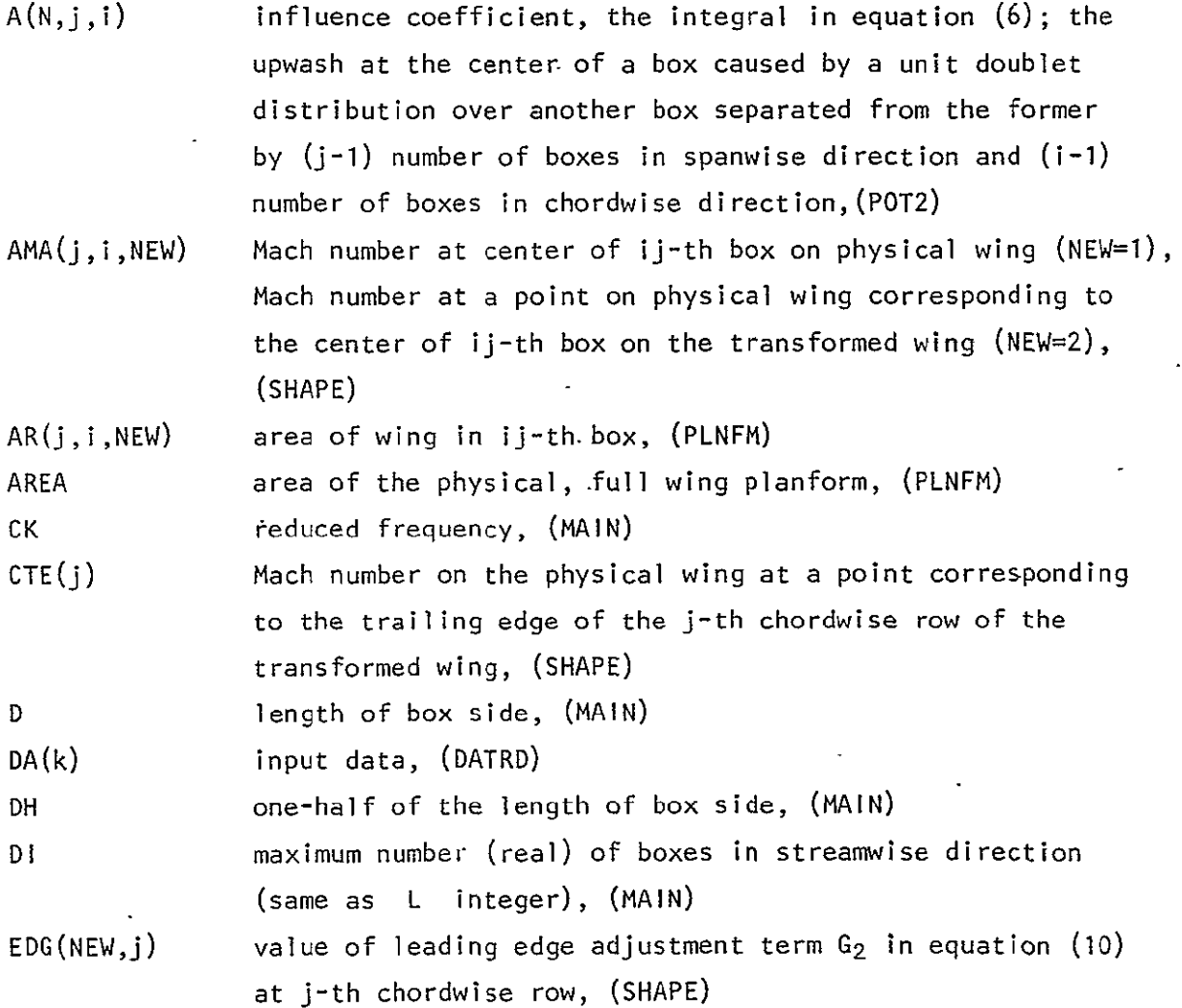

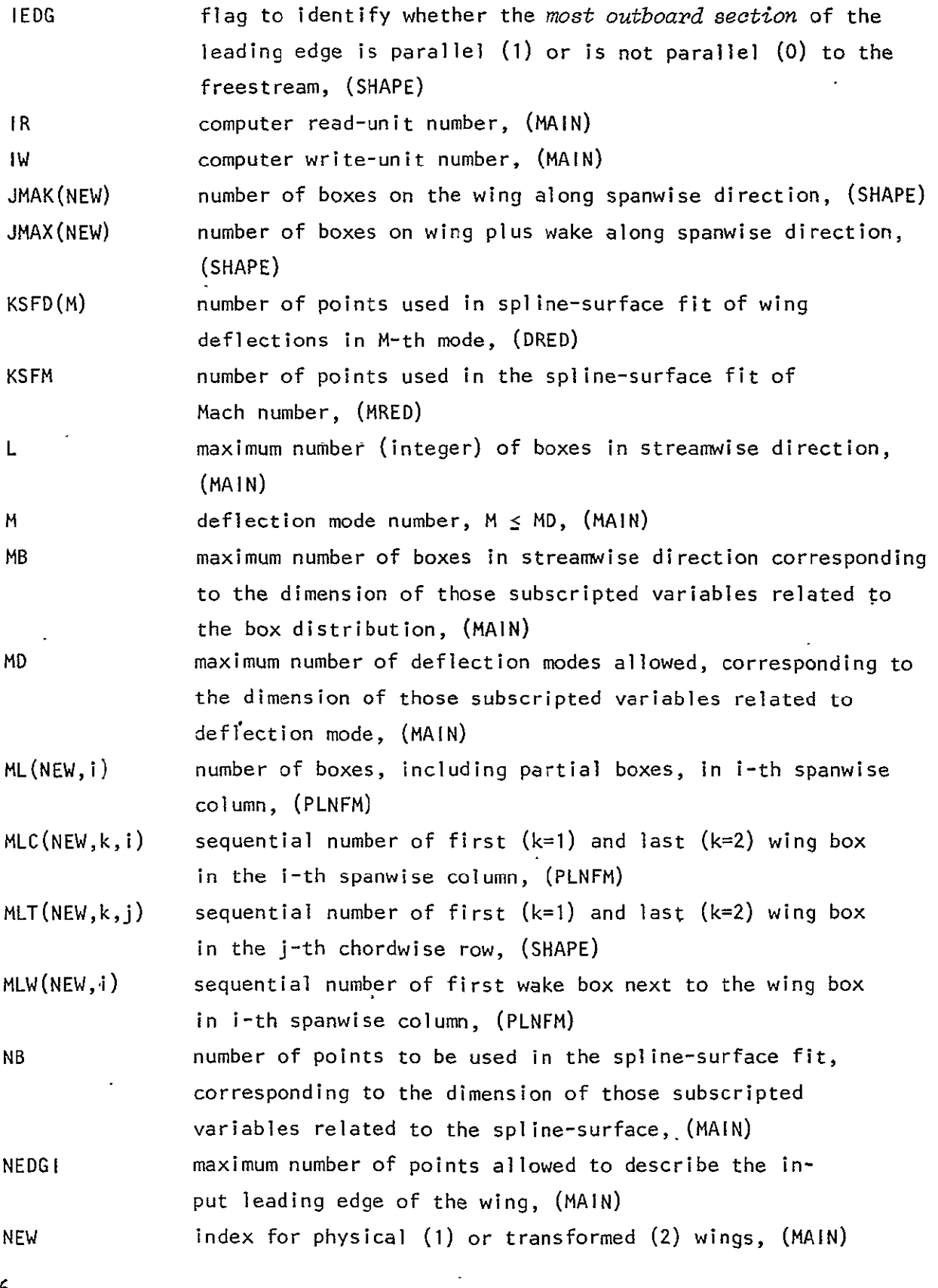

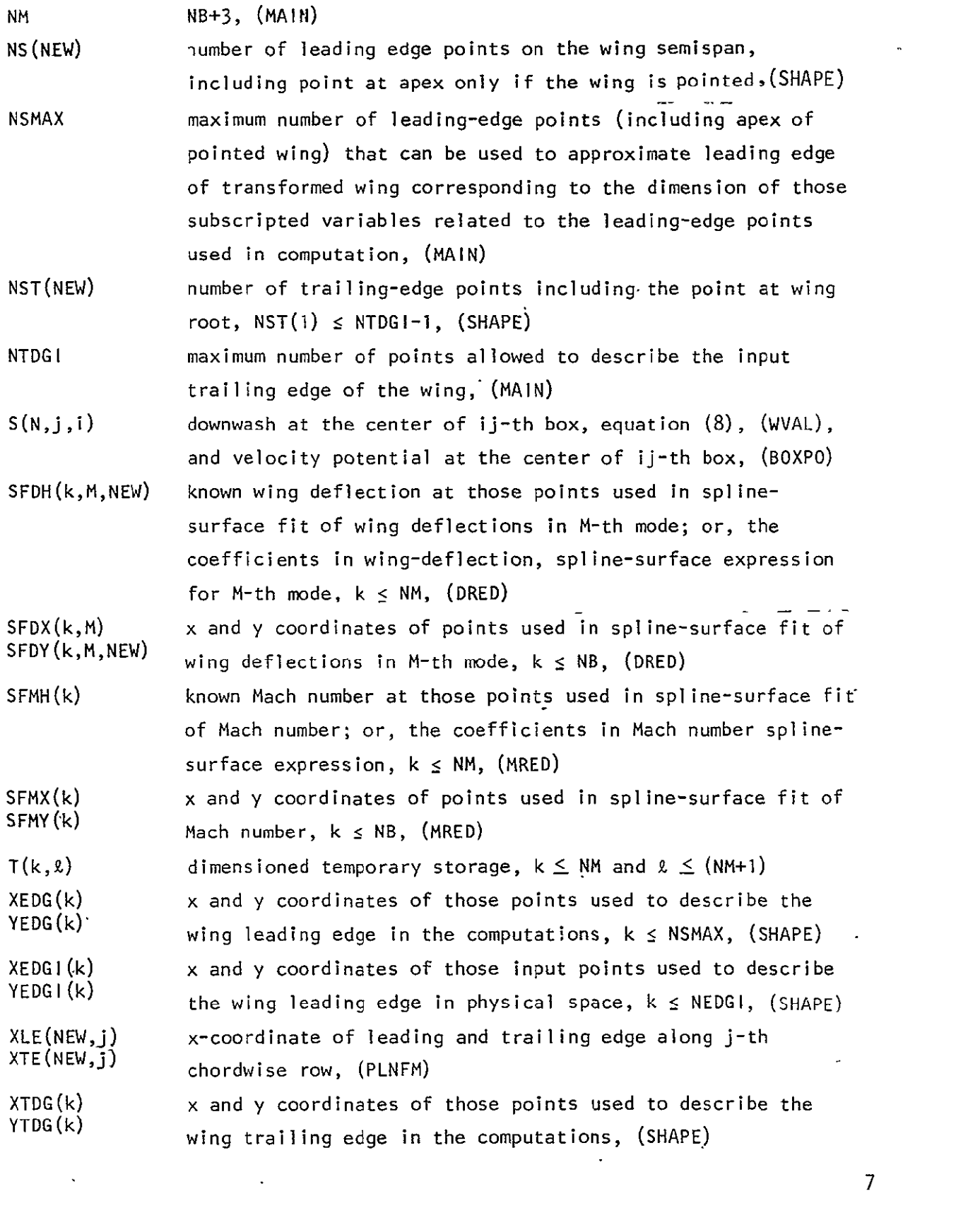

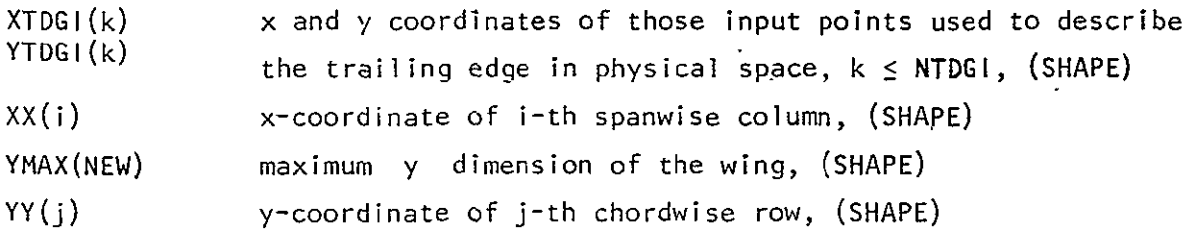

### EQUATIONS USED IN THE COMPUTER PROGRAM

In this section, some equations and expressions used in the present version of sonic-box method computer program are listed. Additional information on the derivation of these equations can be found in the standard text books or numerous other publications (e.g., refs. **1,** 4, and 6).

#### Small Perturbation Potential Equation

The governing equation of the unsteady part of the harmonically oscillating thin wing in a sonic flow field can be written as

$$
\varphi_{O_{\gamma\gamma}} + \varphi_{O_{ZZ}} - M^2 (2ik\varphi_{O_{X}} - k^2 \varphi_{O}) = 0
$$
 (1)

and

$$
\mathfrak{C}(x,y,z,t) = \mathfrak{C}_0(x,y,z) e^{ikt}.
$$

When  $M = 1$  everywhere, equation (1) reduces to the familiar linearized equation. However, if the variation of local Mach number is taken into account, local linearization may be applied to obtain the following equation valid in a small region

 $\tilde{\varphi}$  = MQ ..

$$
\tilde{\varphi}_{O\tilde{y}\tilde{y}} + \tilde{\varphi}_{O\tilde{z}\tilde{z}} - (2ik\tilde{\varphi}_{O\tilde{x}} - k^2\tilde{\varphi}_O) = 0 \qquad (2)
$$

where

 $\tilde{x} = x$  (3)  $\tilde{y}$  = My  $\overline{z}$  = Mz

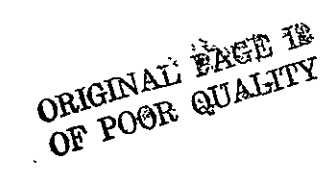

Equation (2) is a linear equation with constant coefficients and is the same as the familiar linearized equation with  $M=1$  (eq.(1)). Therefore, the problems of wing with finite thickness can be solved in the transformed space with a method suitable for the problems of zero thickness wing in the physical space. The sonic-box method (ref. **1)** has been chosen for the present implementation. A solution to the linearized form of equation (1), when M=1, can be written as (ref. **1)** 

$$
\varphi_{0}(x,y,z) = \begin{cases} 0, & x \le 0 \\ \frac{ik}{2\pi} \frac{z}{x^{2}} \exp \left[ -\frac{ik}{2} \left( x + \frac{y^{2} + z^{2}}{x} \right) \right], & x > 0 \end{cases}
$$
 (4)

and in the wake

 $\varphi_{o}(x,y,0) = \varphi_{o_{\text{te}}} \exp[-ik(x-x_{\text{te}})], x > x_{\text{te}} \text{ and } z = 0,$  (5)

which represents a doublet at the origin of coordinates pulsating with reduced frequency k. An expression for downwash at any point on a wing lying approximately in the xy-plane due to a unit doublet at the coordinate origin can be.obtained by taking partial differentiation of equation  $(4)$  with respect to z and letting z go to zero. The approximate solution to equation (2) with a known downwash distribution on a lifting surface, which is approximated by a matrix of square boxes and the velocity potential is considered to be constant within each box and equal to that at the box center, can be expressed as:

$$
\sum_{i',j'} \varphi_{O_{i'j'}} \int_{B_{i'j'}} \psi(x_i - \xi, y_j - \eta) d\xi d\eta = w(x_i, y_j)
$$
 (6)

where  $\varphi_{0i}$   $\psi$  = magnitude of velocity potential at the center of box  $B_{i}$   $\psi$ 

# $\psi(x_i - \xi, y_i - n)$  = downwash at  $(x_i, y_j)$  due to doublet of unit strength at  $(\xi,n)$

$$
= \frac{ik}{2} \frac{1}{(x_1 - \xi)^2} \exp \left\{-\frac{1}{2}ik \left[ (x_1 - \xi) + \frac{(y_1 - n)^2}{(x_1 - \xi)} \right] \right\};
$$
 (7)

 $\partial \phi_{0}$ ,  $\qquad \qquad$  $w(x_j, y_j) = \left(\frac{x}{\delta z}\right)$  at  $(x_j, y_j)$ 

Downwash is related to the deflection mode shape in physical space as

$$
\frac{\partial \varphi_o}{\partial z} = \frac{\partial f}{\partial x} + i k f \tag{8a}
$$

and in the transformed space as

$$
\frac{\partial \varphi_{\rm O}}{\partial \tilde{z}} = \frac{1}{M} \left( \frac{\partial \tilde{f}}{\partial \tilde{x}} + i \kappa \tilde{f} \right). \tag{8b}
$$

Since the left-hand sides of equations (8a) and (8b) are identical, the downwash at  $(\tilde{x},\tilde{y})$  on the transformed wing is unchanged from that at the corresponding point, (x,y), on the physical wing.

It is not possible to arrange the center of the box to follow the wing leading edge with the sonic-box method. Before the pressure coefficient and the general ized aerodynamic force coefficients are calculated, it is recommended to adjust the computed velocity potential near the leading edge to conform to the theoretically known leading edge condition (e.g.,  $\varphi_{\ell e} = 0$  for a swept (subsonic) leading edge). This adjustment is expressed as

$$
\varphi^1{}_{\mathsf{O}} = \mathsf{G}_1 \cdot \mathsf{G}_2 \cdot \varphi^{\mathsf{O}}_{\mathsf{O}} \,, \tag{9}
$$

where **G,** and **G2,** depending solely on the shape of the wing leading edge, are:

$$
x - x_{\text{Re}} \ge \Delta x: G_1 = 1.0
$$
\n
$$
x - x_{\text{Re}} \le \Delta x: G_1 = \sqrt{\frac{x - x_{\text{Re}}}{\Delta x}} \left\{ \sqrt{\frac{x + x_{\text{Re}}}{2x_{\text{Re}} + \Delta x}} \right\}^m, \quad \int_{m=1}^{m=0} \text{ for } y \neq 0 \text{ at } x = 0
$$
\n
$$
y_{\text{max}} - y \ge \Delta y: G_2 = 1.0
$$
\n
$$
y_{\text{max}} - y < \Delta y: G_2 = \left\{ \sqrt{\frac{y_{\text{max}}^2 - y^2}{\Delta y (2y_{\text{max}} - \Delta y)}} \right\}^n, \quad \int_{n=1}^{n=0} \text{ for } \frac{dy}{dx} \neq 0 \text{ at } x = 1
$$
\n
$$
(10)
$$

where

 $x_{\ell e}$  (y) = x coordinate of wing leading edge at  $y = constant$ 

 $y_{\sf max}$  ,  $\approx$  y coordinate of the wing tip  $\lambda x$  = range of x for which leading-edge adjustment is applied  $\Delta y$  = range of y for which leading-edge adjustment is applied,

The select.ion of the range for leading-edge adjustment is arbitrary depending . on how extensively one wants to impose the leading-edge property on the calculated velocity potential. For example, if one choses  $\Delta x = x_{te} - x_{te}$  and  $\Delta y = y_{max}$ , the resulting adjustment becomes identical to that used in earlier versions of sonic-box method computer program. Presently, both Ax and **Ay** are set to the length of the box side used in computation. These relationships are depicted in figure 2.

Pressure Coefficient

The unsteady pressure coefficient for the harmonically oscillating thin  $\therefore$  wing is obtained from Bernoulli's equation as

$$
C_{P_0} = -2(\varphi_{0_X} + ik\varphi_0), \text{ on the wing}
$$
\n
$$
C_{P_0} = 0, \text{ in the wake}
$$
\n
$$
C_P(x,y,z,t) = C_{P_0}(x,y,z)e^{ikt}.
$$
\n(11)

#### Generalized Aerodynamic Force Coefficient

The generalized aerodynamic force coefficient as defined in reference  $\cdot$  6 is written as

$$
L_{ij} = \frac{8}{s} \iint_{S} (\varphi_{O_{X}} + ik\varphi_{O})_{i} f_{j} dxdy
$$
 (12a)  

$$
= \frac{8}{s} \iint_{\overline{M^{2}}} (\tilde{\varphi}_{O_{X}} + ik\tilde{\varphi}_{O})_{i} \tilde{f}_{i} d\tilde{x}d\tilde{y}.
$$
 (12b)

ORIGINAL PAGE IS OF POOR QUALITY

An integration by parts is performed to cast the integral in equation (12) into the following form:

$$
1 = \int_{Y} [(\varphi_{0}f)_{x=x_{te}} - \int_{x} (f_{x}+ikf)\varphi_{0}dx]dy, x,y \text{ on } S,
$$
 (13a)

$$
\tilde{\mathbf{i}} = \int\limits_{\tilde{\mathbf{y}}} [ \left( \frac{1}{M^2} \tilde{\boldsymbol{\phi}}_0 \tilde{\mathbf{f}} \right)_{\tilde{\mathbf{x}} = \tilde{\mathbf{x}}_{\text{te}}} - \int\limits_{\tilde{\mathbf{x}}} \frac{1}{M^2} (\tilde{\mathbf{f}}_{\tilde{\mathbf{x}}} + i \kappa \tilde{\mathbf{f}}) \tilde{\boldsymbol{\phi}}_0 d\tilde{\mathbf{x}} d\tilde{\mathbf{y}}, \quad \tilde{\mathbf{x}}, \tilde{\mathbf{y}}, \text{ on } \tilde{\mathbf{s}}. \tag{13b}
$$

Equation (12b) is integrated in the transformed space using equation (13b).

#### DATA FITTING METHODS

The polynomial surface method of data fitting was used in the earlier versions of sonic-box computer program (refs. **1,** 2, and 3) to fit the wing deflection mode, Mach number, velocity potential and pressure coefficient.

In the present program, two types of data fitting are used. One is a two-dimensional cubic spline fitting and the other is a three-dimensional spline-surface fitting. The former is based on the concept of thin'elastic beam and the latter on the thin elastic plate. Since they use different forms of expression, the two-dimensional fitting can not be obtained directly from the three-dimensional fitting by setting the coefficient of the terms involving the extra independent variable to zero as it is usually done when the polynomial fitting is used.

#### Cubic Spline

Method. - It has been demonstrated over the years that the draftsman's spline has distinct advantage over other methods of fairing curve through a set of predetermined points (e.g.', reference **7).** The basic equation can be written as

$$
H = \frac{M_{j-1}}{6} [(x_j - x^3) + d_j^2 (x - x_{j-1}) - d_j^3] + \frac{M_j}{6d_j} [(x - x_{j-1}^3) - d_j^2 (x - x_{j-1})]
$$
  
 
$$
+H_{j-1} + T_j (x - x_{j-1}), \qquad \text{for } x_{j-1} \le x \le x_j \text{ and } j = 2, N
$$
 (14)

where  $dj = x_j - x_{j-1}$  $H =$  value of dependent variable at point x **Hj** = value of dependent variable at point xj **Mj** = coefficients of cubic spline N = total number of predetermined points  $T_i = (H_i - H_{i-1})/d_i$ **xi** = coordinate of the predetermined points where H is known

The values of **Mj's** are computed with the N known values of H at xj by requiring the slope at each of these points to have a value computed from both sides of the point. This provides only (N-2) equations for N unknowns, thus the following two additional equations are assumed:

$$
M_1 = M_N = 0.
$$

Use. - Cubic spline fitting is used in the computation of pressure coefficient and generalized aerodynamic force coefficients according to equations **(11)** and (13), respectively.

In the computation of pressure coefficient distribution-on both physical and transformed wings, the known values of the velocity potential at the center of wing boxes, in the respective spaces, along each chordwise row are fitted with a cubic spline to calculate the chordwise derivative of the velocity potential at the box centers. The velocity potential distribution on the transformed wing is also fitted along each spanwise column to facilitate the interpolation of the velocity potential at the center of wing boxes along the same column on the physical wing.

In the computation of aerodynamic force coefficients, the integration is performed in the space where the velocity potential distribution is calculated and in the sequence of chordwise and then spanwise directions. The cubic spline is used to linearly extrapolate both the velocity potential at the trailing edge of each chordwise row for the chordwise integration and the integrated value of the chordwise integration at the root chord for the

spanwise integration. Both chordwise and spanwise integrations are performed with the implied cubic-spline fitting as shown in equation (16).

Spline-Surface

Method. - In reference 8, it is shown that a spline-surface can fit a three-dimensional distribution of data better than the polynomial surface. The expression of the spline-surface can be written as:

$$
H = a_0 + a_1 x + a_2 y + \sum_{j=1}^{N} h_j r_j^2 \text{ Rn} r_j^2,
$$
 (15)

where

 $r_i^2 = (x-x_i)^2 + (y-y_i)^2$ J  $a_0$ , $a_1$ , $a_2$ , $h_1$  = coefficients of spline-surface  $H =$  value 'of dependent variable at  $(x,y)$  $N =$  total number of predetermined points  $(x_i, y_i)$  = coordinates of the predetermined points where H is known.

The valus of a<sub>0</sub>,a<sub>1</sub>,a<sub>2</sub>, and h<sub>i</sub>'s are computed with the N known values of H at  $(x_i, y_j)$  plus the following three additional relations:

$$
\sum_{j=1}^{N} h_{j} = 0
$$
  

$$
\sum_{j=1}^{N} h_{j}x_{j} = 0
$$
  

$$
\sum_{j=1}^{N} h_{j}y_{j} = 0.
$$

This yields (N+3) equations with **(N+3).** unknowns.

The partial derivatives of equation (15) with respect to  $x_1$ ,  $y_1$  can be easily obtained as follows:

$$
\frac{\partial}{\partial x} H(x,y) = a_1 + 2 \sum_{j=1}^{N} h_j(x-x_j) \cdot knr_j^2
$$
  

$$
\frac{\partial}{\partial y} H(x,y) = a_2 + 2 \sum_{j=1}^{N} h_j(y-y_j) \cdot knr_j^2
$$

Use. - There are five sets of discrete points on the lifting surface which in general do not coincide:

- **1.** (x,y) on physical wing where Mach number is known
- 2.  $(x,y)$  on physical wing where modal deflection is known
- 3.  $(x,y)$  of box centers on physical wing, or  $(\tilde{x}, \tilde{y})$  of box centers on transformed wing
- 4.  $(\tilde{x}, \tilde{y})$  on transformed wing corresponding to  $(x, y)$  on physical wing where modal deflection is known
- 5.  $(x,y)$  on physical wing corresponding to box centers of transformed wing.

In the process of solving equation (6) for the velocity potential, spline-. surface fitting is used to facilitate the interpolation of quantities and calculation of their gradients among these sets of points. The known local' Mach number distribution on physical wing is surface-fitted for the interpolation of local Mach number on the physical wing at the box centers (for print-out purpose only),.at those points where the modal deflection is specified, and at those points corresponding to the box centers and the trailing-edge points of transformed wing (for use in the evaluation of the integrals in eq. (13b)). The modal deflection points in the physical space are then transformed into transformed space according to equation (3) for nonzero-thickness wing. Note that the modal deflection  $f(x,y)$  is unchanged in the transformed space, i.e..  $\tilde{f}(\tilde{x}, \tilde{y}) = f(x,y)$ . The modal deflection, in the physical space for zero-thickness wing and in the transformed space for nonzero-thickness wing, is surface-fitted to facilitate the evaluation of the modal deflection and its chordwise derivative at box centers and the modal deflection at trailing edge as required in equation (8) for downwash and in equation  $(13)$  for force coefficient in the respective spaces.

When the modal deflection of the physical wing is expressed in a functional form, a number of points (i.e., box centers) on the transformed wing are selected for specifying the modal deflection and the corresponding points on the physical wing are then located with the aid of the surface-fitted Mach number. The modal deflection at each of these points on the physical wing is then calculated with the known expression and this, in turn, is the value at each of the corresponding points on the transformed wing.

#### PROGRAM FLOW

The flow chart of the program SBOXR is presented in figure **1.** The function of those controlling variables appeared in the flow chart is as follows:

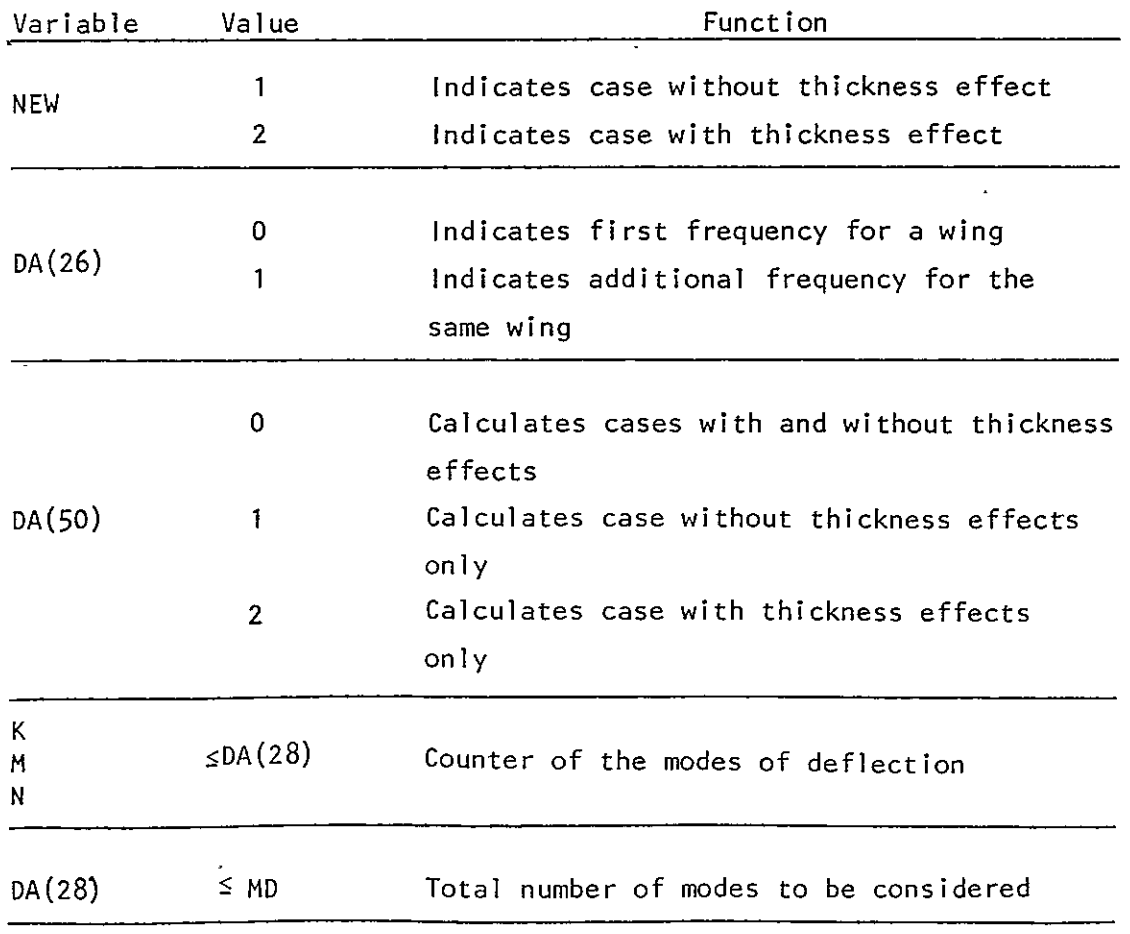

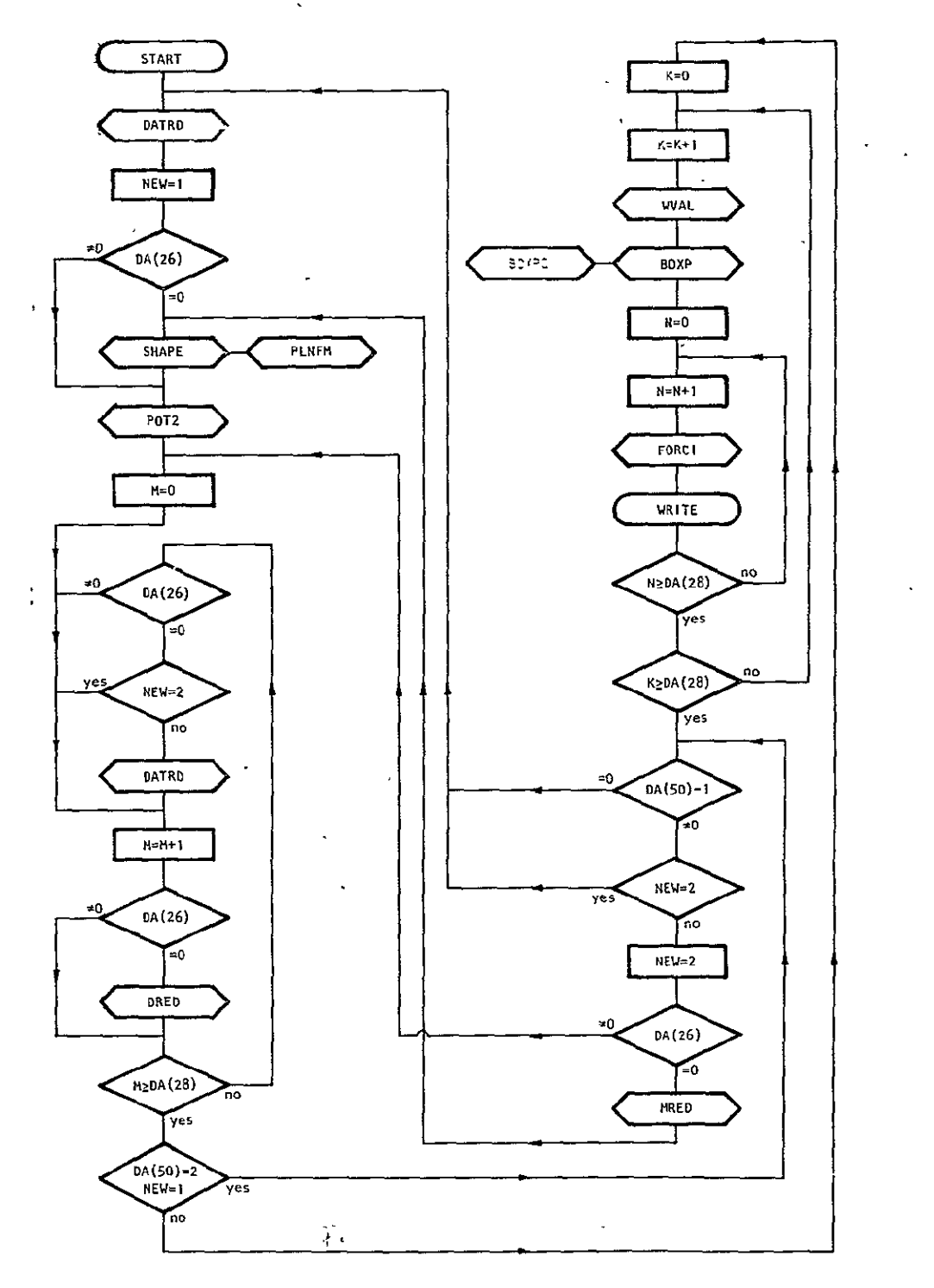

ORIGINAL BAGE IF

**- Flow chart of pogrm SBOXR. iFiue .** 

#### FUNCTION OF SUBROUTINES \*

A brief description of the function of each subroutine is given in this section. Some equations are noted here for the purpose of identifying the steps in the sequence of obtaining the final results, i.e., the generalized aerodynamic force coefficients. It is suggested to refer to reference 1 for the-derivations of these equations. The freestream flow is in the positive x direction and the apex of wing is at the origin. The spanwise direction is designated by y. Since the plane passing through the centerline chord and perpendicular to the wing planform is the plane of symmetry of wing geometry and motion, the input of wing geometry, deflection, and steady-flow Mach number distribution needs to be made only for the portion of the wing where  $x\ge0$  and  $y\ge0$  (see figure 3). It is assumed that the camber, twist, and mean angle of attack of the wing are all small; and the difference in local Mach number at the corresponding points of the upper and lower wing surfaces can be neglected. As the computer program is presently formulated, the motion is limited to symmetric modes. This limitation is imposed by the expression used in the present program to evaluate the influence coefficient of upwash due to a unit doublet distribution.

In the following, the variable name used in the computer program to represent a certain quantity mentioned in the description of a subroutine is indicated in the parentheses following such quantity, also, whenever a variable NEW appears as a subscript to another variable it is implied that the operation is applicable to either physical (NEW=I, without thickness effect) or transformed (NEW=2, with thickness effect) wings.

SBOXR **-** a controlling routine; also performs the final calculation of the generalized aerodynamic force coefficient for the full wing as given in equation (12), and prints out the results.

DATRD **-** data input routine; for a new wing, the data array (DA(k)) is cleared every time but for the same wing, the old value is used if a new value is not entered (blank datum will not affect the old value).

**SHAPE -** wing geometry routine; the main objectives of this routine are as follows:

**(1)** approximates the wing planform of the physical or tranformed.wing with - a grid of square boxes and calculates the number of boxes (ML(NEW, i))

along each spanwise column (XX(i))

- (2) finds the number sequence of the leading  $(MLT(NEW,1,j))$  and trailing edge (MLT(NEW,2,j)) wing boxes along each chordwise row (YY(j))
- (3) finds the number sequence of the first  $(MLC(NEW,1,i))$  and the last (MLC(NEW,2,i)) wing boxes along each spanwise column (XX(i))
- (4) computes the wing tip adjustment term (EDG(NEW,i)) along each spanwise column (XX(i))
- $(5)$  finds the Mach number at each wing box center on the physical wing  $(AMA(j, i, 1))$  and at those points on the physical wing corresponding to the box centers  $(AMA(j,i,2))$  and the trailing edge  $(XTE(NEW,j),$  $CTE(j)$ ) along the chordwise row  $(YY(j))$  of the transformed wing
- (6) redistributes the number of leading edge  $(XEDG(k), YEDG(k))$  and trailing edge (XTDG(k), YTDG(k)) segments by subdividing the corresponding input data  $(XEDGI(k), YEDGI(k)$  and  $XTDGI(k), YTDGI(k))$  for the physical wing so that the transformed wing can be better approximated
- (7) performs the coordinate transformation'of the wing with thickness effect with the aid of the known Mach number distribution (SFMX $(k)$ , SFMY $(k)$ , **SFMH(k),** KSFM) on the physical wing, using the relations shown in equation (3); and also, checks the possible creation of an artificial wake in the transformed wing resulting from an uneven distortion of the wing tip

.PLNFM **-** wing geometry routine called from subroutine SHAPE; the main functions'of this routine are as follows:

- **'(1)**  computesactual wing area in each box (AR(j,i,NEW))
- (2) computes the x-coordinates of the wing leading edge (XLE(NEW,j)) and, trailing edge (XTE(NEW,j)) along each chordwi'se row **(YY(j))**

J.

(3) calculates the full wing planform area (AREA) of the physical wing

- $(4)$  finds the total number of boxes  $(ML(NEW,i))$  including the wing as well as the wake along each spanwise column  $(XX(i))$
- (5) finds the number sequence of the first  $(MLC(NEW,1,i))$  and the last  $(MLC(NEW,2,i))$  wing boxes along each spanwise column  $(XX(i))$  in which the actual wing planform occupies at least **50%** of the box area.
- (6) identifies, along each spanwise column  $(XX(i))$ , the number sequence of the first wake box (MLW(NEW,i)) of the wing-tip wake'(MLW(NEW,i)<O) and the last wake box of the wing-root wake (MLW(NEW,i)>O)

POT2 - evaluates the integral in the expression relating the downwash and the velocity potential (equation  $(6)$ ). The integral in equation  $(6)$  is integrated over the surface of each box  $B_{i+j}$  centered at  $(x_{i},y_{j})$  once for every frequency, and the result  $(A(N,j,i))$  is used in the calculation of the velocity potential (S(N,j,i)) in both physical and transformed spaces for all modes under consideration at the same frequency.

DRED **-** fits the wing deflection for each mode (M) of motion in both physical and transformed space  $(SFDX(x,M), SFDY(x,M,NEW), SFDH(x,M,NEW),$ KSFD(M)) with a spline-surface of the form shown in equation **(15)** expressed in terms of the dimensionless coordinates. For the physical wing, the wing deflection in each mode can be given as input either in the form of the coefficients (SFDH $(\ell, M, 1)$ ) of an expression  $H = a_0 + a_1 \bar{x}$  (KSFD $(M)=0$ ) or deflection  $(SFDH(\ell,M,1))$  at a number of predetermined points  $(SFDX(\ell,M), SFDY(\ell,M,1))$ , KSFD(M)>O). For the transformed wing, the wing deflection in a particular mode is obta'ined either directly from the input data points for the physical wing (KSFD(M)>O) or indirectly from a number of selected points (KSFD(M)>0) on the physical wing of known deflection of form  $h = a_0 + a_1x$ . The deflection  $(SFDH(\ell,M,NEW))$  and the chordwise coordinate  $(SFDX(\ell,M))$  of a point on the transformed wing are unaltered from those of the corresponding point on the physical wing, but its spanwise coordinate  $(SFDY(\pmb{\ell},\texttt{M,NEW}))$  in the trans.formed space is modified by a factor of the Mach number  $(SFMX(k)$ ,  $SFMY(k)$ ,  $SFMH(k)$ , KSFM) from that of the physical wing (see equations (3) and (8)).

SLCT **-\_** called from subroutine DRED; selects a maximum of NB number of

points from the input data on the physical (NEW=I). or transformed **(NEW=2)** wing for the spline-surface fitting of the wing deflection.

WVAL - calculates the complex (real  $N=1$ , imaginary  $N=2$ ) downwash (S(N,i,i)) at the center of each box (ij-th) for a particular mode (M) and reduced **fre-.**  quency (CK) using the known wing deflection spline-surface (SFDX $(\ell, M)$ , SFDY $(\ell, M)$ M,NEW), SFDH(Z,M,NEW), KSFD(M)) for the planar wing in physical (NEW=I) or transformed (NEW=2) space.

BOXP **-** incorporates the leading edge adjustment, equation (9), to the computed velocity potential  $(S(N,i,i))$ ; computes pressure coefficient, equation **(11),** when a print out of its value is desired. To compute the pressure coefficient for the wing with thickness, the velocity potential on the physical wing is found by transforming the known velocity potential on the transformed wing with the known coordinates and Mach number on the physical wing.

BOXPO - called from subroutine BOXP, solves a set of simultaneous equations, equation  $(6)$ , relating the complex velocity potential  $(S(N,i,i))$  and the known complex downwash of a particular mode (M) at the center of each box (ij-th) to obtain the velocity potential of the zero thickness wing in the physical and the transformed-spaces. Since the disturbance is considered not to travel upstream, 'the calculation is carried out for one spanwise column at a time starting from the .most forward column. The number of upstream columns influencing a particular.column is controlled through the input  $(DA(49))$ . If a wake is encountered, the velocity potential in the wake along a chordwise row  $(YY(i))$  is computed using equation (5) for various chordwise stations; the velocity potential at the trailing edge (XTE(NEW,j)) is interpolated from the velocity potential computed for the last wing box and the first wake box along the same chordwise row by considering the first wake box to be a wing box.

FORCI - performs the integration of the generalized aerodynamic force coefficient, equation (12a) or (12b), according to whether the wing is in the physical or transformed space. At each box center on the wing, the values of f and  $f_x$  as required in equation (13) are obtained from the fitted splinesurface, equation (15) and  $\varphi_o$  is known. For wing with thickness, the Mach

number at each box center on the transformed wing (eq. (13b)) is interpolated from the spline-surface representing Mach. number distribution on the physical wing. The integration in x-direction along each chordwise row (YY(j))is carried out by computing the value of the integrand at a number of points along a particular row and then complet.ing the integration with the quadrature expression shown in equation  $(16)$ . The integration in y-direction is accompli.shed in the same manner. For the wing with thickness effect, the procedure of evaluating the integral is the same except the involvement of the Mach number at those, points on the physical wing corresponding to the box centers (AMA(j,i,2)) and trailing edge (CTE(j)) on the transformed wing.

MRED **-** fits the mean steady-state Mach number distribution (SFMX(k), SFMY(k), SFMH(k), KSFM) over the physical wing with a spline-surface, equation (15), expressed in terms of the dimens-ionless coordinates. The input for the. Mach number can be either in the form of the coefficients of an expression Mach number =  $a_0 + a_1\bar{x}$  (KSFM=0), or as tabulation (SFMH(k)) of the Mach number, or the pressure coeffici'ent at a number of predetermined points (SFMX(k),  $SFMY(k)$ ,  $KSFM>0$  on the physical wing.

INTGL - called from subroutine FORCI; carries out the evaluation of the 'integral in equation (13) by, first, fitting the Values of the integrand-at a set of predetermined points with a cubic spline, equation  $(14)$ , and then by using the following quadrature expression:

$$
1 = \frac{1}{2} \sum_{j=2}^{N} d_j \left[ -\frac{1}{12} d_j^2 (M_{j-1} + M_j) + (H_{j-1} - H_j) \right].
$$
 (16)

Equation (16) sums the sectionally integrated area under a cub'ic spline (equation (14)); which fits N values of the integrand, between two adjacent points, j-1 and **j.** 

TRIDI - called from subroutine INTGL **;** solves for the roots **of** a set of equations whose coefficient matrix is a tri-diagonal matrix.

SPLN1 **-** provides a cubic-spline fit for a variable at a given set of

points, from which the interpolated values of the dependent variable and its derivat'ive may be obtained using subroutine SPLN2; also inserts an additional point bet. en every successive pair of input points in the original set -to increase-the number of points for cubic-spline fitting,and performs ,the specified number of smoothing iterations using subroutine SMOOTH.

SPLN2 **-** called from subroutine SPLNI; interpolates the value of the dependent variable and calculates its derivative at the set of desired locations.

SPISET - called from subroutine SPLNI; computes the slope of the dependent variable using the cubic spline method at those points where the values of the dependent variable are known.

SMOOTH - called from subroutine SPLN1; replaces the value of the dependent variable at each of the predetermined points with the new value computed by passing through a five-point least-squares cubic before the slope at these points is computed.

CHLSKY - called from subroutine SMOOTH; solves for the roots of a set of simultaneous equations whose coefficient matrix is a symmetric matrix.

**-SURFI -** spl-ine-surface fitting routine; with the known values of the dependent variable at a number of points of known coordinates, this routine finds the coefficients of the spline-surface associated with those known points of the form shown in equation (15).

SURF2 - interpolating routine; finds the value of the dependent variable and its partial derivatives at a specified point based on the fitted splinesurface.

**CIN** - calculates sine and cosine in-tegrals.

MSIMER **-** finds solutions of the simul-taneous real number equations. MSIMEC - finds solutions of the simultaneous complex number equations.

#### PROGRAM **DIMENSIONS**

The present computer program is dimensioned to handle a maximum of  $30$  (MB) boxes either in chordwise or spanwise direction in approximating one-half of the wing planform. The maximum numbers of ieading and trailing edge segments are, respectively 7 (NEDGI-1) and 2 (NTDGI-1). It can handle up to 3 (MD) wing deflection mode shapes. The maximum number of points used in the splinesurface fitting is 100 (NB). These limitations can easily be increased by -changing the dimensions of the corresponding variables inthe computer program.'

The maximum number of input points to describe the wing deflection and the thickness effect expressed in terms of the steady-state, either the Mach number distribution or pressure coefficient distribution is presently dimensioned 100 (NB). This number can be increased to 128 by activating the unused portion of the input data array, **DA,** from locations 501 to 700 and by changing the value of KP, the starting location for the thickness effect input points, from 701 to 613 in subroutine MRED and the value of NB from 100 to 128 in program SBOXR. The dimensions of the variables used in the spline-surface fitting need to be changed according to the new value of NB.

#### RESULTS

Sample calculations were made using the present program as well as other versions of sonic-box computer program. It was found necessary to 'use a unitbox increment instead of a multi-box increment in the convergence test due to the inherent property of the box method. Since no smoothing is applied to any computed values in the present program, the pressure coefficient calcu 'lated should be used with caution. In order to use it, one needs to put the pressure coefficient distribution through a smoothing process such as the built-in smoothing routine which was not utilized, however, for the results presented in this section. The pressure coefficient is obtained by differentiation of a set of numerical values whereas the generalized aerodynamic force coefficient is obtained by integration. Since integration itself is a smoothing process, the resulting generalized aerodynamic force coefficient is

considered to be acceptable within the bounds.of the accuracy of the, numerical. . techniques and the adequacy of the sonic-box method.

Wings considered in the sample calculations-are.delta, cropped, delta, arrow and-rectangular wings and are given separately below.

#### Aspect Ratio 1.5 Delta Wing

Zero Thickness. - Shown in figure  $4$  is the convergence with respect to the-number of boxes along the root chord of the generalized force coefficients due to plunge (mode **1)** and pitch about its apex (mode 2) at a reduced frequency 0.2 for an aspect ratio 1.5 delta wing. The results obtained from the present and the other sonic-box computer programs given in references **1** and 2 are plotted in the-same figure for comparison. The program of reference 3 generated the same results as that of reference **1.** The results of the present program appear to show more clearly the converging trend at a fewer number of boxes used in the computation "than the other sonic-box programs.

The computed and the smoothed velocity potentials along a chordwise row,  $y = 0.0166667$  from root chord, of the aspect ratio 1.5 delta wing due to plunge at a reduced frequency 0.2 from reference 3 using 30 boxes along the root chord are plotted in figure 5. The results from the programs of references **1** and 2 show the similar pattern of velocity potential distribution. In these programs, a smoothing of the computed velocity potential' distribution is applied to obtain the distribution for the subsequent computation of the pressure and force coefficients. The velocity potential distribution over the same wing at the same conditions using the present program is shown in figure 6. In the present illustration, no smoothing is used; thus, the velocity potentials used in the computation differ from the computed values only near the leading edge where the leading edge adjustment -is applied.

Nonzero Thickness. - Figure 7 shows the variation of the force coefficients due to plunge (mode I) and pitch about its apex (mode 2) as function of the reduced frequency for the aspect-ratio 1.5 delta wing computed with

the present program using 30 boxes along the root Chord. The results with thickness were calculated with the assumption that the wing has an elliptic cross-section in a plane perpendicular to the chordwise axis and the steadystate pressure coefficient distribution used as input was obtained from the method given in reference 9. The distribution of Mach number at the box centers interpolated from the fitted spline-surface is plotted in figure 8. The Mach number distribution in spanwise direction for this wing is supposed to be constant but the interpolated value has deteriorated near the trailing edge. Since the error in magnitude is not large, the effect on the integrated results shown in figure 7 may not be very serious. As it was observed in reference  $4$ , the present results also show that the thickness effect on the force coefficients of a delta wing is not very large. However, the effect on flutter speed can be significant (ref. 10).

### Aspect Ratio 2.0 and 4.0 Del-ta Wings with Zero Thickness

Convergence of the force coefficient due to pitch,  $f = -0.00617 +$ 0.017446  $\bar{x}$  (b = 0.5 ft.), of aspect ratio 2.0 delta wing at a reduced frequency 0.106 is shown in figure 9 and that due to plunge (mode **1)** and pitch about its apex (mode 2) of aspect ratio 4.0 delta wing at a reduced frequency 0.1 is shown in figure 10. In figure 9, the present results are compared with that given in reference 5. The results of references I and 3 are included in figure 10 for comparison. According to the calculations performed for the delta wings, the results of the present program show a better and faster converging trend than that of the other versions of the sonic-box method computer program.

The computed velocity potential distribution-without smoothing, due to plunge (f = 1.0) at a reduced frequency 0.1 of aspect ratio 4.0 delta wing from the program of reference **1** is plotted in figure 11, and that from the present program is plotted in figure 12. The numerical values of these two sets of results are not very different. The fluctuation of the values of velocity potential along the chordwise row as observed in figure 5 is not observed in figure 11. This is due to the difference in the box arrangement along the swept leading edge of the delta wings.

The convergence plots of the force coefficients of a delta wing as function of the number of boxes along the root chord always show fluctuations; it does not increas or decrease monotonically toward the converged values. This is an inherent property of the box-method.

As shown in figure 13, the box arrangement along the swept leading edges can only approximate that of the actual wing. The number of boxes in a spanwise column does not increase uniformly from the nose to the tail of the delta wing. For example, the aspect ratio 1.5 delta wing has 3 spanwise columns with the same number of boxes, followed by another 3 columns with the same number of boxes and followed by 2 columns with the same number of boxes and this sequence,  $3-3-2$ , is repeated toward the trailing-edge of the wing. For the aspect ratio 2.0 and 4.0 delta wings, the sequences are, respectively, 2-2 and **1-1.** 

From the plots shown in figure 5, one notices that the fluctuations of the computed velocity potential along a chordwise row is caused by the sequence of increase of the number of boxes in the spanwise columns from the nose toward the tail of the wing. The plots in figure 5 clearly show that the values of the computed velocity potential along a chordwise row increase whenever the number of boxes in a spanwise column increases and remains the same or decreases whenever the number of boxes remains unchanged. This is the way the fluctuation is formed.

The fluctuation of the computed velocity potential along the chordwise row of the aspect ratio 4.0 delta wing is not observed. This is due to the fact that the number of boxes in the spanwise column increases by one uniformly from the leading edge to the trailing edge, and the magnitude of the computed velocity potential only increases in value.

The fluctuation of the force coefficient as function of the number of boxes along the root chord shown in figure 9 is probably caused by the number of boxes in the spanwise column at the trajl'ing edge of the aspect ratio 2.0 delta wing. The box number sequence for this wing is 2-2 and the last spanwise column may end at the middle or end of the sequence depending on

whether an even or an odd number of boxes aiong the root chord is chosen. the example shown in figure 5 ends at the middle of the sequence.

The similar data from the present program are shown in figures 6 and 12. Except for the leading edge adjustment,, the results presented in these figures are the computed values unsmoothed. The fluctuation of the computed velocity potential along the chordwise row is greatly reduced. This is achieved by including the contributions from the partial boxes along the leading edges.

#### Cropped Delta Wing with Zero Thickness

Shown in figure  $14$  is the convergence of the force coefficients due to plunge (mode 1),  $f = 1.0$ , and pitch (mode 2),  $f = -0.4034 + 1.832 \bar{x}$ , (b = 0.5833 ft.), at reduced frequency 0.095 with respect to the number of boxes along the root chord of the aspect ratio 1.5 cropped delta wing with taper ratio 0.143. The results computed from the programs of references **1** and 2 are also included for comparison. It is again observed that the results of the present program show a better converging trend than the other versions of the sonic-box computer program.

#### Arrow Wing with Zero Thickhes's

The convergence df the force coefficients due to plunge (mode I) and pitch about its apex (mode 2) at a reduced frequency 0.5 of a pointed tip  $\,$ wing with aspect ratio  $4.0$  and leading edge sweep angle  $56.33$  degrees is shown in figure 15. The results computed from the present program and that of reference 2 are included in the figure. The convergence rate as well as the converged values of these two programs are about the same.

Distributions of the velocity potential due to plunge on the wing and in the wake calculated from the present program and that of reference 2 are, respectively plotted in figures 16 and 17. The reduced frequency is 0.5 and the number of boxes used in the chordwise direction is 30. The leading edge adjustment is included in the results.shown in f'iugre 16, but no smoothing. The results computed from the program in reference 2 shown in figure 17 are

the smoothed values and the computed values along 1st, 5th, 10th and 15th chordwise rows. These computed velocity potent-ials exhibit the similar fluctuation in the chordwise direction as observed in the case of delta wing.

-The velocity potential at the trailing edge of the arrow wing is interpolated from the velocity potentials computed at the centers of the last wing box and the first wake box along the same chordwlse row. This wake box is assumed to be a wing box in the preliminary computation to facilitate the evaluation of the velocity potential at the trailing edge; this box is treated as a wake box thereafter. In reference 2, the velocity potential in the wake along a chordwise row is computed from the velocity potential at the trailing edge of the wing on the same row before the .smoothing is applied. After the smoothing, the velocity potential at the trailing edge may not remain the same as the one originally used in the computation of the velocity potential in the wake. This, in turn, raises the question of the correctness of the velocity potential in the wake which was used in the computation of the velocity potential on the portion of the wing downstream of the wake in question. The problem area of the computer program in reference 2 described here is depicted in figure 17. In the present program, this does not become a problem because the computed velocity potentials in the chordwise direction are fairly smooth and no additional smoothing is applied.

#### Rectangular Wing

Zero Thickness.  $\sim$  The results for a rectangular wing of aspect ratio 2.0 performing plunge (mode **1)** and pitch about its leading edge (mode 2) at reduced frequency 0.6 are presented in figures **18,** 19, and 20. In figure **18,** the convergence of the different sonic-box programs is shown. The convergence of the present program again showed a better trend than the other versions of sonic-box method computer program. Since the calculations were made only up to 20"boxes along the root chord, the converged values of the other programs were not yet attained. The difference in the values of force coefficients of the present method and that of reference 3 might have been due to the different data fitting techniques used in the programs. The different ways of treating the wing leading edge in these two programs do not have effect on

the results for this wing because there is no partial box involved in the computation.

Nonzero Thickness. - The convergence of the present program and that of reference 3 for both zero-and nonzero thickness is shown in figure 19,. Th.is rectangular wing has a biconvex airfoil section with a thickness ratio 0.0521 and the steady-state Mach number distribution on the wing was calculated with the method of reference 9. The thickness has greater effect on the rectangular wing than on the delta wing (fig. **7).** This may be caused by the fact that the Mach number on the rectangular wing (fig. 21) deviates from unity more than that on the delta wing. For the nonzero thickness, in addition to the differences in data fitting technique and handling of wing leading edge, the method of computi'ng the force coefficients is also different. In the present method, the force-coefficient integration is performed in the transformed space, whereas the method in reference 3 integrates in the physical space.

-Variation of the force coefficients with respect to reduced frequency is plotted in figure 20. 'Both zero and nonzero thickness using the present program and that of reference 3 with 20 boxes along the root chord are shown. The results of reference 6 for the zero thickness wing are included in.figures 20(c) and **-(d)** for comparison. Agreement between the present results and that of reference 6 is better in the medium frequency range. This may be attributed to the different assumptions imposed on the parameters involving reduced frequency. The results of reference 6 are based on a theory for large values (greater than 0.8) of the product of aspect ratio and the square root of reduced frequency, whereas, the present program is based on the assumption of small values of the product of box-side length and reduced frequency. With the sonic-box method, one needs to use more boxes to represent the wing as the frequency increases.

#### -REMARKS AND RECOMMENDATIONS

ORIGINAL<sup>?</sup> PAGE I<sup>R</sup><br>OF POOR QUALITY

A sonic-box method computer program using the concept of local linearization to account for the effects of wing thickness, in unsteady sonic flow.

is presented. This program uses a coordinate transformation to reduce the small perturbation, unsteady transonic velocity.potential, equation, which has variable coefficients, to a linear equation with constant coefficients and solves this boundary-value problem in.the transformed space by the sonic-box method by regarding the mean local Mach number as a parameter.

Accuracy of this approach deteriorates when the variation of Mach number on the physical wing is large. In fact, the method fails when the lateral variation of Mach number becomes large enough to cause multivalued transformation which implies wing-surface fold-over in the transformed space. Moreover, difficulties can also occur when artifical "wakes" created by the transformation impinge upon downstream portion of the lifting surface. Specifically, these "wakes" exist if yM along leading edge (or tip) at a particular chordwise location is greater than that at another location further downstream. Existence of these artificial "wakes" causes no difficulty, however, unless a portion of the transformed wing further downstream protrudes into these "wakes". Therefore, the user of this program should examine the geometry of the transformed wing to determine if these conditions exist.

This program includes the contribution of the partial boxes along the wing leading edge in the calculation of velocity potential, thus, allows<sup>-</sup> one to use a smaller number of boxes to represent the wing than other versions of sonic-box computer program do. The earlier polynomial-surface data-fitting technique has been replaced by the cubic spline and the spline-surface to improve the accuracy.

Since the box method itself is numerical in nature; the distribution of the calculated values is not always smooth, that is, some degree of data oscillation is unavoidable. This means that some smoothing of the computed data will be desirable not only because of the oscillation of the computed data but also because of the very nature of cubic spline and the spfinesurface techniques. Even though a smoothing scheme has been included in the program, it was not utilized in the samples presented.. The-adequacy of this smoothing scheme has not been extensively tested and the differentiation of the computed values has been avoided in the calculation of generalized

aerodynamic force coefficients. It is quite possible to lose the desired feature of the interpolating surface after the smoothing unless a proper control of the smoothing process is employed.

In the program, the vibration mode shape and Mach number are represented by spline-surface. The accuracy of the interpolating surface can be affected by the choice of the data points used to generate it. To facilitate an assessment of the accuracy of the fitting technique, nonzero thickness and flexible modes were not emphasized. Instead, zero thickness and rigid body modes were studied more extensively in the samples presented. Emphasis was placed on the consistency of the converging trend with the present program. According to the results presented, the thickness effect on the rectangular wing is quite significant, as much as 30%, but smaller for the delta wing. This is attributed to the'difference in the Mach number variation for the two wings.

Since the accuracy of the present program depends on the data-fitting techniques used in the program, it would be most desirable to modify or change the fitting scheme so that the flexible mode shape and the Mach number distribution can be better represented and interpolated during-the computation.

One method to accomplish this is to generate accurate spline-surface for Mach number and each mode shape from a separate program and use these as part of the input. Another method is to ihput Mach number and deflection of every mode at each box center on the physical wing without fitting the data with surfaces and use the cubic spline to facilitate the interpolation required during the computation. Either of these two methods undoubtly will increase the computation time, but the additional cost may be compensated with the use of a smaller number of boxes to represent the wing.

#### **REFERENCES**

- **1.** Rodemich, **E.** P.;and Andrew, L. V.: Unsteady Aerodynamics for.Advanced Configura, ions, Part **II -** A Transonic.,Box Method-for Planar-Lifting Surfaces. FDL-TDR-64-152, Part **II,** May 1965, Air Force Flight Dynamics Lab., Wright-Patterson Air Force Base, Ohio.
- 2. Stenton, T. E.;and Andrew, L. V.: Transonic Unsteady Aerodynamics for. Planar Wings with Trailing Edge Control Surfaces. AFFDL-TR-67-180, August 1968, Air Force Flight Dynamics Lab., Wright-Patterson Air Force Base, Ohio.
- **3.** Ruo, **S.** Y.: Calculation of Unsteady Transonic Aerodynamics for Oscillating Wings with Thickness (Computer Porgram). NASA CR-132477, Sept. 1974.
- 4. Ruo, **S.** Y.;and Theisen, J. **G.:** Calculation of Unsteady Transonic Aerodynamics for Oscillating Wings with Thickness. NASA CR-2259, June 1975.
- **5.** Olsen, J. **J.:** Demonstration of a Transonic Box Method for Unsteady Aerodynamics of Planar Wings. AFFDL-TR-66-121, Oct. 1966, Air Force Flight Dynamics Lab., Wright-Patterson Air Force Base, Ohio.
- 6. Landahl, M. T.: Unsteady Transonic Flow. Pergamon Press, New York, 1961.
- **7.** Desmarais, R. N.;and Bennett, R. M.: Computer Programs for Plotting Curves with Various Dashed-Line Sequences. NASA TM X-2465, Feb. 1972.
- 8. Harder, R. L.; and Desmarais, R. N.: Interpolation Using Surface Splines. Journal of Aircraft, Vol. **9,** No. 2, February 1972, **pp.** 189-191.
- **9.** Alksne, A. Y.; and Spreitef, **J. R;:** Theoretical Pressure Distributions on Wings of Finite Span at Zero Incidence for Mach number Near **1.** NASA TR R-88, 1960.
- 10. Ruo, **S,** Y.; Yates, E. C., Jr.; and Theisen, **J.**6.: Calculation of Unsteady Transonic Aerodynamics for Oscillating Wings-with Thickness. Journal of Aircraft, Vol. 11, No. 10, Oct. 1974, pp. 601-608.
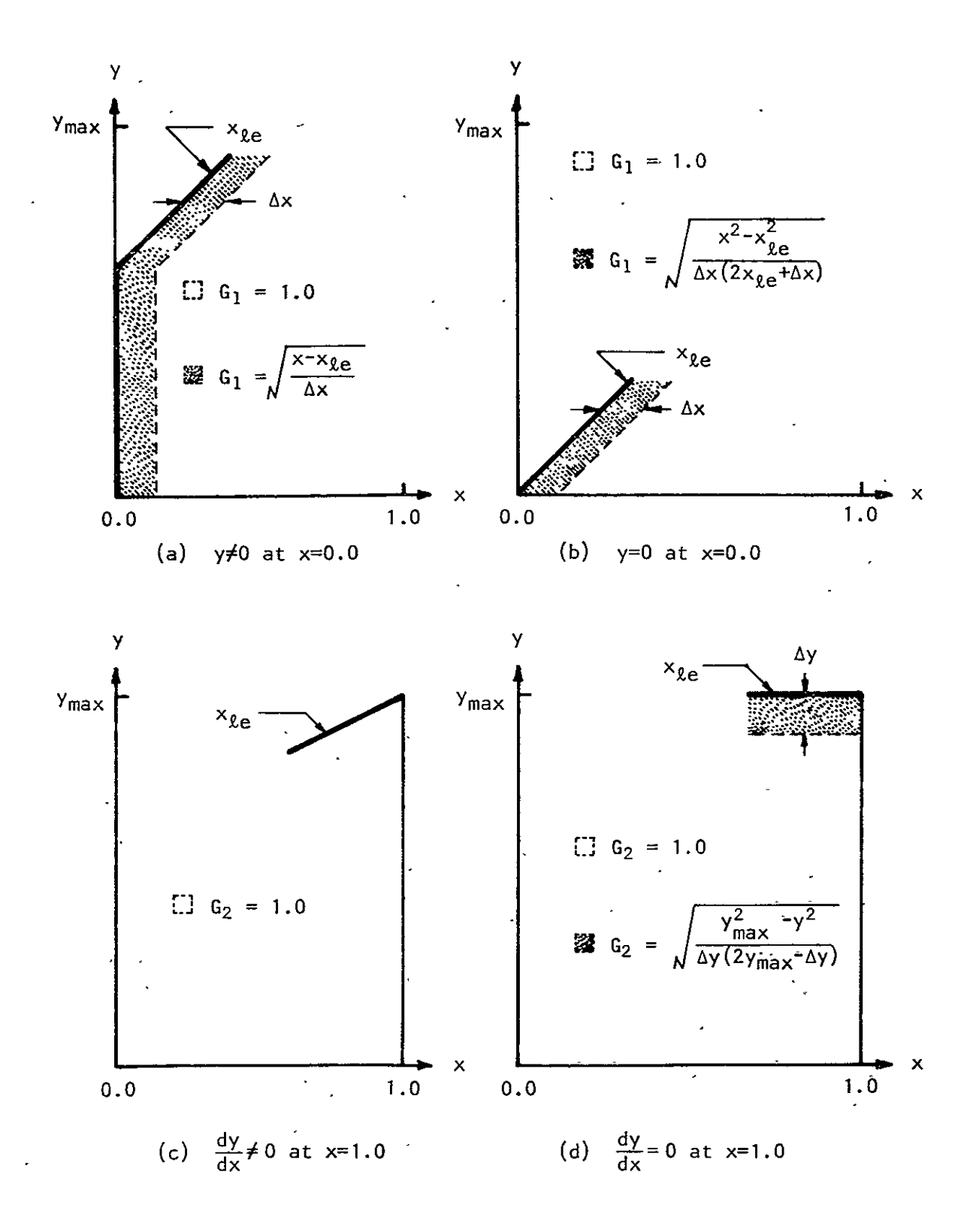

Figure 2. - Shapes of leading edge.

ORIGINAL PAGE IS<br>OF POOR QUALITY

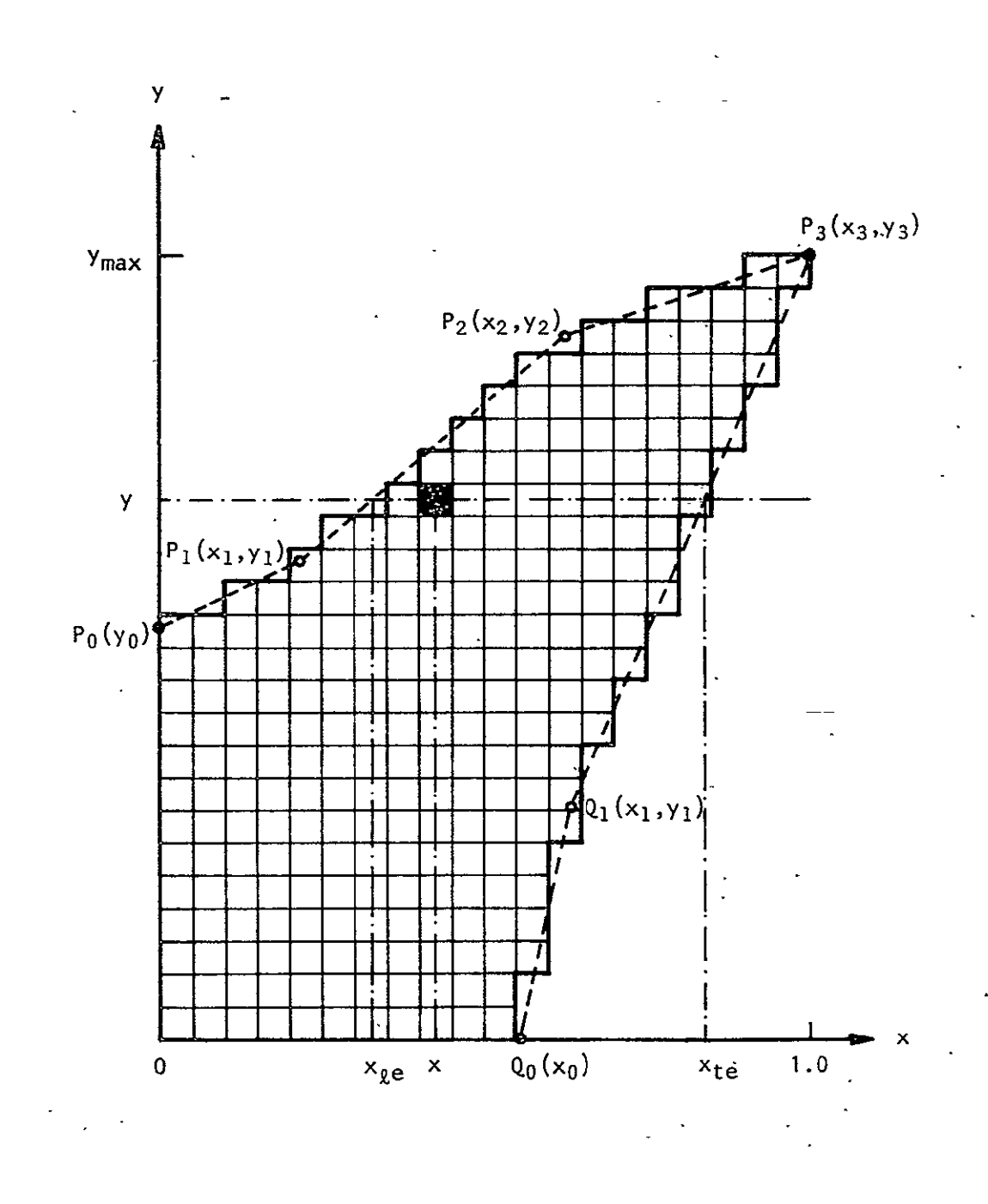

Figure 3. - Half wing geometry.

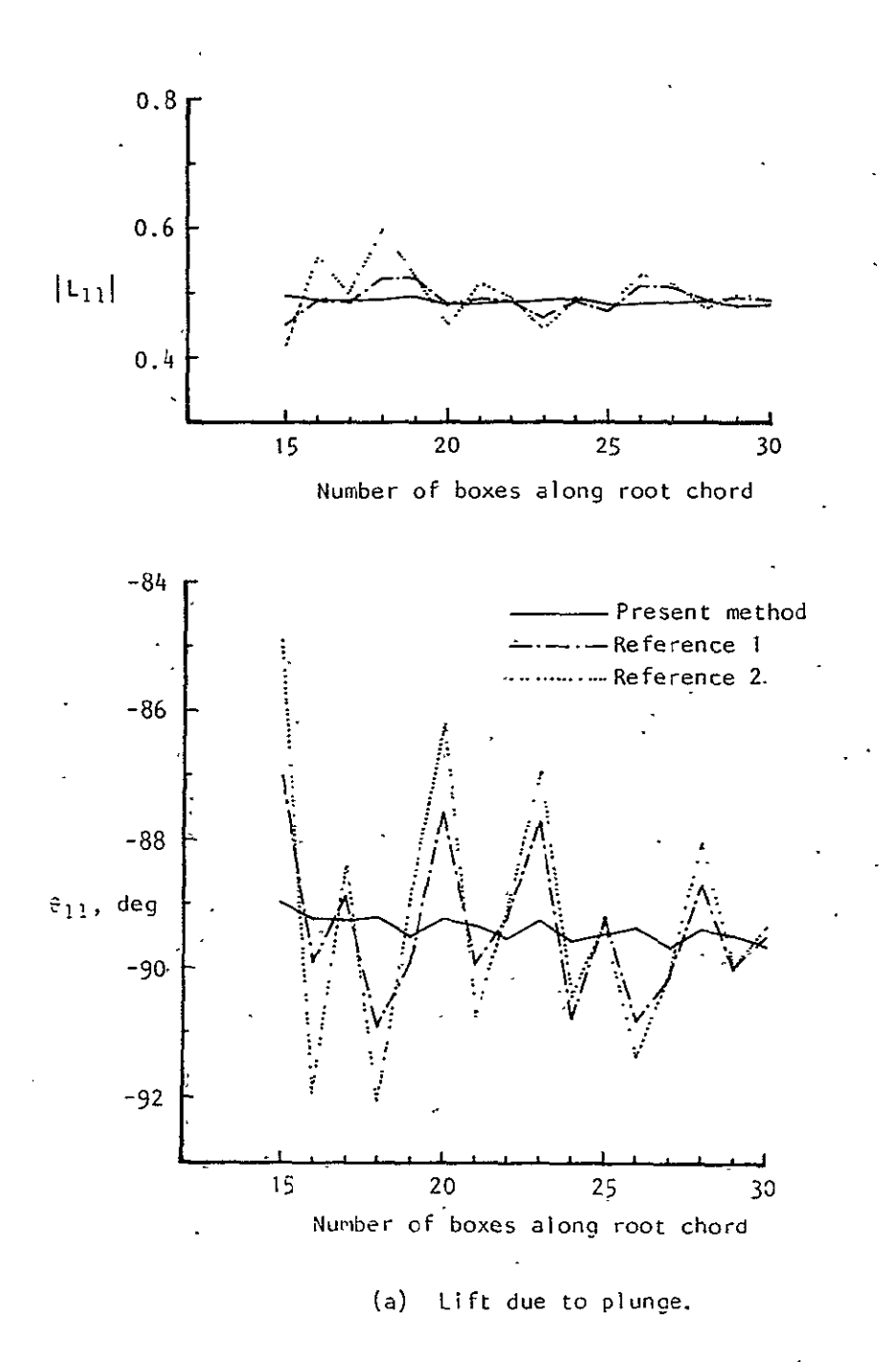

Figure  $4$ . - Convergence of force coefficients due to plunge and pitch for delta wing of aspect ratio **1.5** at k=0.2. Zero thickness.

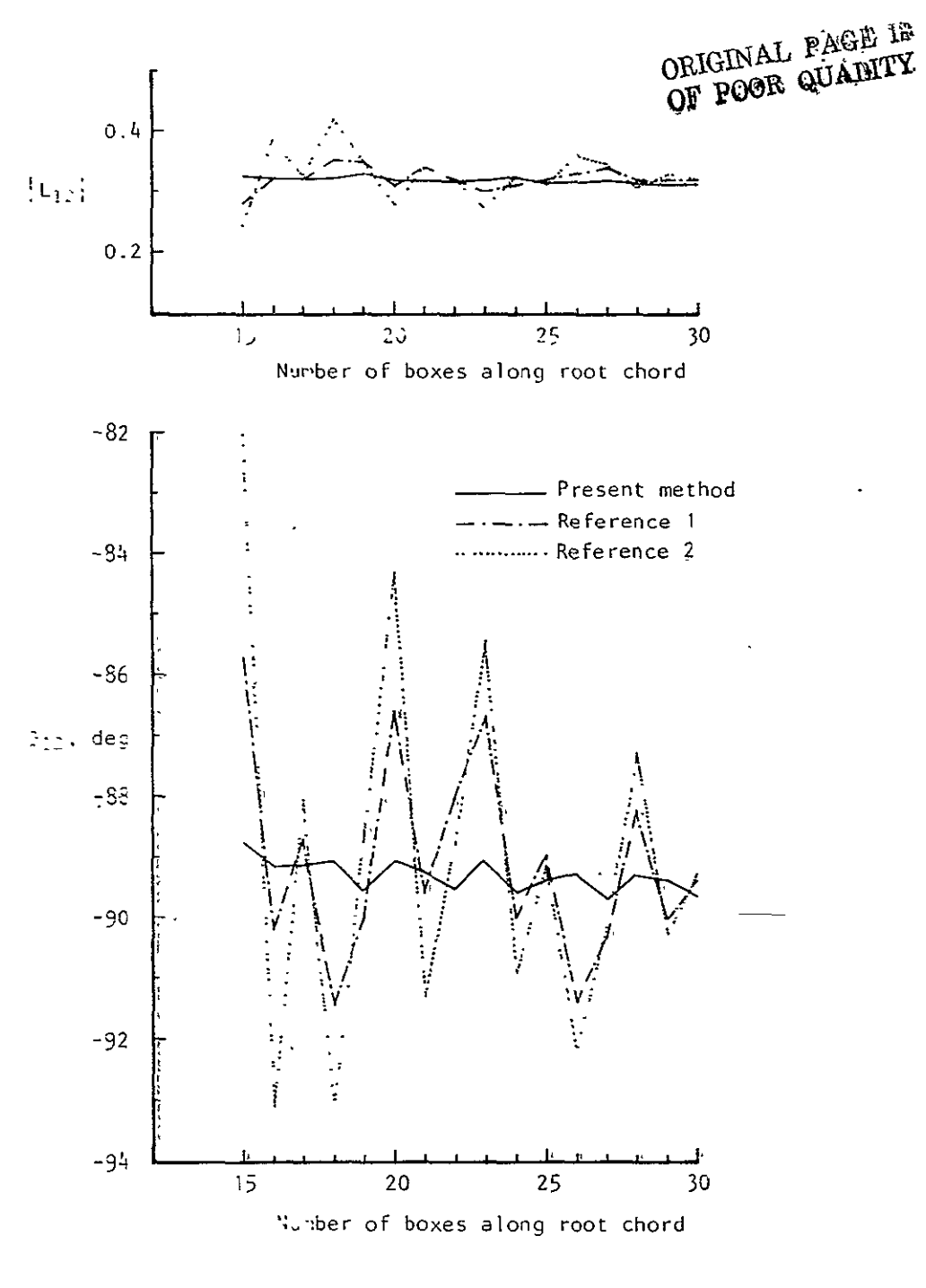

(b) Moment due to plunge.

Figure 4. - Continued.

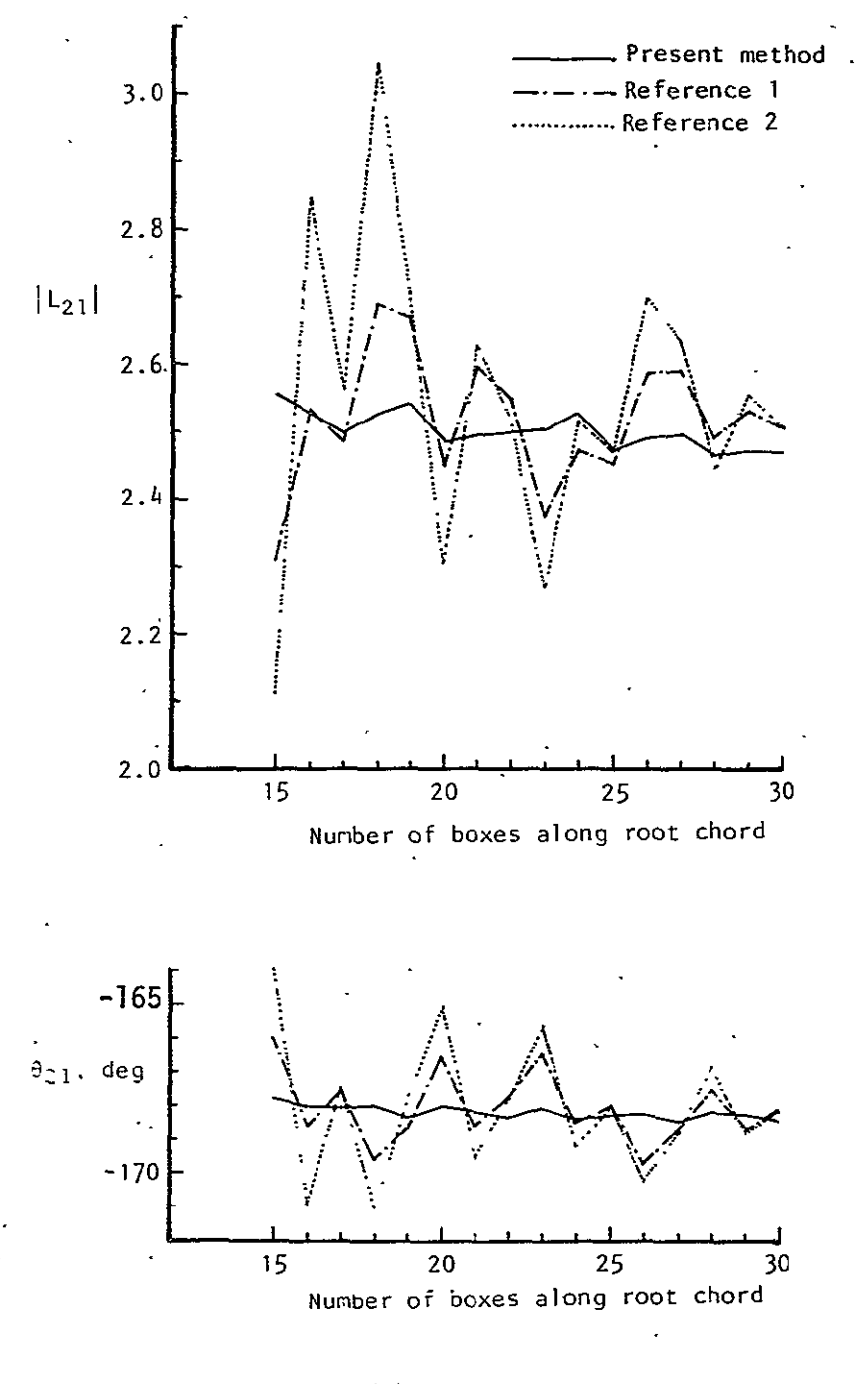

(c) Lift due to pitch.  $\mathcal{L}^{\mathcal{L}}$ 

Figure 4. - Continued.

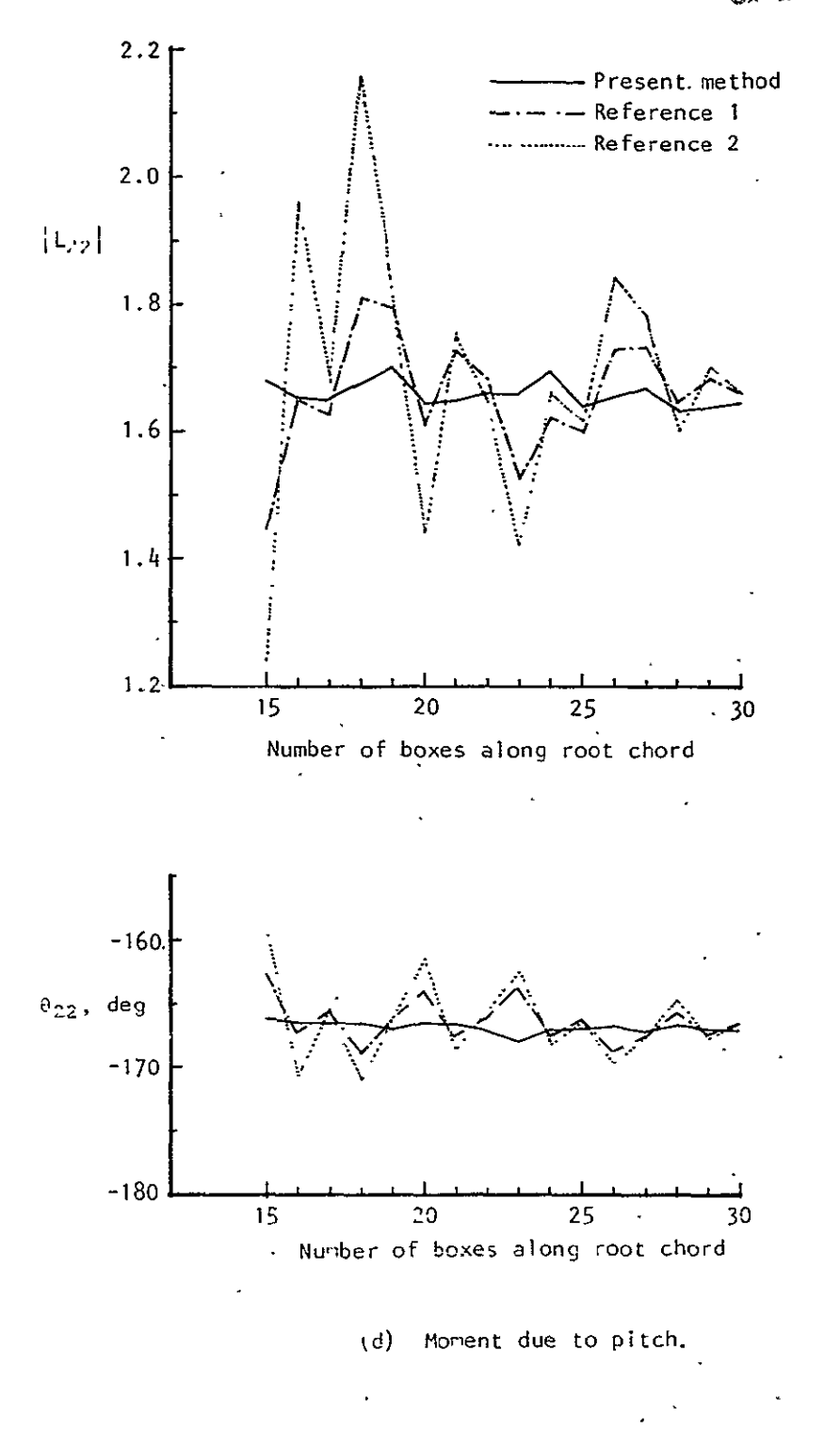

Figure 4. - Concluded.

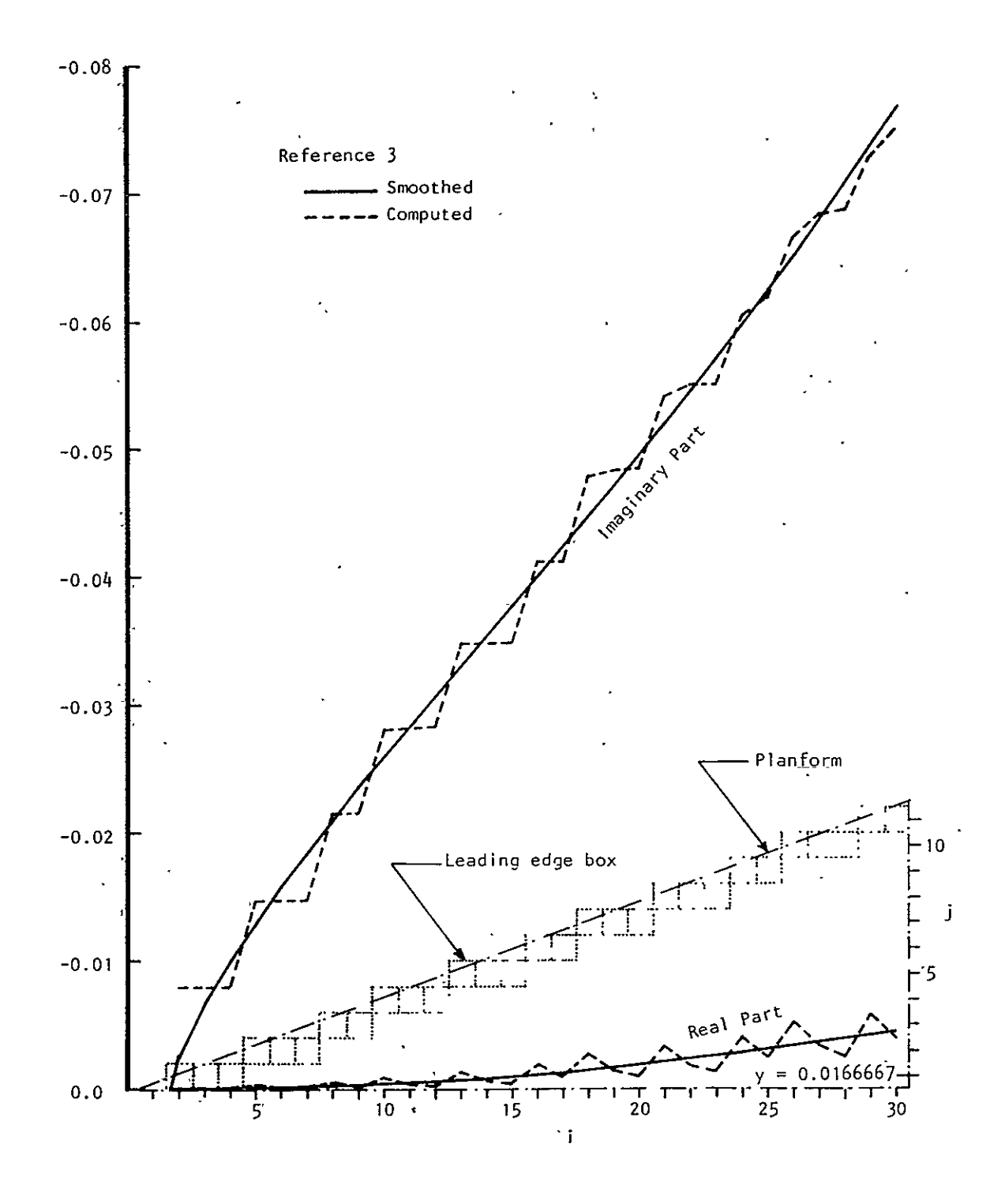

Figure 5. - Velocity potential along chordwise row at  $y = 0.0166667$  due to<br>plunge for delta wing of aspect ratio 1.5 at  $k = 0.2$  with 30<br>boxes along root chord. Zero thickness.

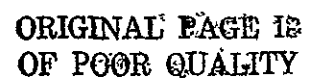

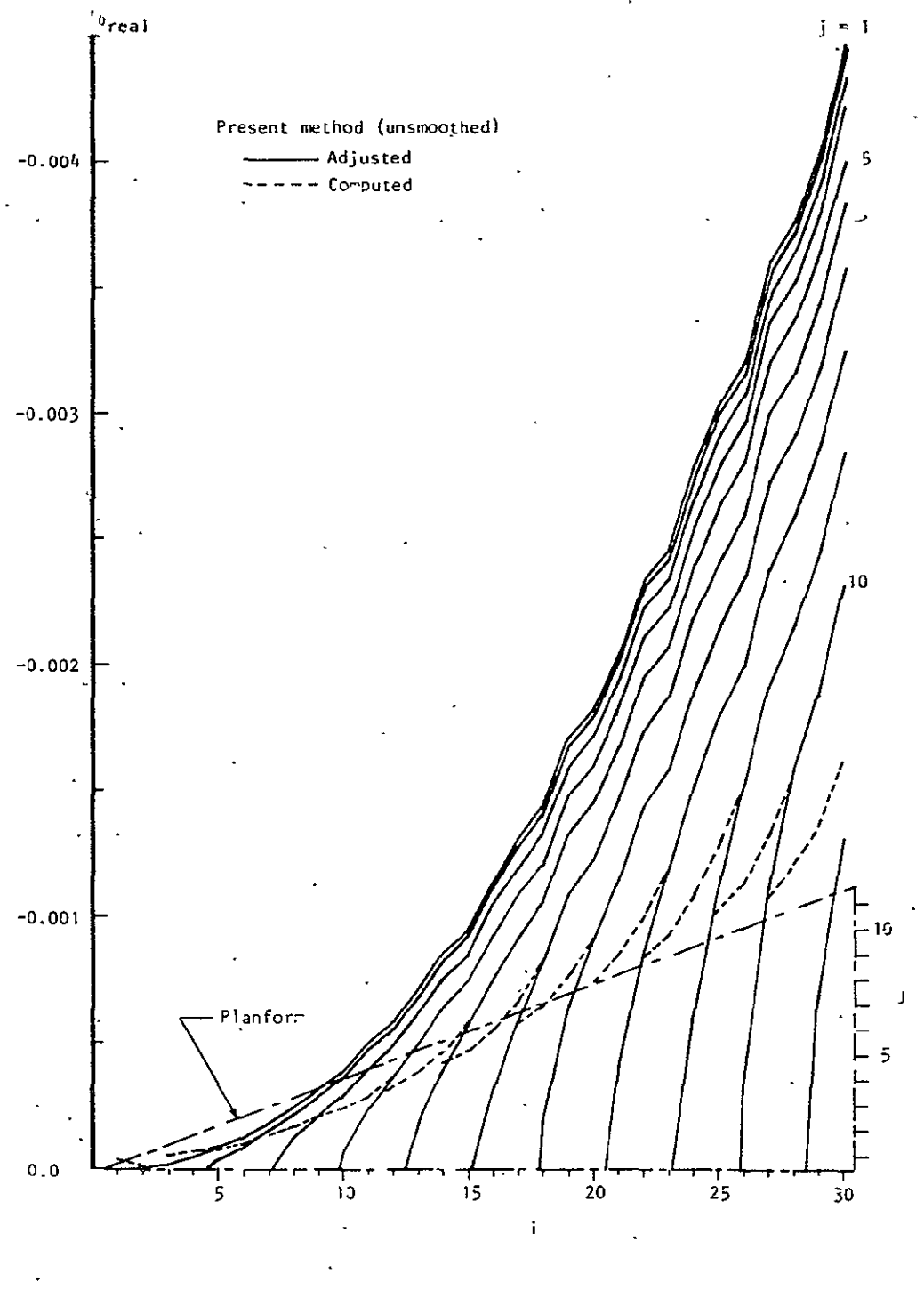

 $\mathbb{R}^1$  Real part

Figure **6. -** velocity potential along cnordwise rows due **to plunge for** delta wing of aspect ratio **1.5** at **k** =0.2 with **30** boxes along root chord. .<br>Zero thickness.

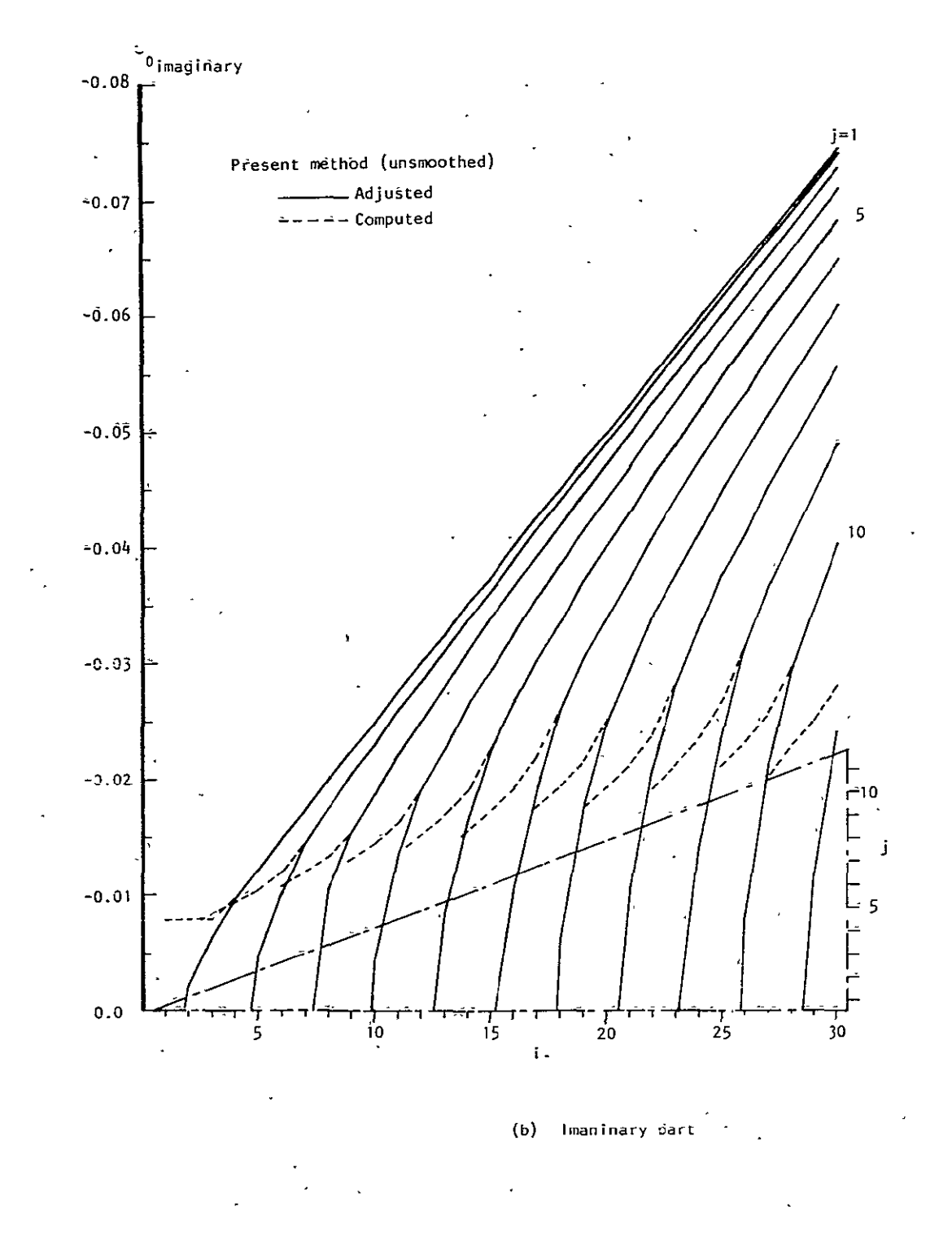

Figure 6. - Concluded.

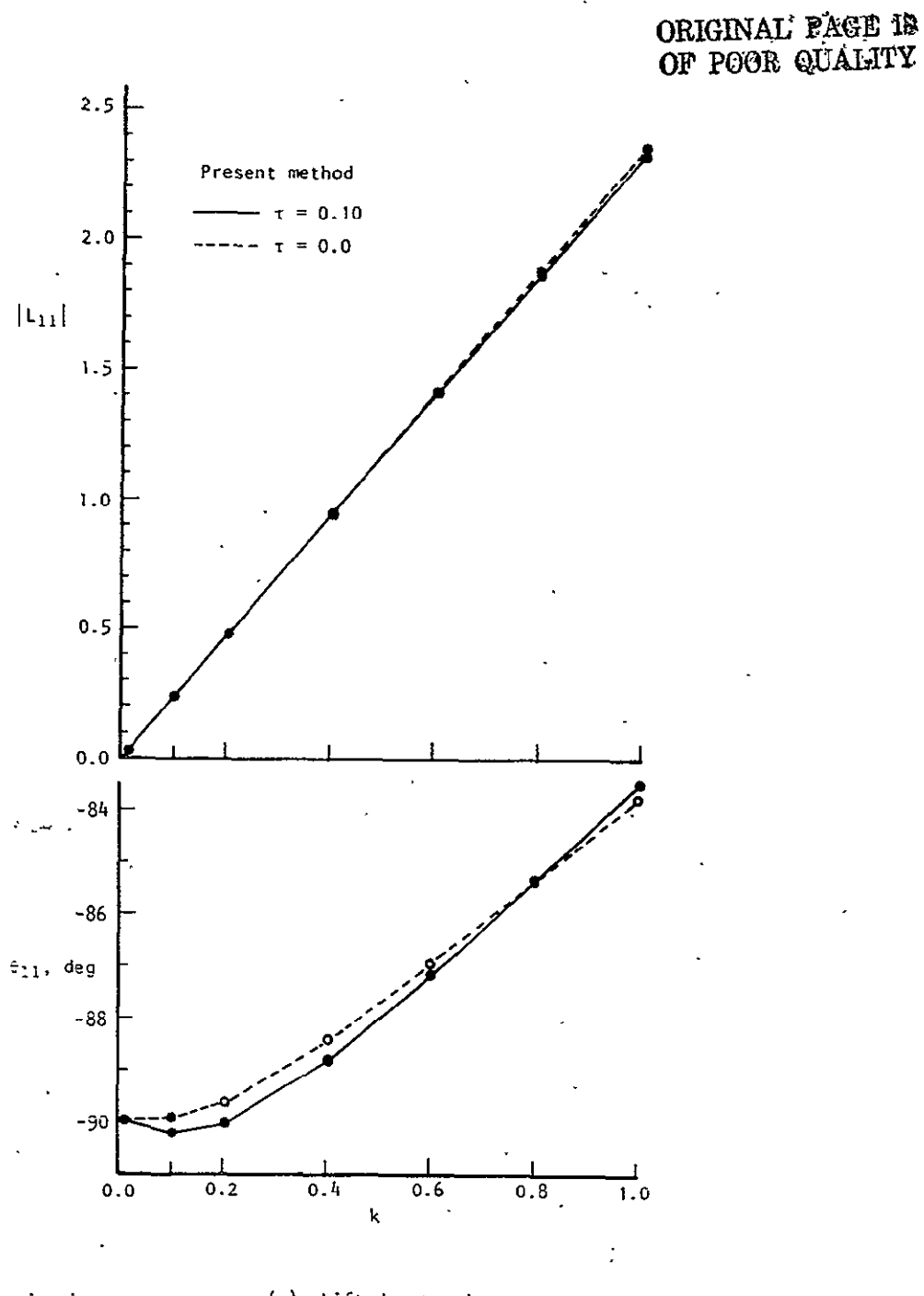

(a) Lift die to plunge.

Figure **7.** - Force coefficients due to plunge and pitch for de1lta wing of aspect ratio 1.5 with 30 boxes along root chord.

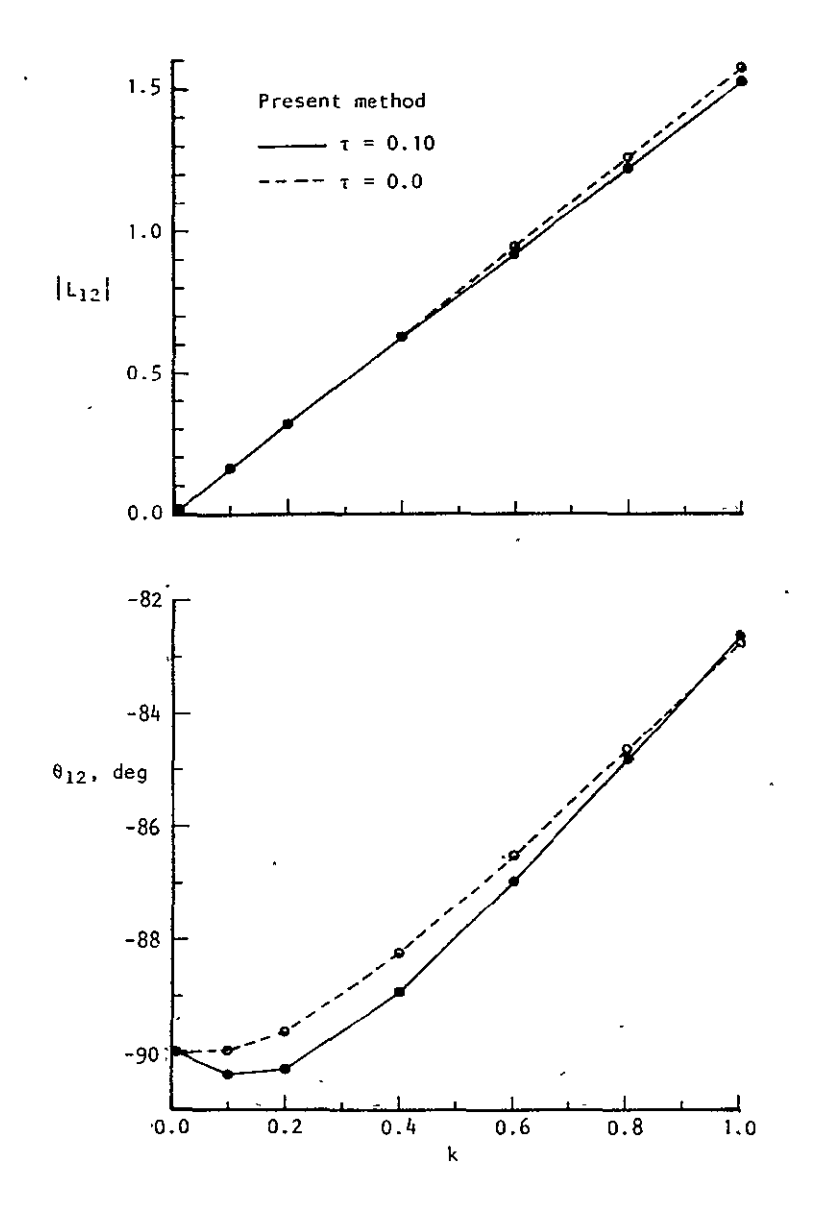

(b) Moment due to plunge.

Figure 7. - Continued.

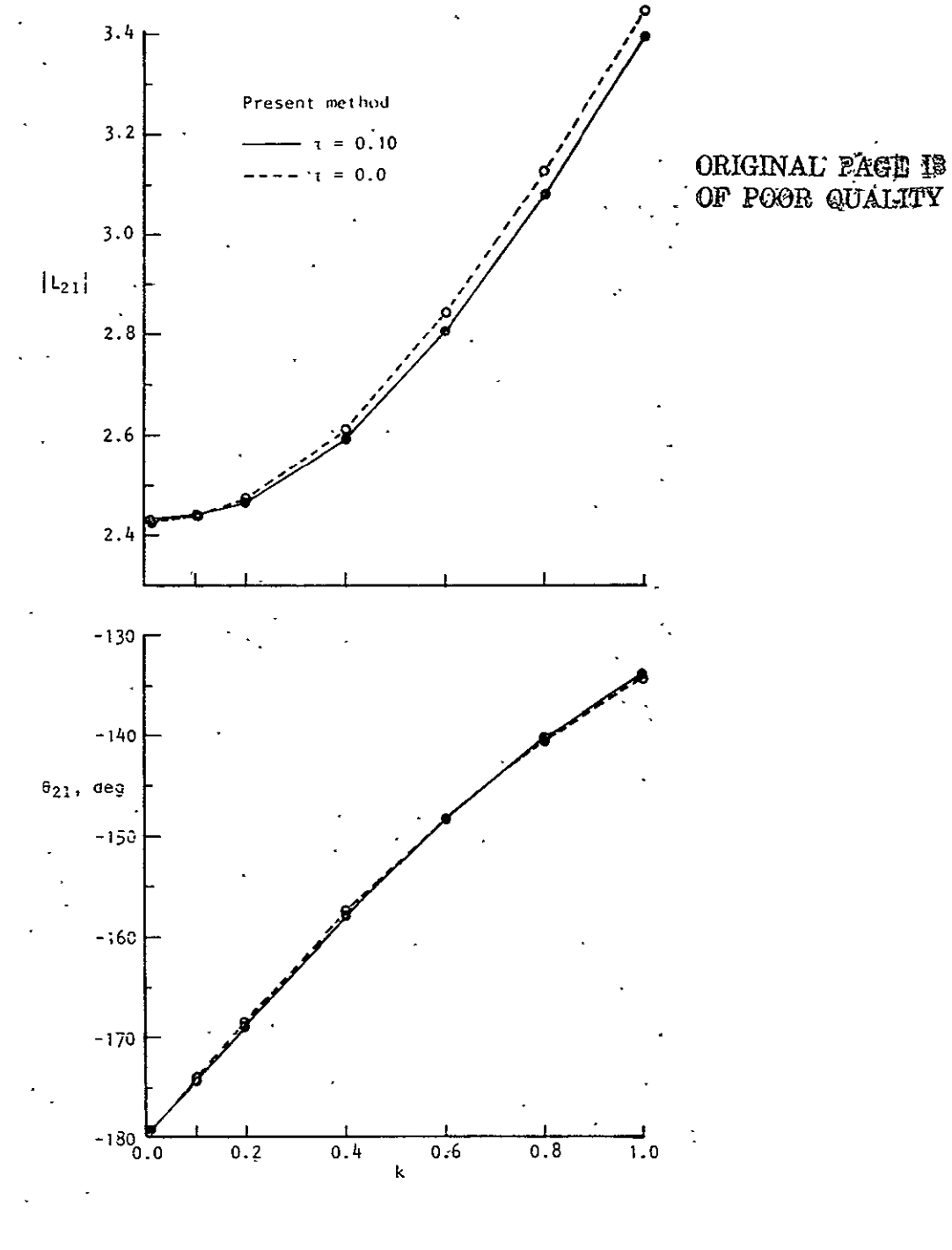

(c) Lift dúe to pitch.  $\ddot{\phantom{0}}$ J.

Figure 7. - Continued.

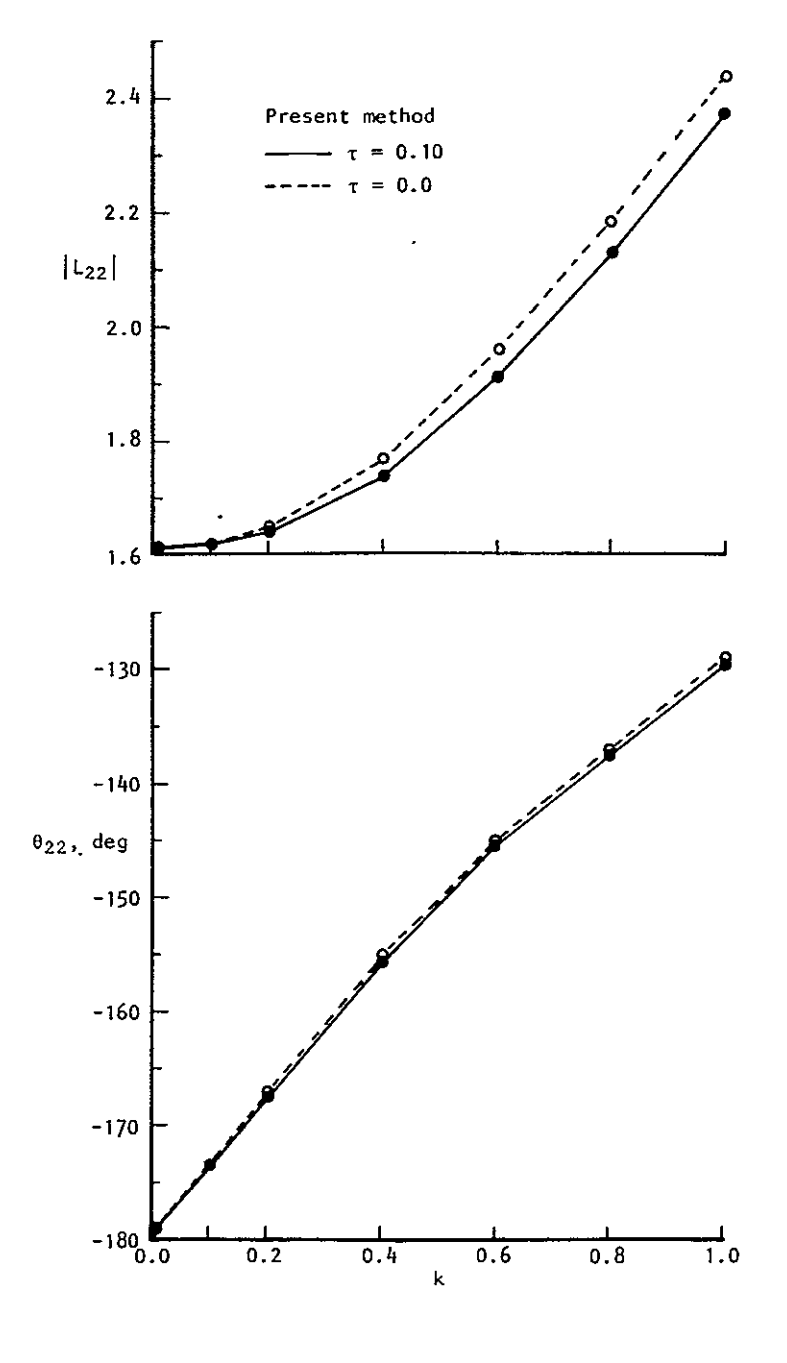

**(d)** Moment due to pitch.

Figure 7. - Concluded.

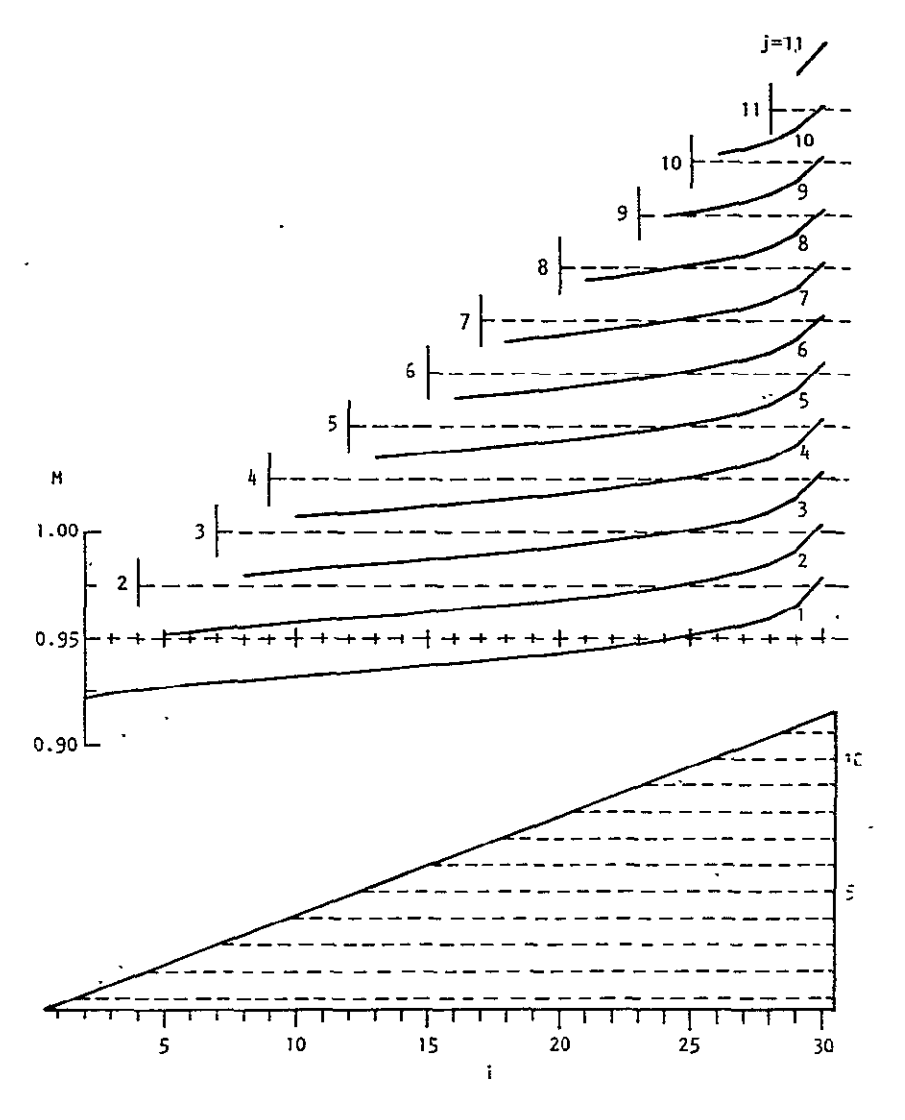

(a) Chordwise distribution.

Figure 8. - Interpolated Mach number for  $\tau = 0.10$ <br>delta wing of aspect ratio 1.5.

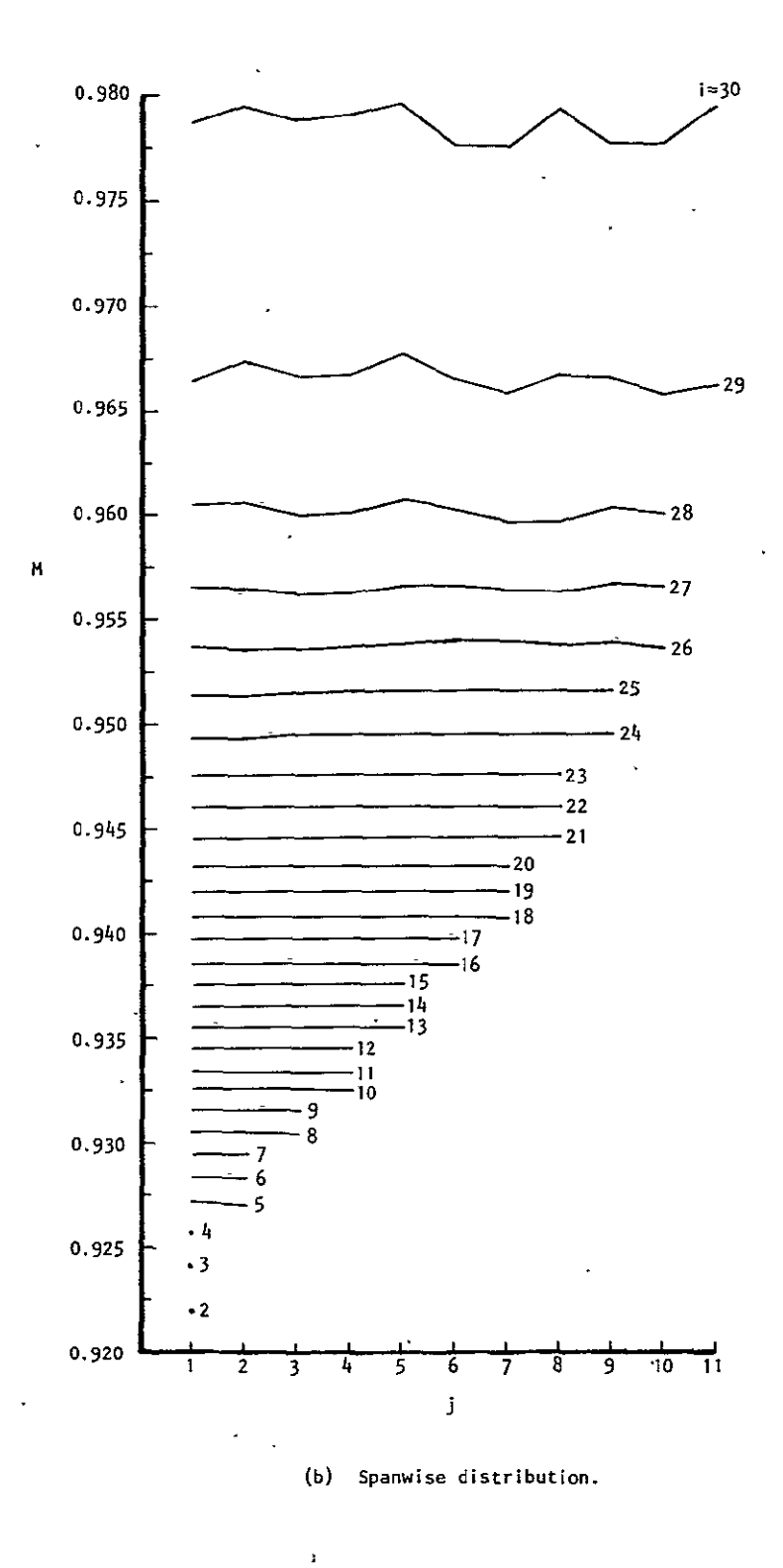

Figure 8. **-** Concluded.

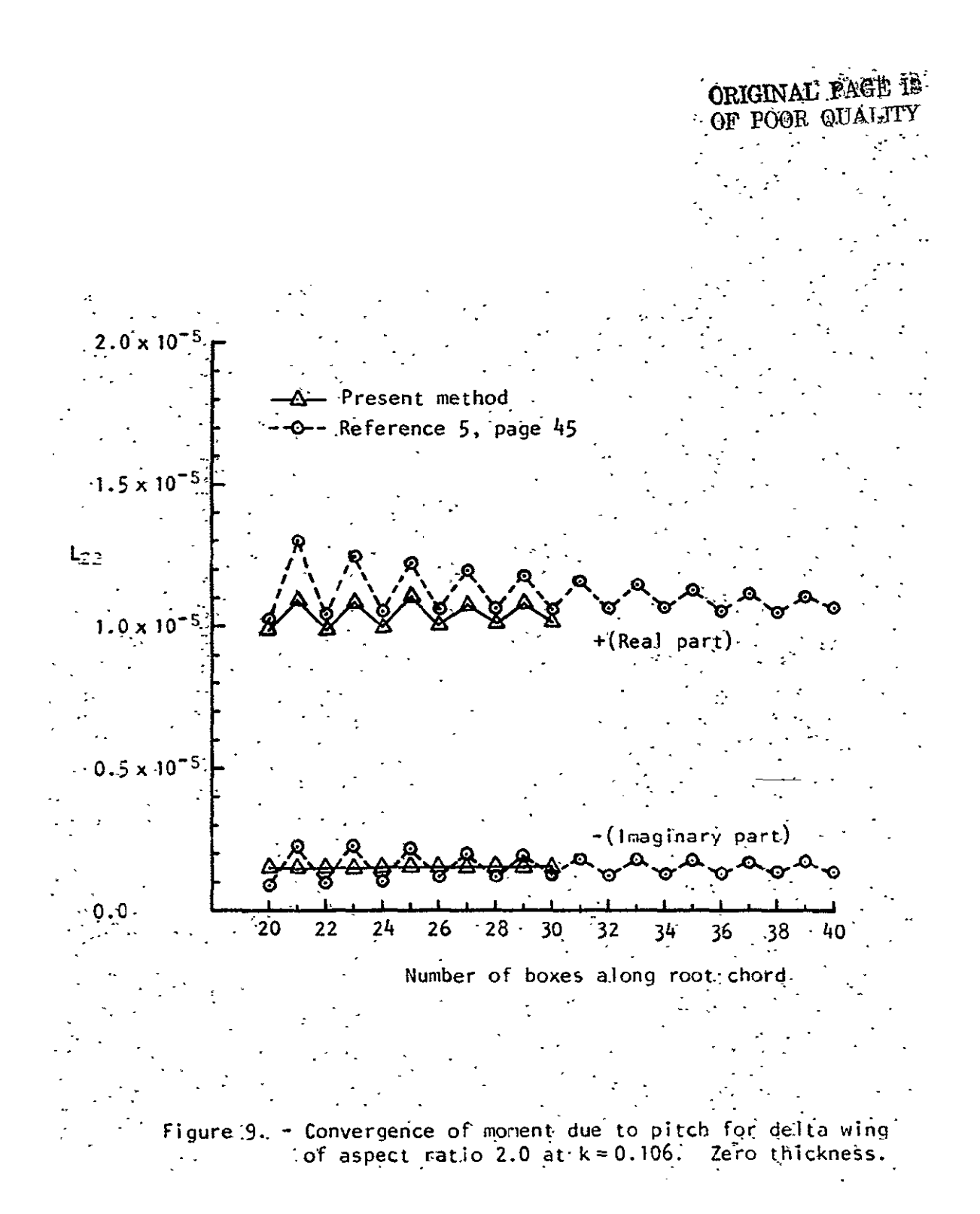

وبا $\overline{a}$ 

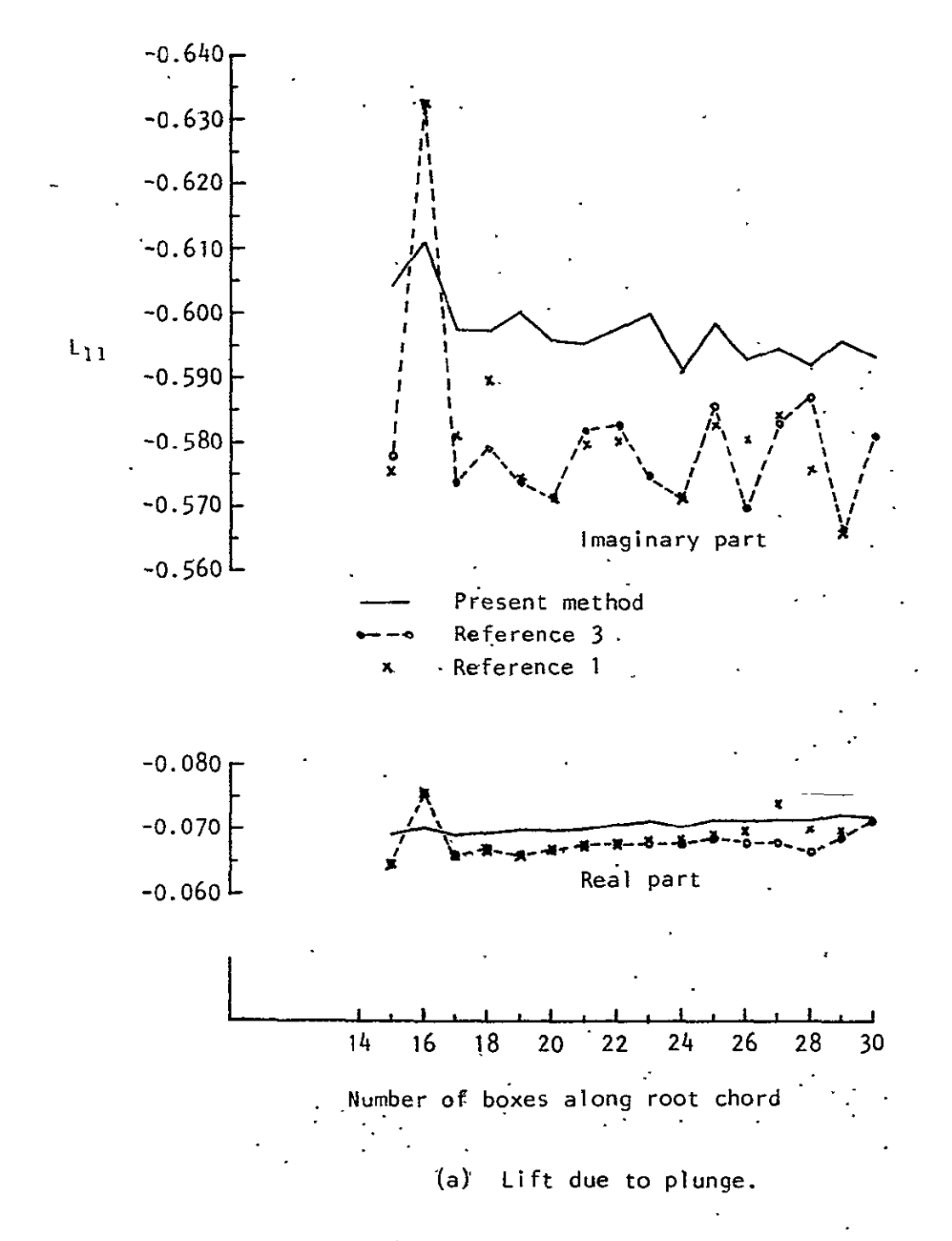

Figure 10. - Convergence of force coefficients due to plunge and pitch for delta wing of aspect ratio 4.0 at  $k = 0.1$ . Zero thickness.  $\sim$   $\sim$ 

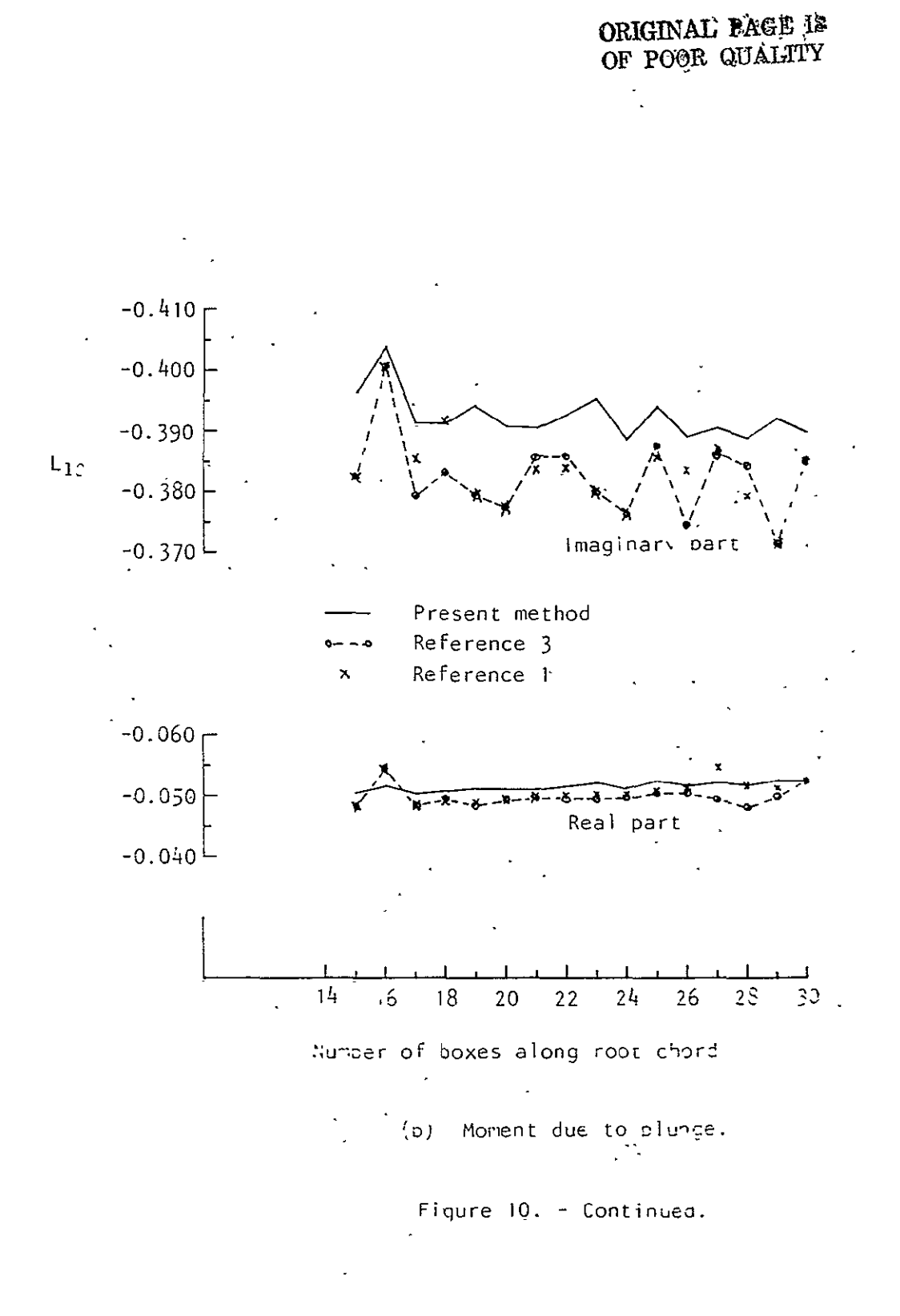

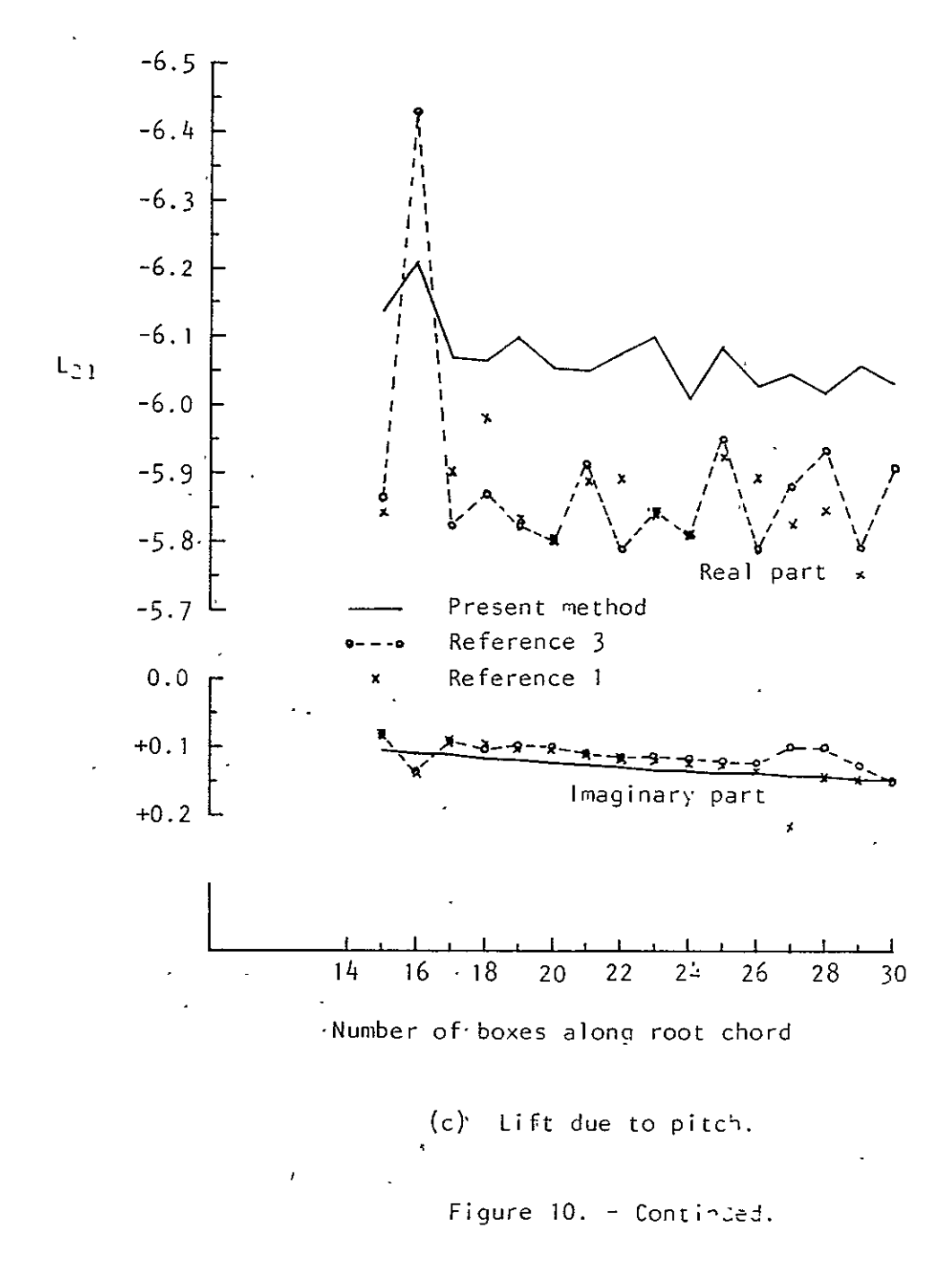

ORIGINAL FAGÈ IS<br>OF POOR QUALITY

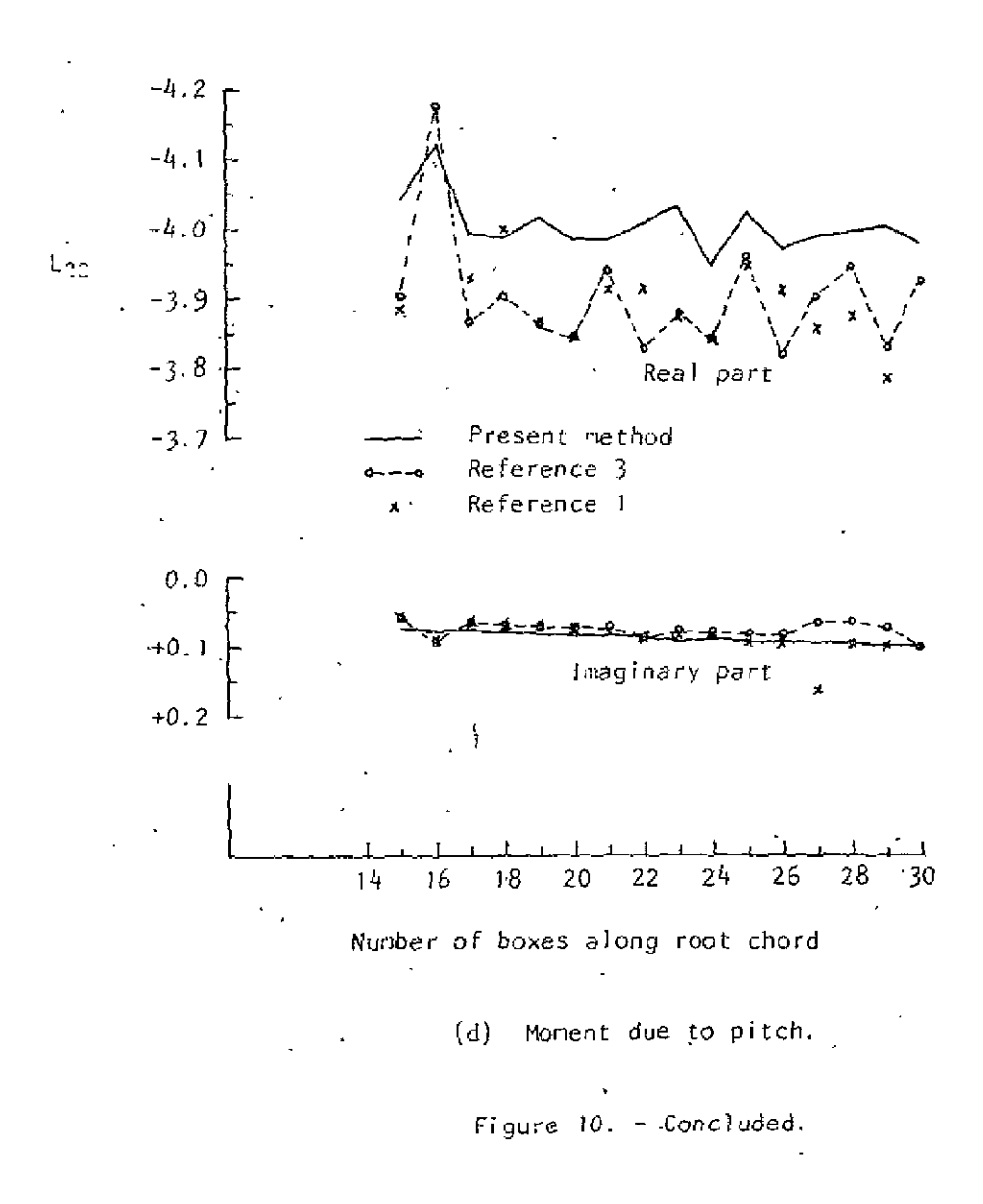

 $, 53$ 

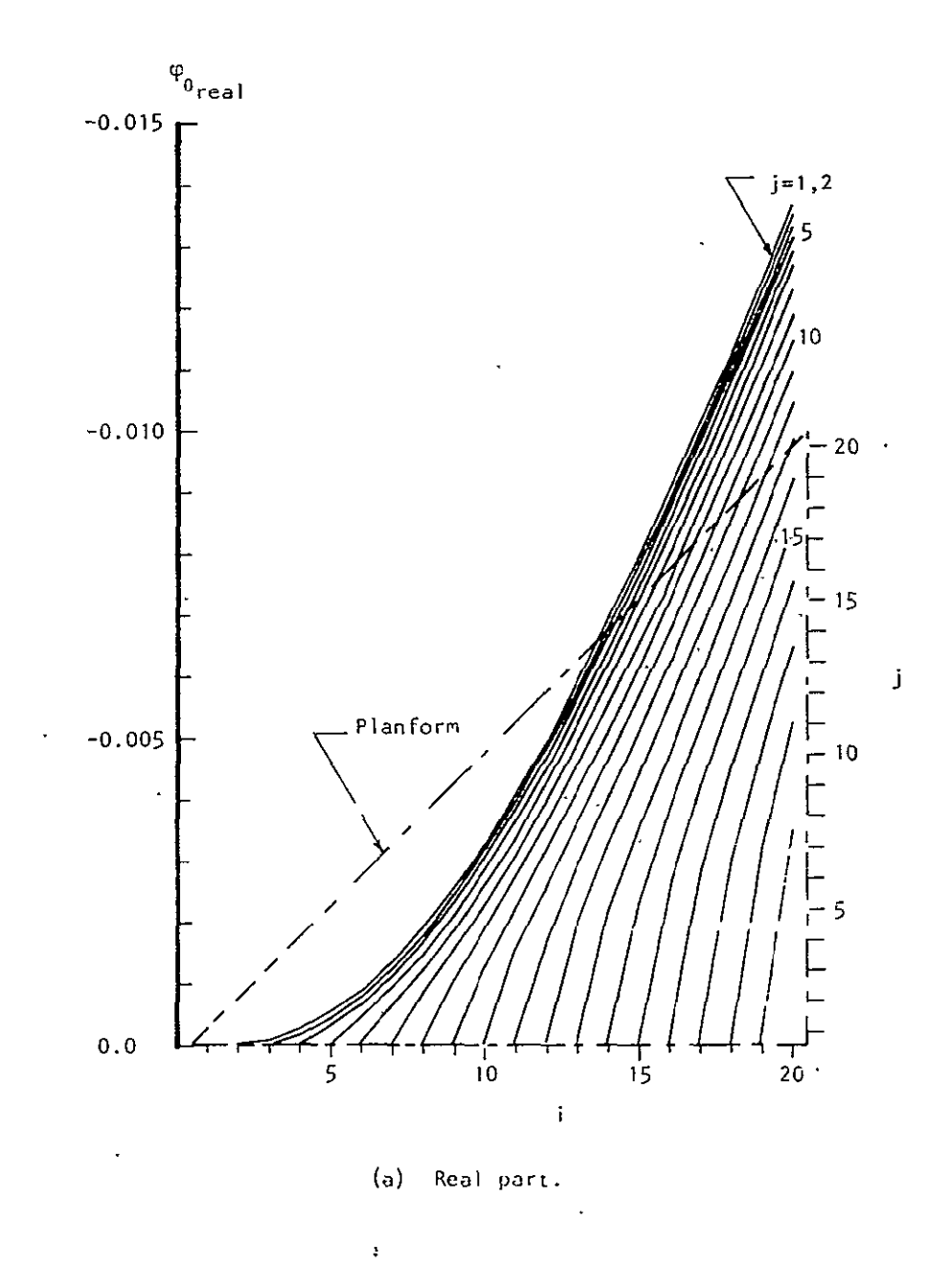

Figure 11. - Velocity potential along chordwise rows due to plunge for delta wing of aspect ratio 4.0 at  $k = 0.1$  with 20 boxes along root chord -- reference **1.** Zero thickness.  $\sim$   $\sim$ 

 $-54$ 

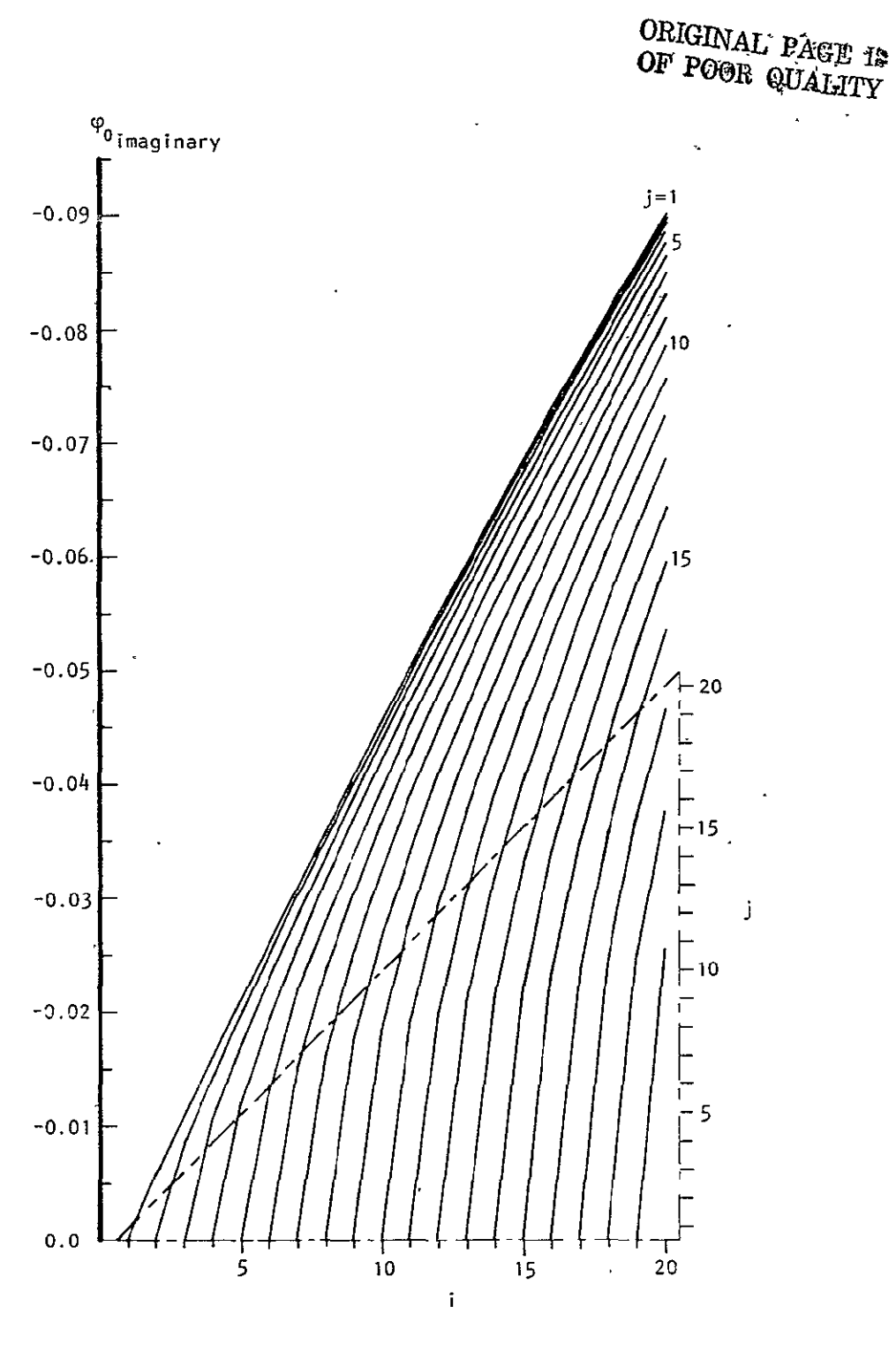

(b) Imaginary part.

Figure 11. - Concluded.

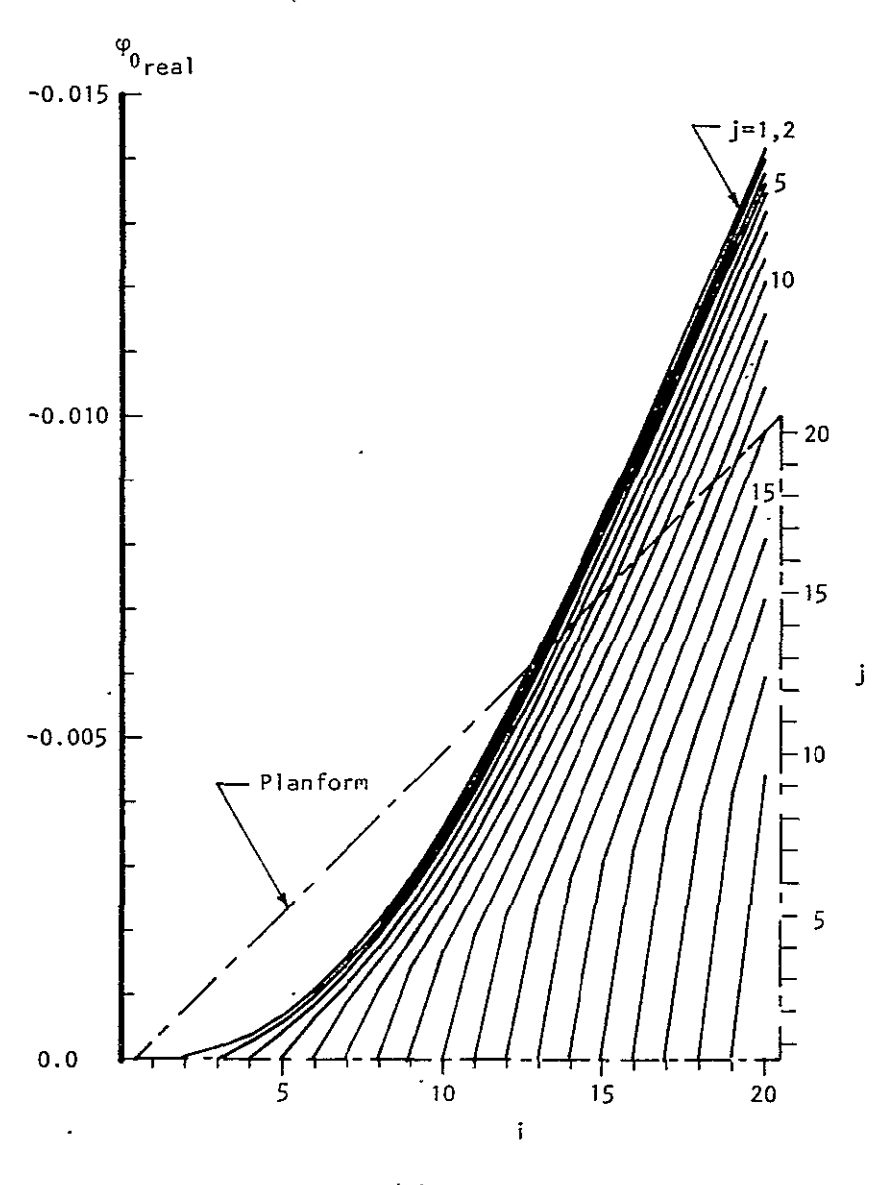

(a) Real part.

Figure 12. - Velocity potential along chordwise rows due to plunge for delta wing of aspect ratio  $4.0$  at  $k=0.1$  with 20 boxes along root chord -- present method. Zero thickness.

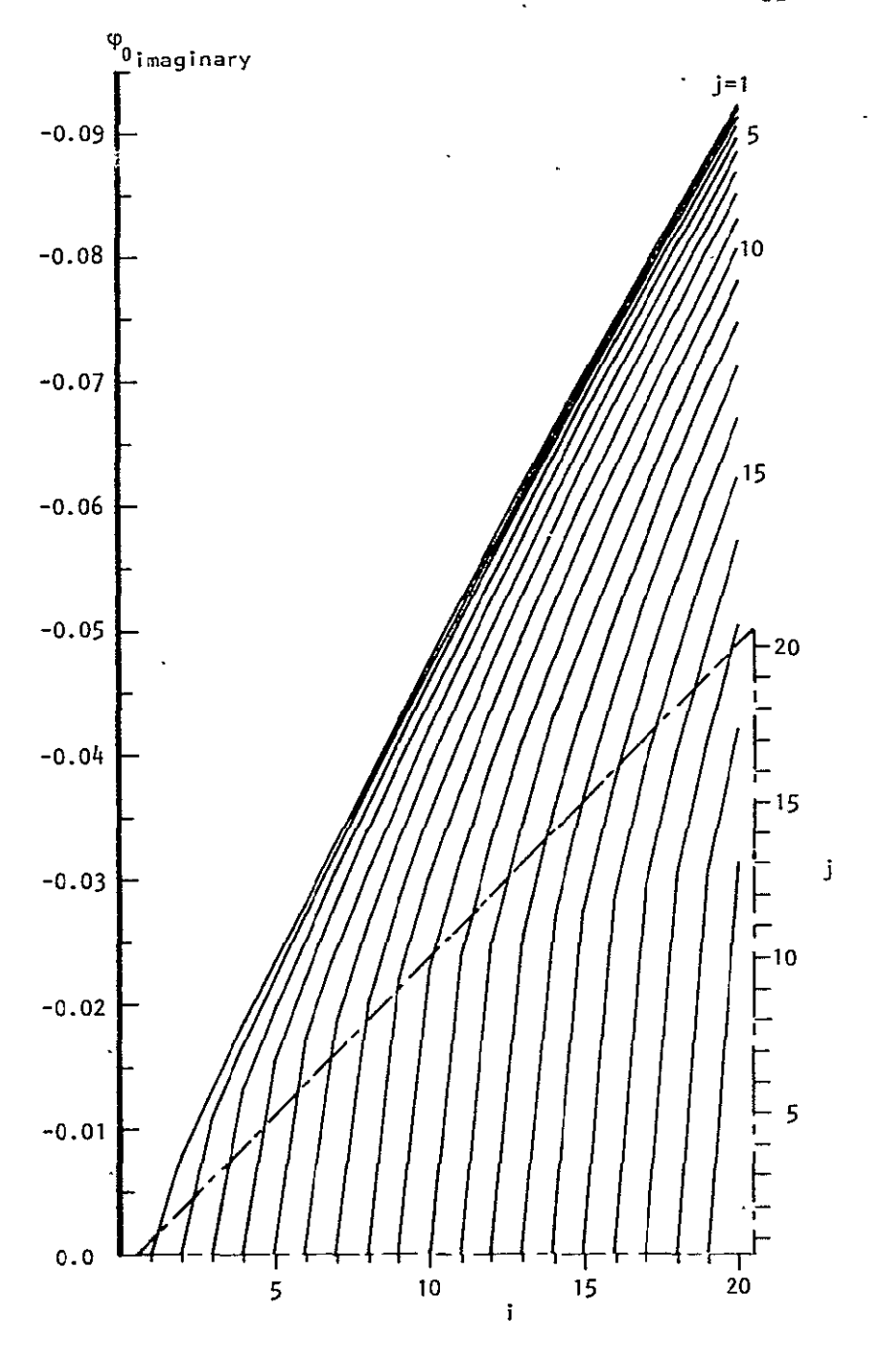

 $(b)$ Imaginary part.

Figure 12. - Concluded.

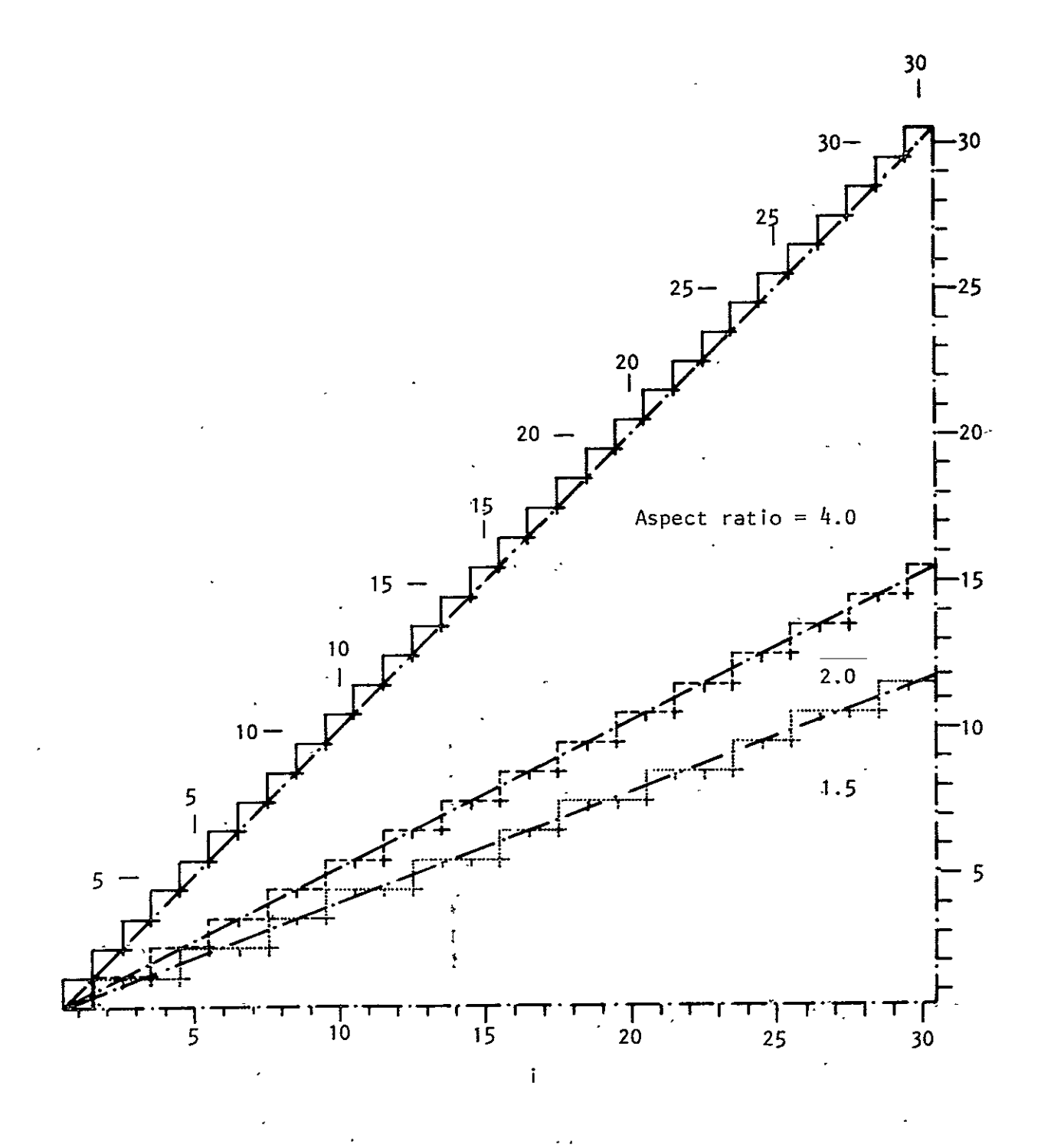

Figure 13. - Box arrangement along swept leading edge of delta wing.

ORIGINAL PAGE IN<br>OF POOR QUALITY

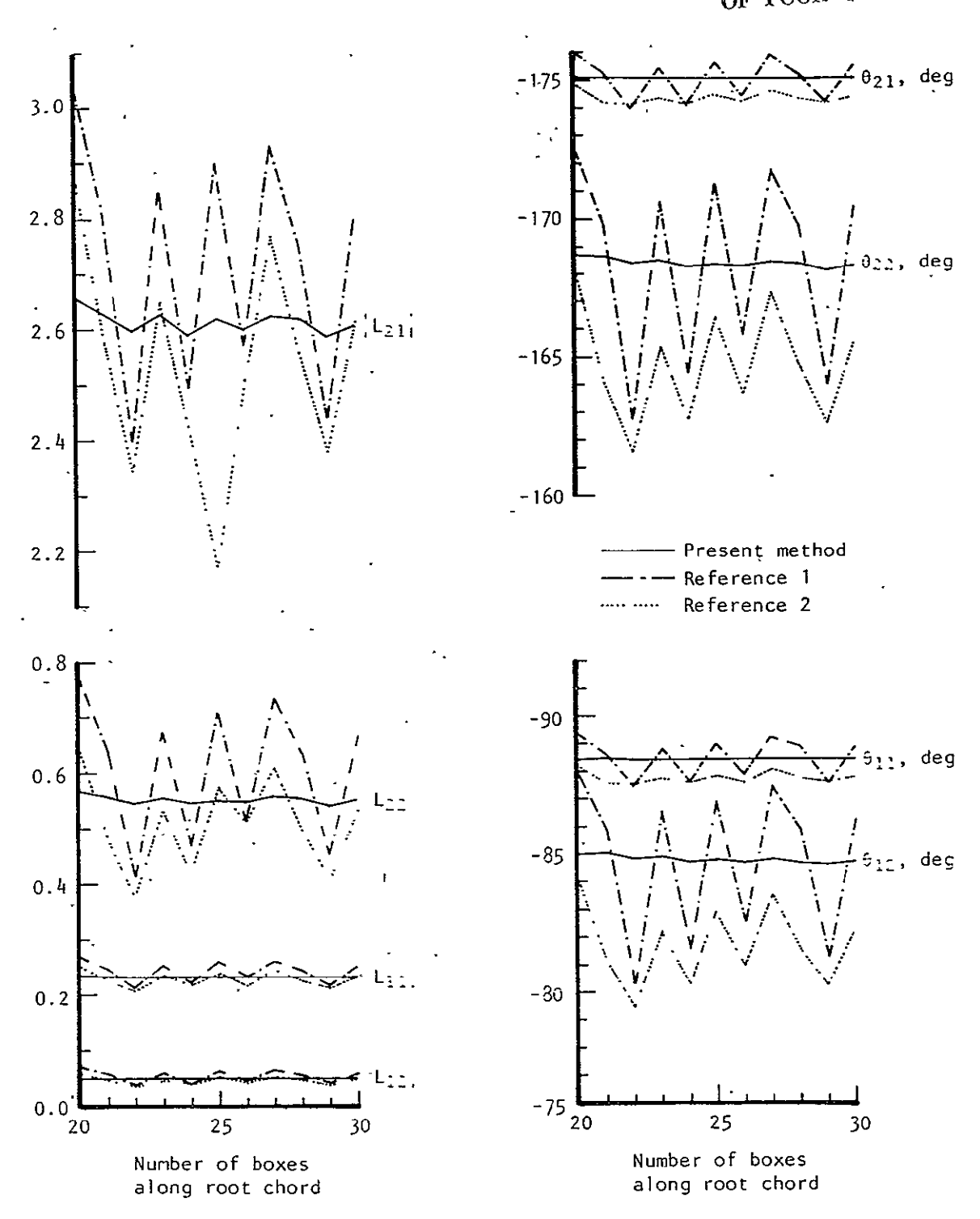

Figure 14. - Convergence of force coefficients due to plunge (mode 1) and<br>pitch (mode 2) for cropped delta wing of aspect ratio 1.5 and taper ratio  $0.143$  at  $k = 0.095$ . Zero thickness.

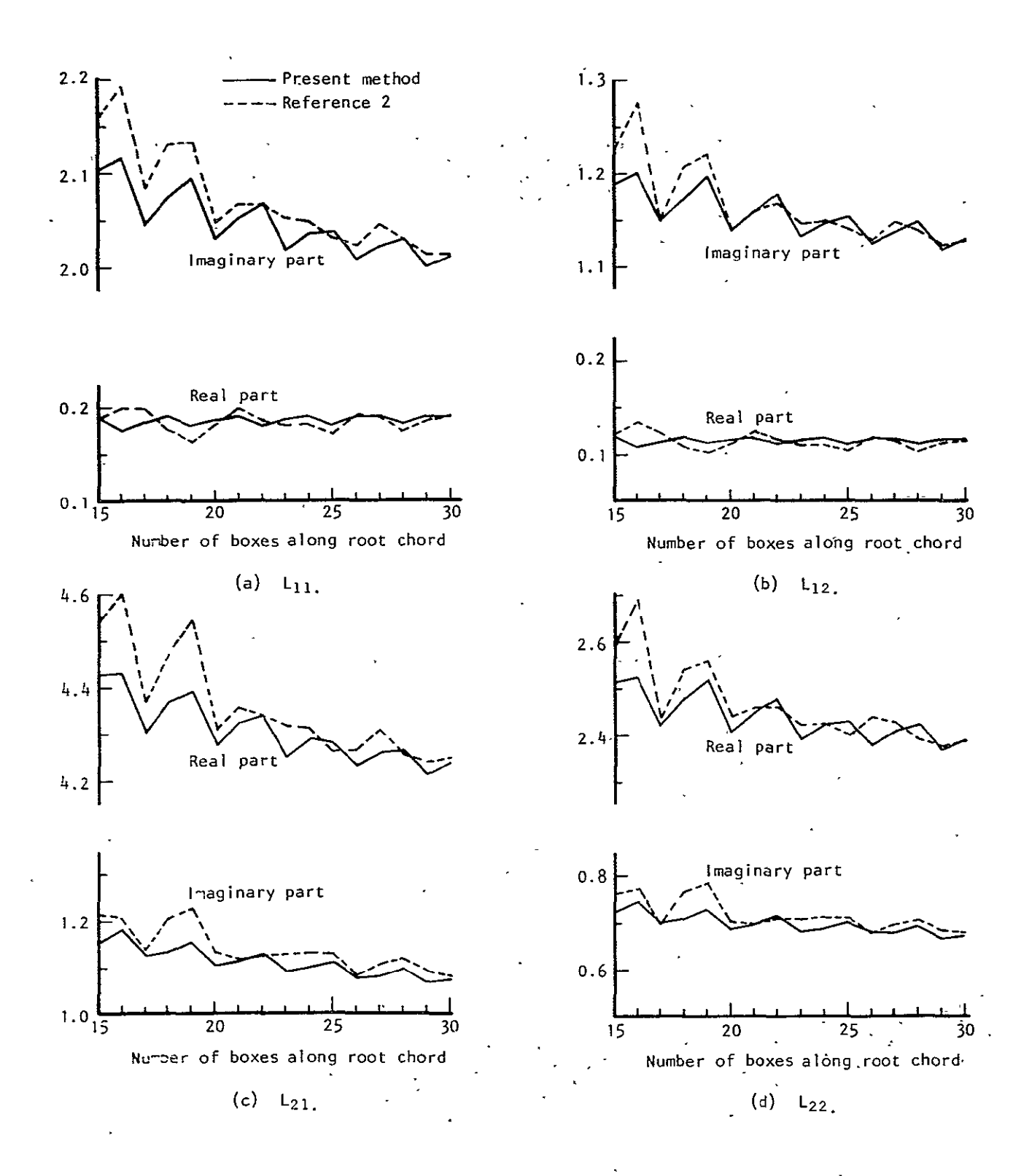

Figure **15.** - Convergence of force coefficients due to plunge (mode **1)** and pitch (mode 2) for arrow wing of aspect ratio  $4.0$  and leading edge sweep angle 56.33 degrees at  $k=0.5$ . Zero thickness.

## ORIGINAL PAGE 18 OF POOR QUALITY

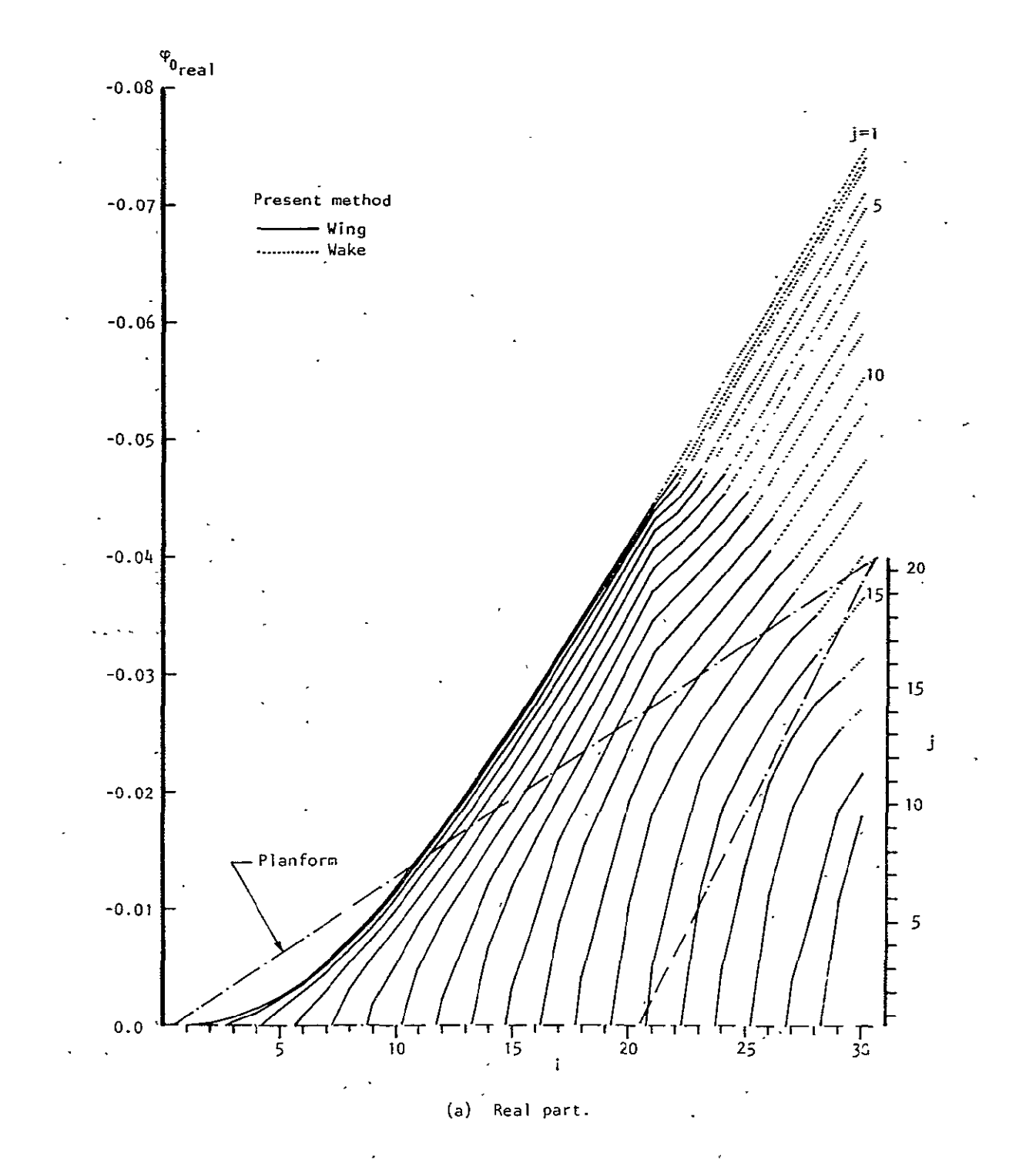

Figure 16. - Velocity potential along chordwise rows due to plunge for<br>arrow wing of aspect ratio 4.0 and leading edge sweep angle 56.33 degrees at  $k = 0.5$  -- present method. Zero thickness.

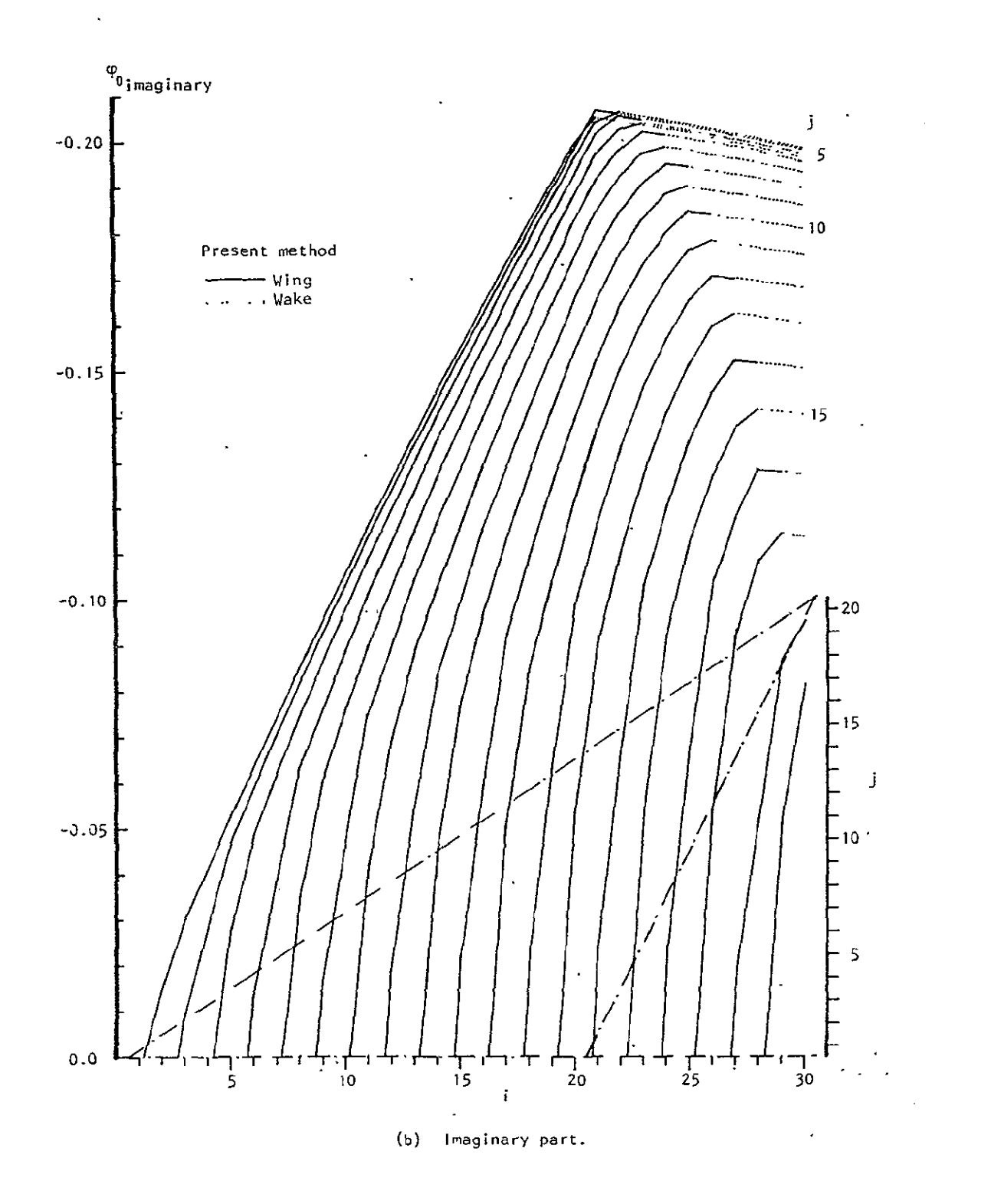

Figure 16. - Concluded.

ORIGINAL PAGE IP OF POOR QUALITY

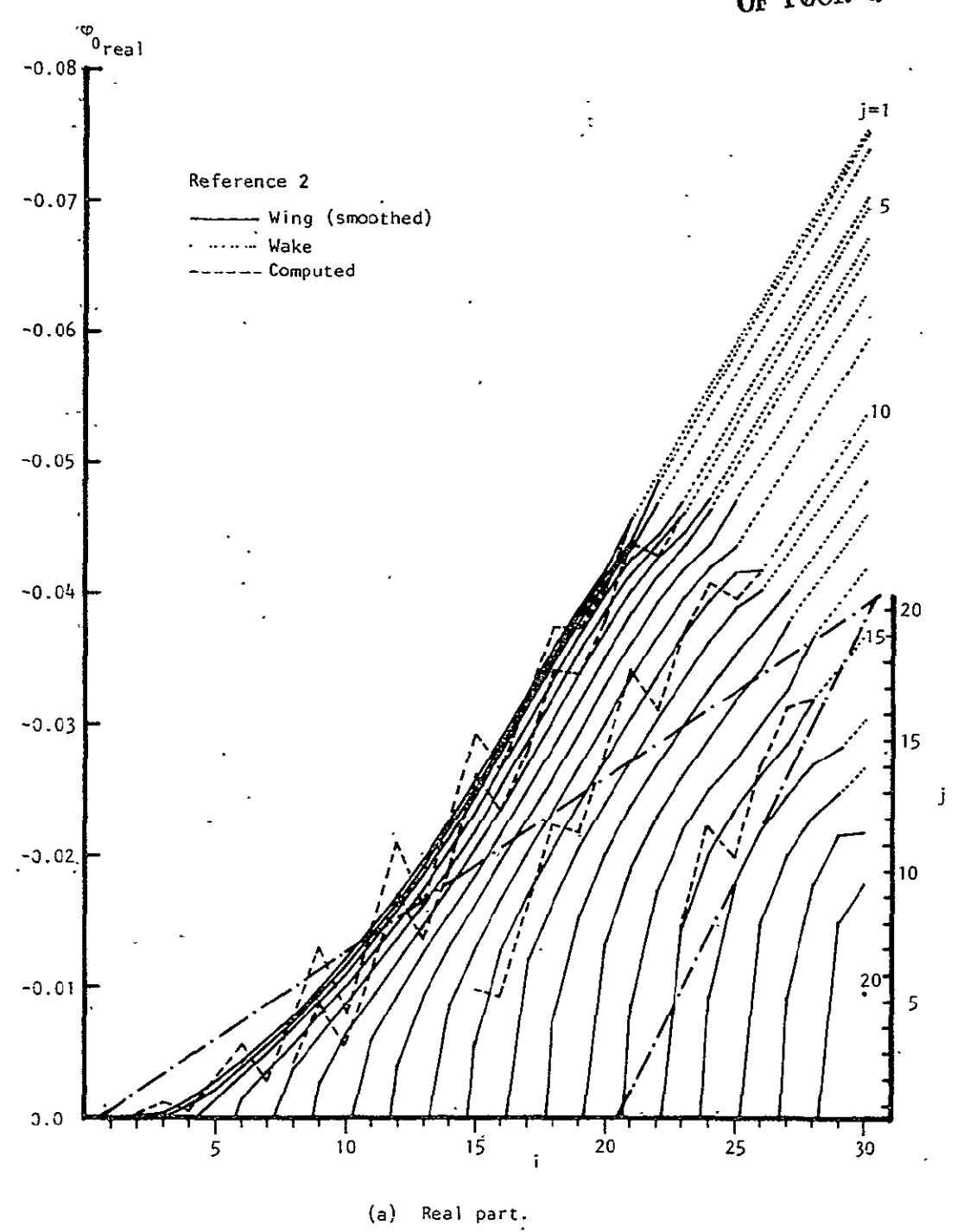

Figure 17. - Velocity potential along chordwise rows due to plunge for arrow wing of aspect ratio 4.0 and leading edge sweep angle 56.33 degrees at  $k = 0.5$  -- reference 2. Zero thickness.

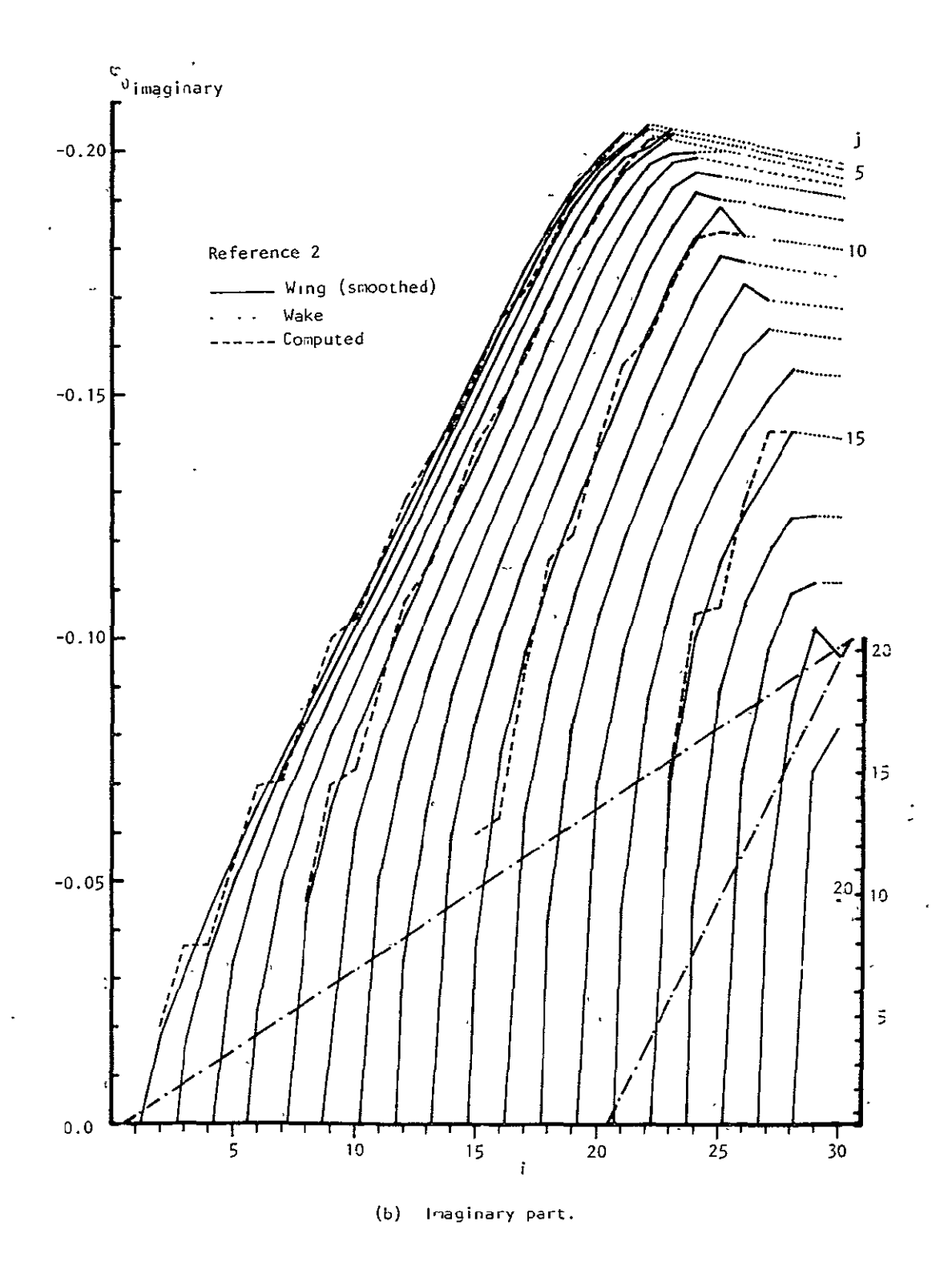

**Figure 17. - Concluded.** 

 $\overline{\phantom{a}}$ 

 $\mathcal{L}$ 

 $\bar{\bar{z}}$ 

ORIGINAL' PAC<sup>++</sup> **OF POOR QUAL-11** 

20

20

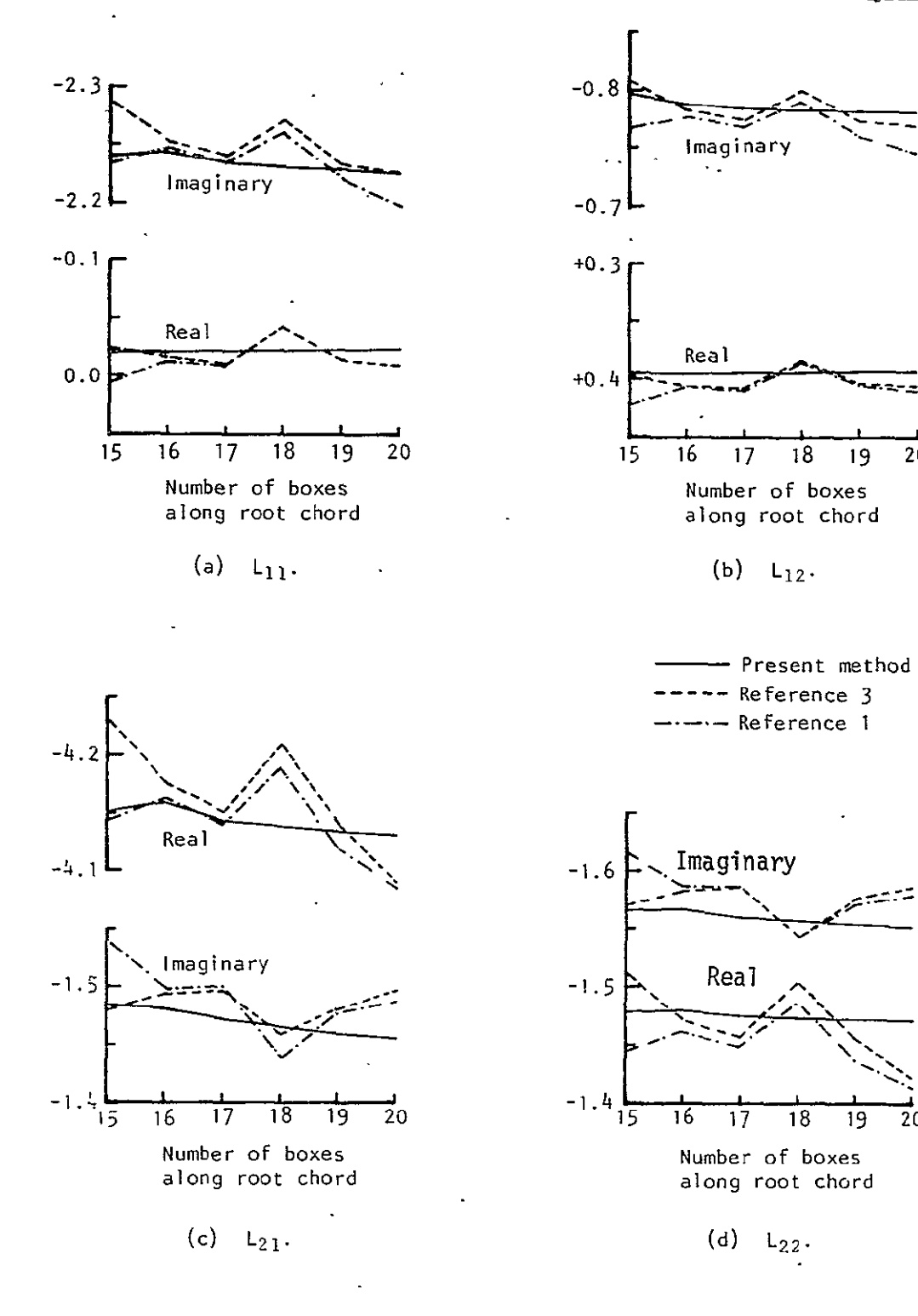

Figure **18.** - Convergence of force coefficients due to plunge (mode **1)** and pitch (mode 2) for rectangular wing of aspect ratio 2.0 at  $k = 0.6$ . Zero thickness.

l,

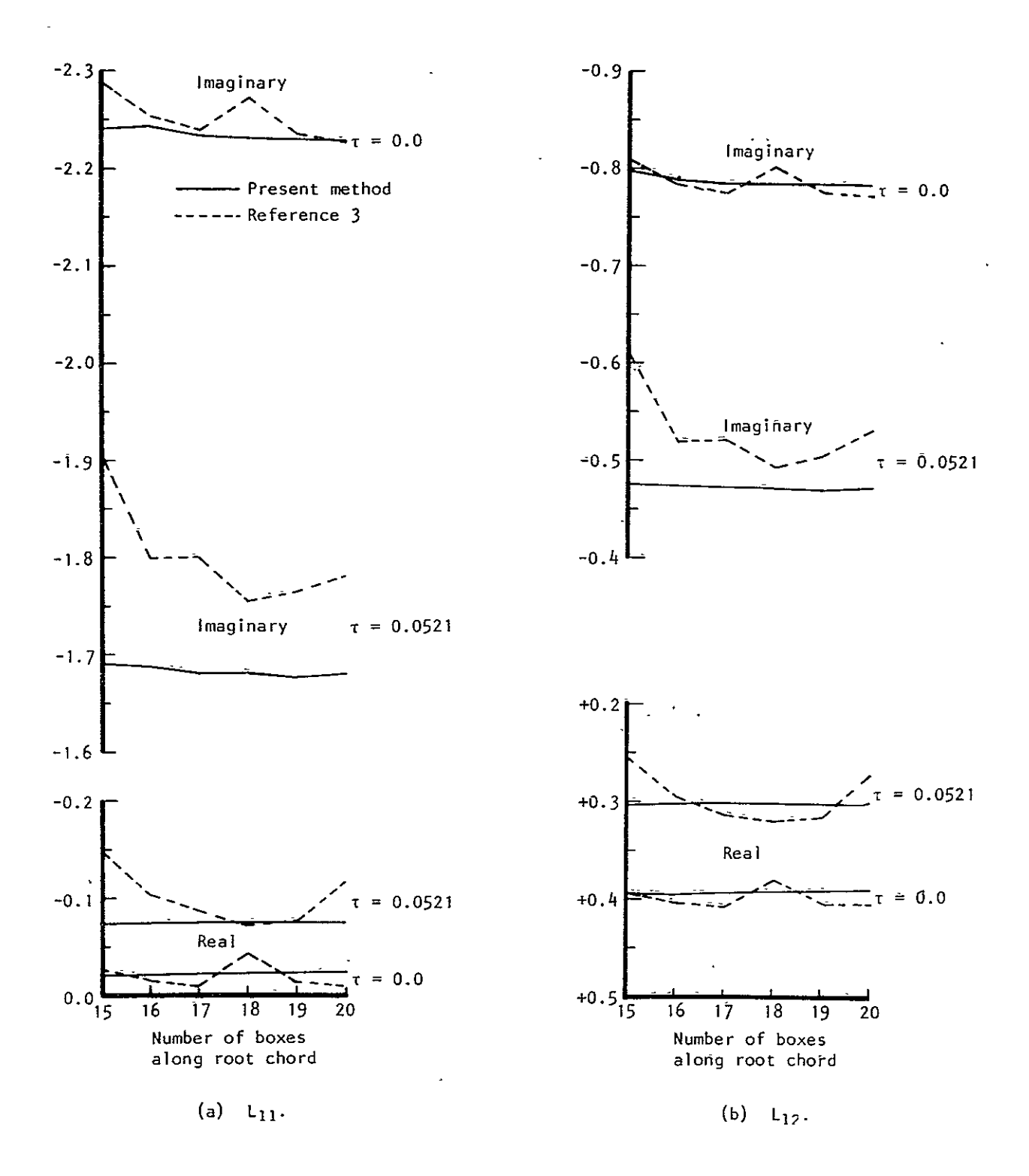

Figure 19. - Convergence of force coefficients due to plunge (mode **1)** and pitch (mode  $2$ ) for rectangular wing of aspect ratio 2.0 at  $k = 0.6$ .

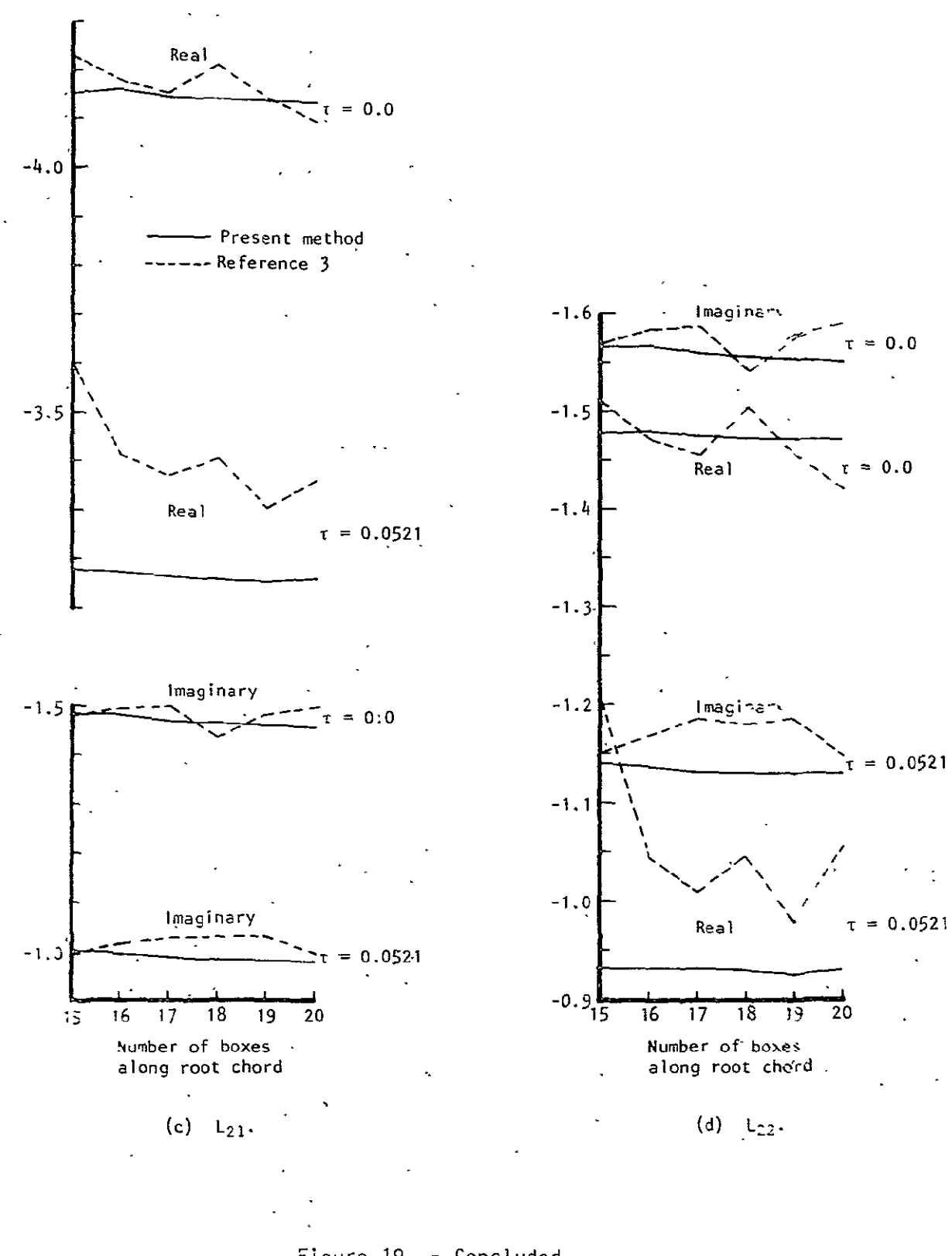

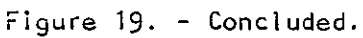

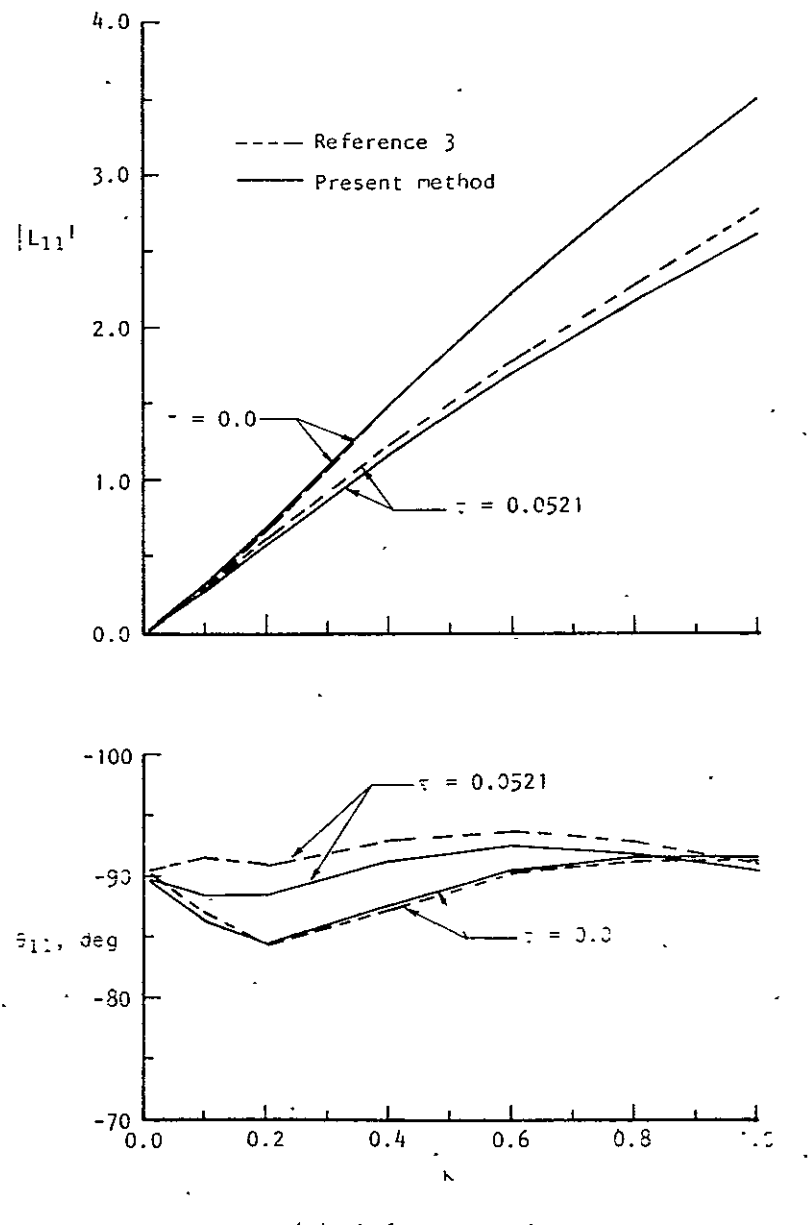

(a) Lift due to olunGe.  $\cdot$ 

Figure 20. - Force coefficients due to plunge (mode i) and pitch (mode 2) for rectangular wing of aspect ratio 2.0 with 20 boxes along root chord.  $\overline{a}$ 

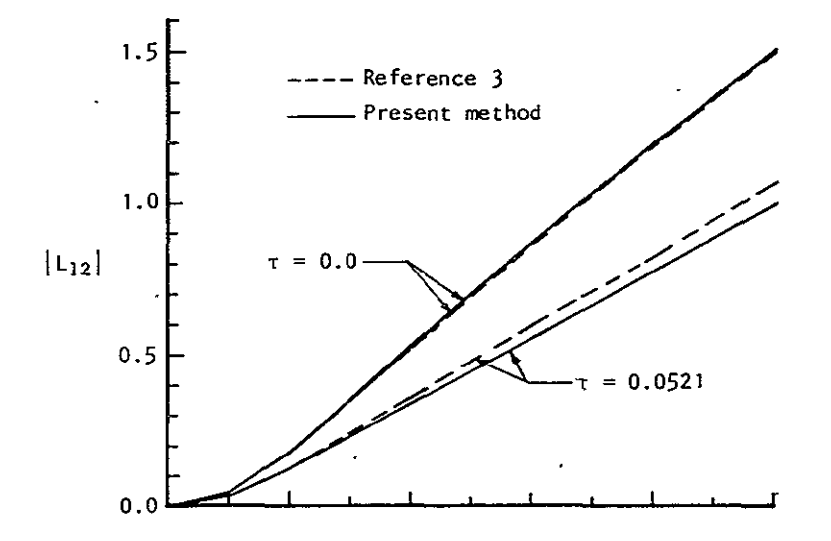

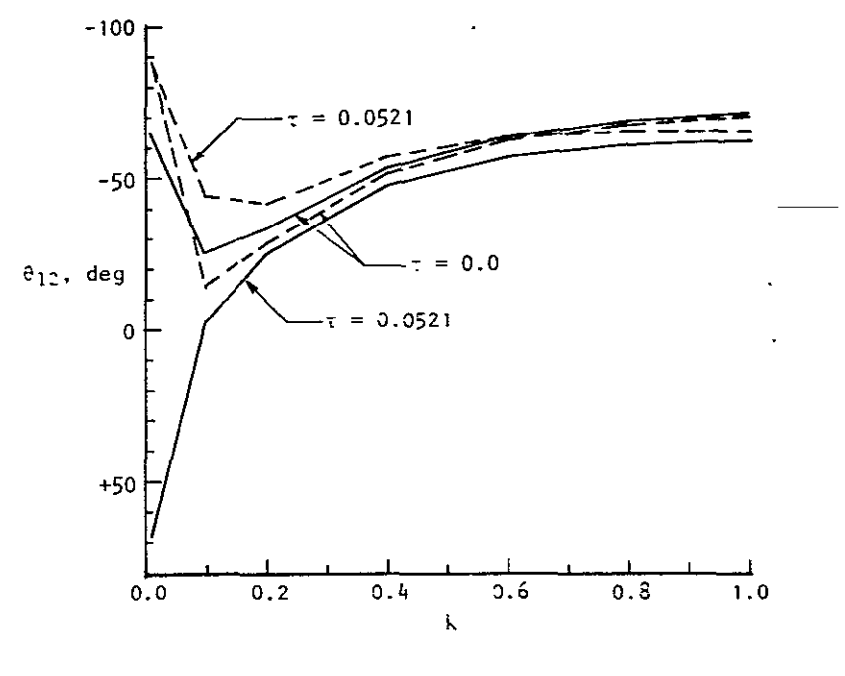

(b) Moment due to plunge.

Figure 20. - Continued.
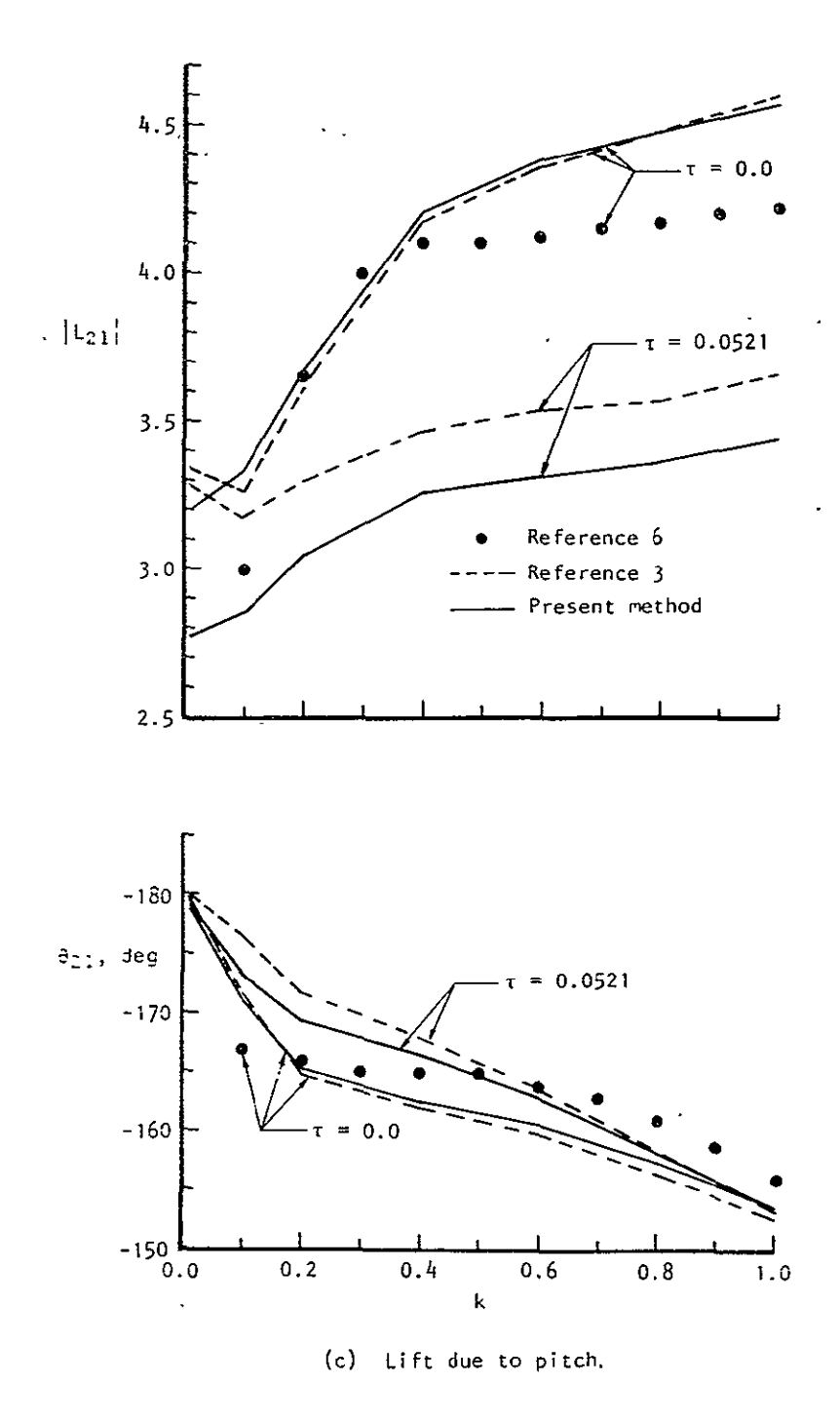

Figure 20. - Continued.

ORIGINAL PÂGE I<sup>R</sup><br>OF POOR QUALITY

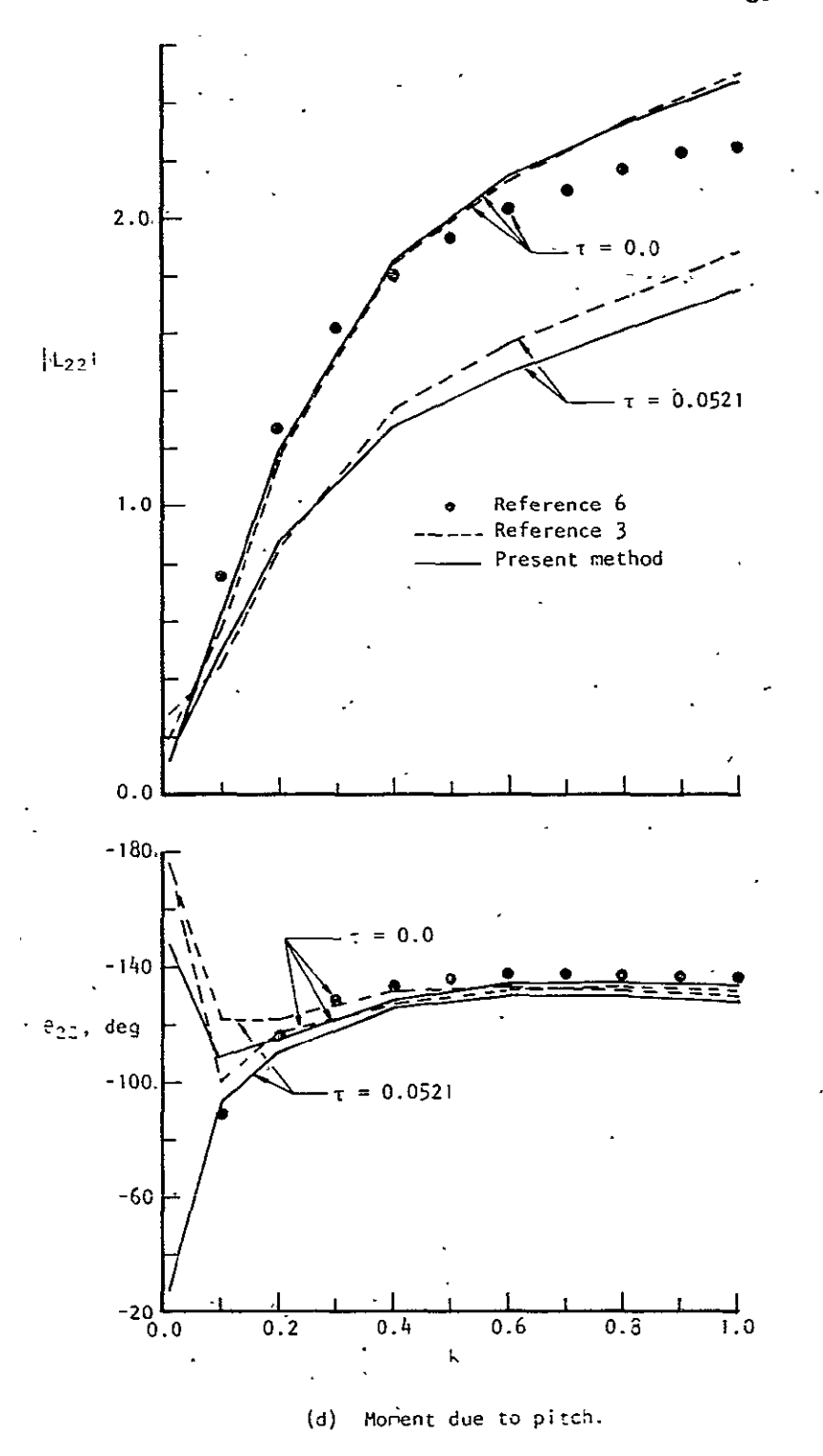

Figure 20. - Concluded

 $\sim 10$ 

÷,

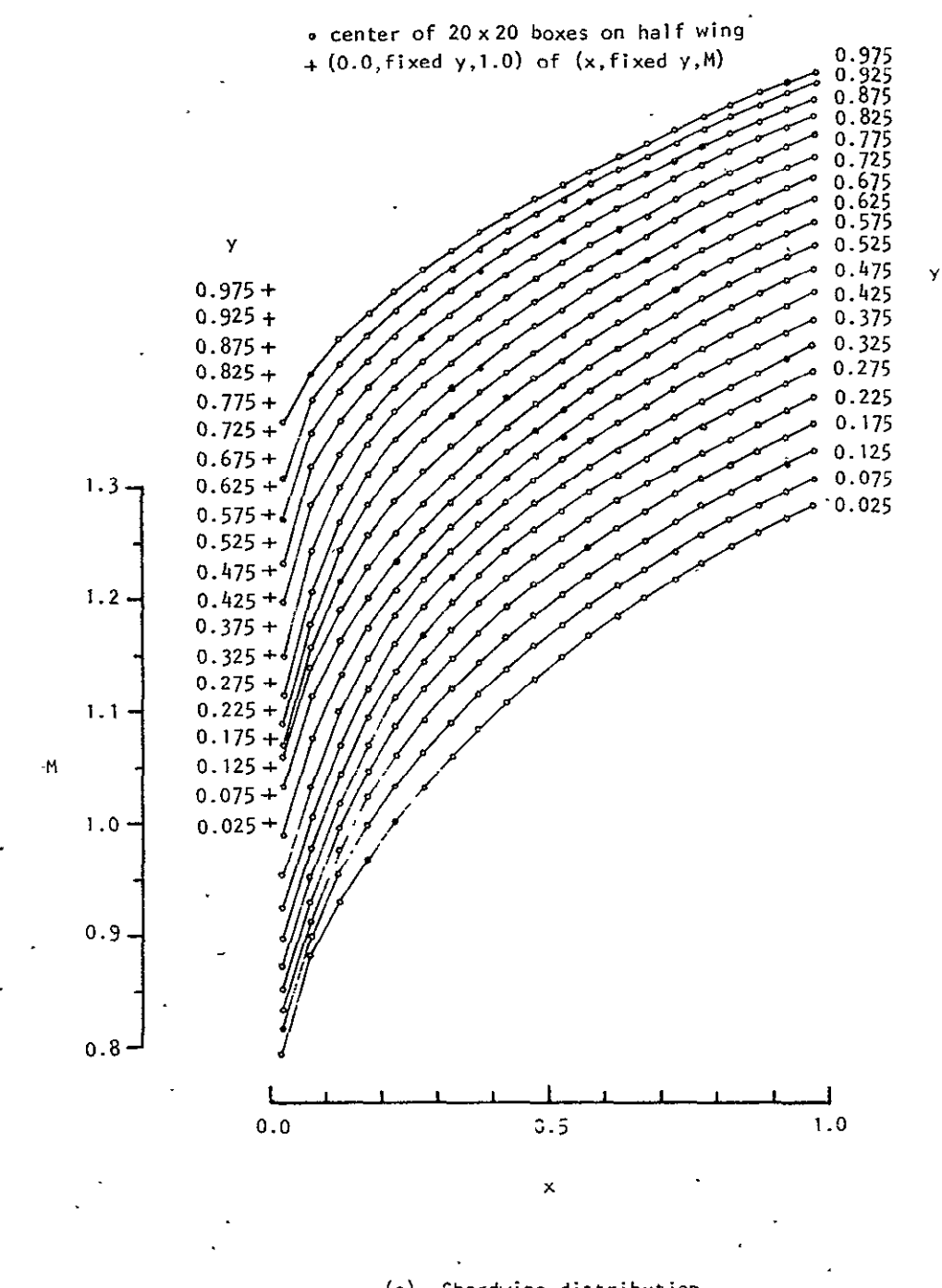

(a) Chordwise distribution.

Figure 21. - Computed steady state (mean) Mach number on rectangular wing of aspect ratio 2.0 and thickness ratio 0.0521.

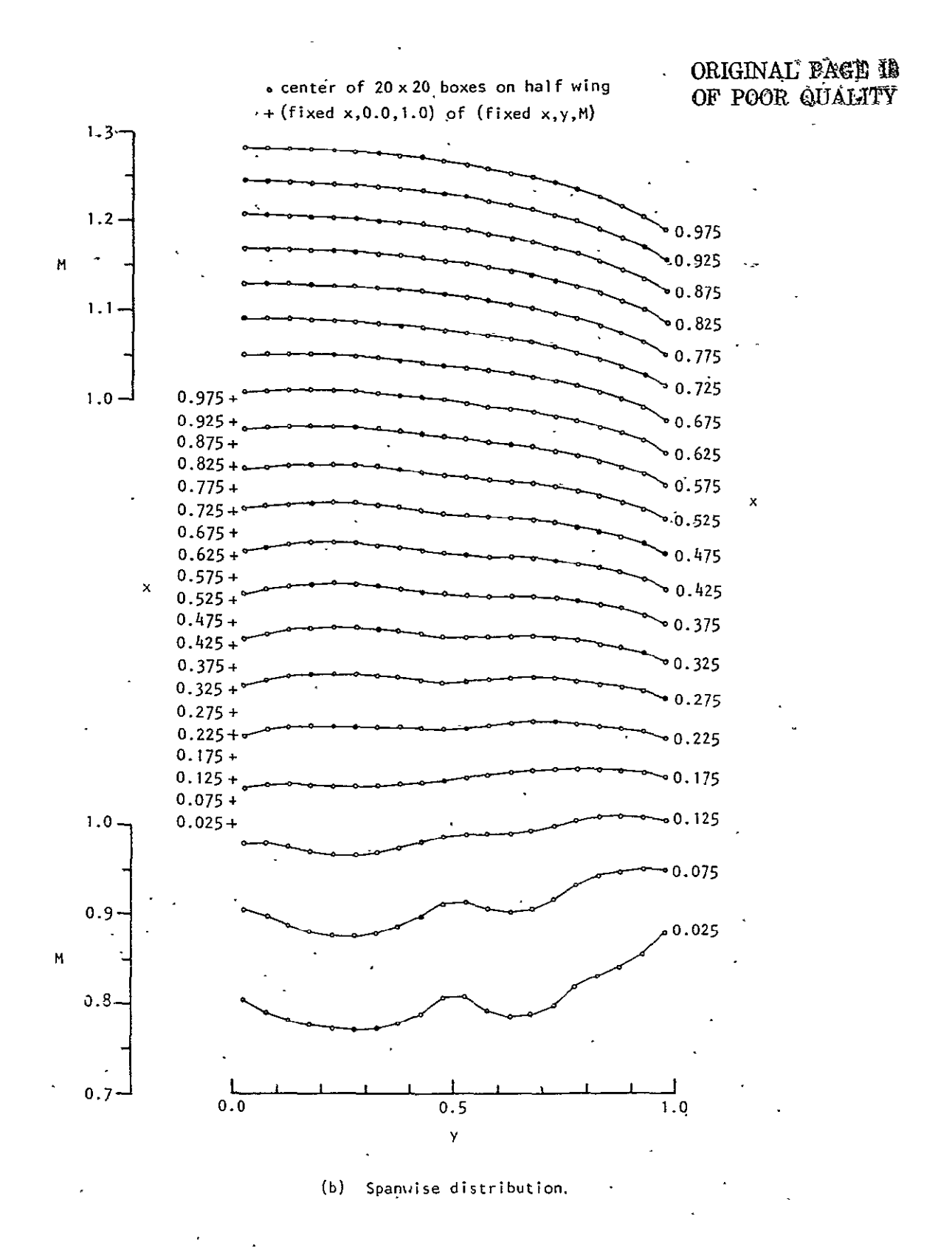

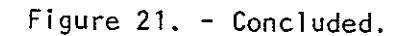

#### APPENDIX

#### COMPUTER PROGRAM

#### Input Guide

Data are input through the subroutine DATRD using the one dimensional array DA with a size of 1005. The allowable maximum number for some of the input data as indicated below may be changed if the dimension of the corresponding starage array and computational operations are also changed accordingly. Subroutine DATRD initializes DA(1) through DA(22) to blank, the weighting factors in  $\sqrt{24(104)}$ , DA(108) ,---,DA(500) to 1.0, and the remaining portion of the DA array to 2.0. Consequently, these are the default values. The layout of the arra' **7'k)** as it is presently used is as follows:

- 1-7: Title
- **8-12:** Not used
- 13-19: Mode title
- 20-22: 'Not used
	- 23: Frequency, (cycle/sec)
	- 24: Overall length of wing in streamwise direction, (ft or reter)
	- **25:**  Speed of sound of the freestream, (ft/sec or meter/sec)
	- $26: (0)$  indicates the frequency is the first one for a new wing
		- **(1)**  indicates the frequency is the addi.tional one for the sane wing
	- 27: Number of boxes in streamwise direction (maximum 30)
	- 28: Nunber of deflection modes (maximum 3)
	- 29: Number (n) of segments of leading edge per semispan to be given, excluding segment from origin to  $y_0$  (m<sub>max</sub> = 7)

30-44:. Coordinates of points on the leading edge, (ft or meter)

- (in sequence of  $y_1, x_1, y_1, x_2, y_2, \dots, x_n, y_n$ ),  $n_{max} = 7$
- $\pm$  45: Number (n) of segments of trailing edge per semispan to be given, (default: unswept trailing edge),  $n_{max} = 2$
- 46-48: Coordinates of points on the trailing edge, (ft or meter)

```
(in sequence of x_0, y_1, x_1 for n=2,
```
or  $x_0$  (only) for  $n=1$ ,

no input for n=O;

last trailing edge point conincides with the last leading edge point and is set internally)

- 49: Numbe- of boxes allowed for upstream influence (if this location is left blank or assigned a zero, it'will assume DA(49)=DA(27) - and inno case DA(49)>DA(27) isal'lowed)  $\frac{1}{2}$
- 50: **.(0)**  indicates to calculate cases with and without thickness effect
	- **(1)** - indicates to calculate case without thickness effect only
	- $(2)$  indicates to calculate case with thickness effect only
- 51: Indicator to suppress calculation of potential for a mode
	- $(0)$  no suppression
	- **(1-)** suppression
- 52-53: Coefficients of the deflection polynomial (in the sequence of a $_{\rm 0}$  and a $_{\rm 1})$
- 54-70: Not used\*
- 71-72: Coefficients of the Mach number distribution polynomial (in the sequence of  $a_0$  and  $a_1$ )
- 73-95: Not used\*
	- 96: Indicator of the type of wing-thickness effect input
		- **()**  pressure coefficient
		- $(2)$  Mach number
	- 97: Number of points at which pressure coefficient or Mach number to be given
	- $98:$  Number of points on which deflections to be given

99-100: Not used\*

- 101-500: Deflection data for a maximum of 100 points (in the sequence of x, y, deflection'and weighting factor)
- 501-700: Not used\*\*
- 701-1000: Pressure coefficient or Mach number data for a maximum of 100 points (in the sequence of x, y and pressure coefficient or Mach number)

The remaining part of DA array is used for the control of intermediate results print out. When the latter is desired, a non-zero positive integer number should be entered at locations in the DA array corresponding to the information from one particular subroutine is needed.

1001: CBA: for wing deflection (DRED) A=1, for NEW=1  $\vert$  splitted results in the surface  $\vert$ B=1, for **NEW=2 f**   $C=1$  - coordinates of the selected points used in spline-surface fitting 1002: BA: for wing upwash (WVAL) **A=l,** for **NEW=I**  B=1, for **NEW=2 I** upwash 1003: FEDCBA for velocity potential (BOXP-and BOXPO) **A=,** for **NEW=1**   $B=1$ , for NEW=2  $\int$  velocity potential **C=1,** for **NEW-** W influence coefficient and solution matrices **D=,** for NEW=2 I **E=l,** for **NEW=I**  pressure coefficient F=I, for NEW=2 **f**  1004: A: for Mach number (MRED) **A=I** - spline-surface fitted results 1005: DCBA: for wing shape (SHAPE and PLNFM) A=1, for NEW=1 distributions of box, box area, leading and B=1, for NEW=2  $\frac{1}{2}$  trailing edges  $C=1$ ,  $-$  Mach number at box centers **D=1,** for **NEW=2** - redistributed leading and trailing edge segments

The format of the input data card is (Al, **A5,** 16, 6A10, A8). The first field is for the control of clearing the data array, DA, for a new wing  $(+)$ and the control to indicate the end of the set of data  $(-)$ . The second field is the indicator for the type of data, either numeric (blank) or alphameric (ALPHA). The third field is the designator for the relative location in the data array of the first number to follow in the fourth field. If this field is left blank, or a zero is entered, the execution will be terminated. The fourth and fifth fields are for five consecutive input data each occupying 12 columns plus 8 blank columns at the end. All the fixed point numbers are

#### **ORIGINAL PAGE 19** OF POOR QUABITY.

right-adjusted and the decimal point for the floating point number must be included. If an input datum is left blank, no change at the storage location for that particu'ar datum in the data array wil] occur unless the set of the input data is for a new wing.

Those storages currently not used in array DA marked with \* are reserved for future improvement in the method used for the functional form of data input. Those marked with \*\* are reserved for the case where a large number of data input points for deflection or Mach number is required.

#### Sample Case

A typical data deck set-up and output for an aspect ratio 1.5 delta wing having an elliptic lateral cross-section with **10%** thickness ratio performing plunge and pitch about its apex are given below.

#### Input

The input format is (Al, AS, 16, **6A10,** A8).

- Card **1:** title of the case under consideration.
- .Card 2: title of the first mode of deflection.
- Card 3: first frequency (cycle/sec), centerline chord length (ft), reference velocity (ft/sec).
- Card 4: number of boxes along the centerline chord, number of deflection modes, number of total leading,edge segments of the wing.
- Card 5: spanwise coordinate (ft) of the first section of the leading edge, chordwise and spanwise coordinates (ft) of the next section (the sequence is  $y_0$ ,  $x_1$ ,  $y_1$  -- e.g., see figure 3).

Card  $6:$  first mode of deflection  $f = 1.0$ 

the  $\mu - \mu$  sign indicates the end of the group of data cards to be read at this stage.

Card 7: title of the second mode.

- Card  $8:$  second mode of deflection  $f = 0.1x$ .
- Card 9: identification of the type of input regarding the wing thickness

effect (Mach number for this case), number of points, on the wing this information to be given.  $\mathcal{L} = \mathcal{L}$  $\sim 10^7$ 

Cards 10 to 69:

chordwise and spanwise coordinates (ft) of a point on the wing, and the Mach number at this point.

the " - **11**sign on the last card indicates the end of the group of data cards to be read at this stage.

Cards 70 and 71:

additional frequencies for the same wing, one card-is read in at one time.

Card 72: blank card to make an exit from the computer.

# ORIGINAL PÄGE IR<br>OF POOR QUALITY

 $\sim$   $\sim$ 

 $\bar{\mathcal{A}}$ 

 $\ddot{\phantom{1}}$ 

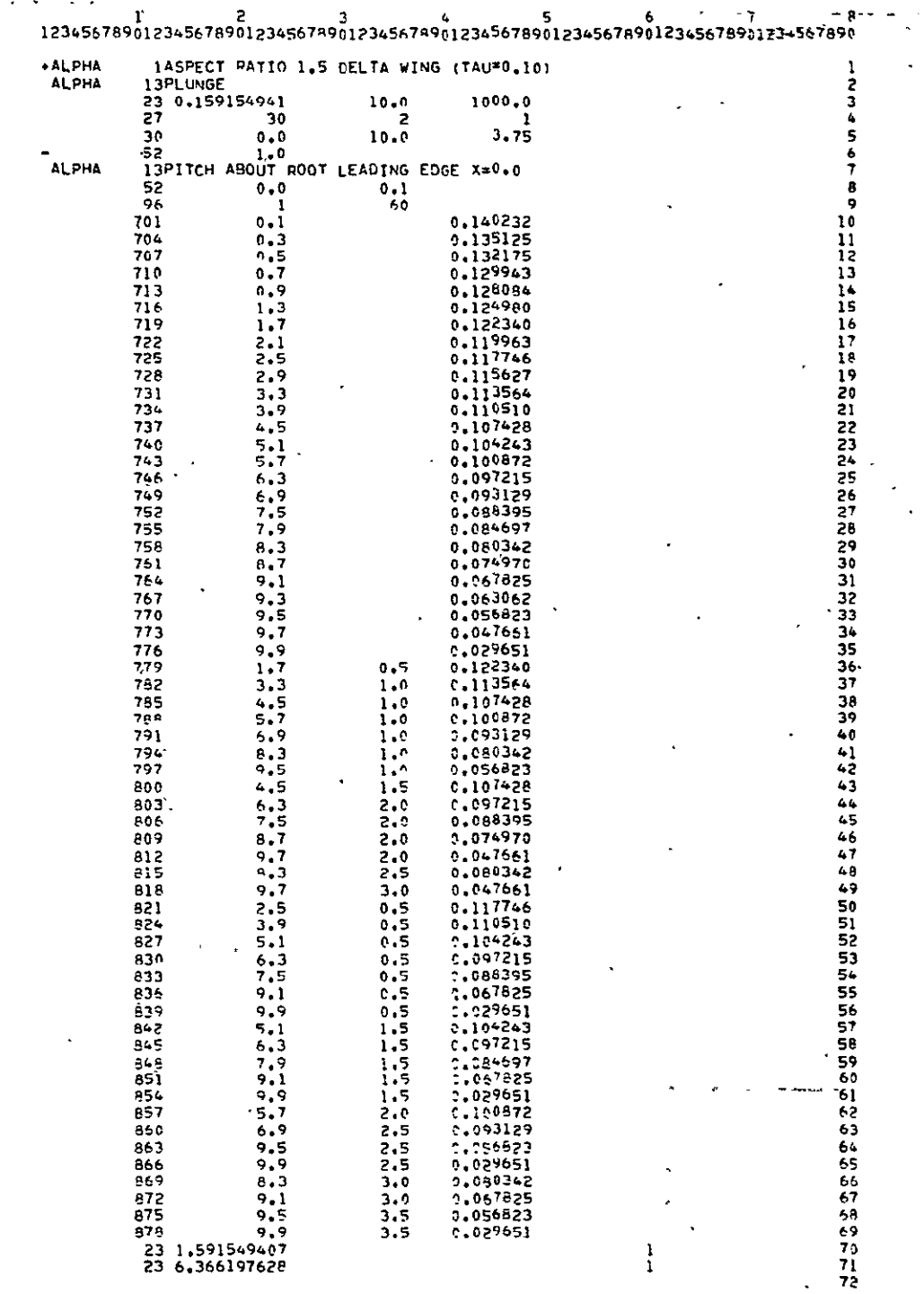

#### Output

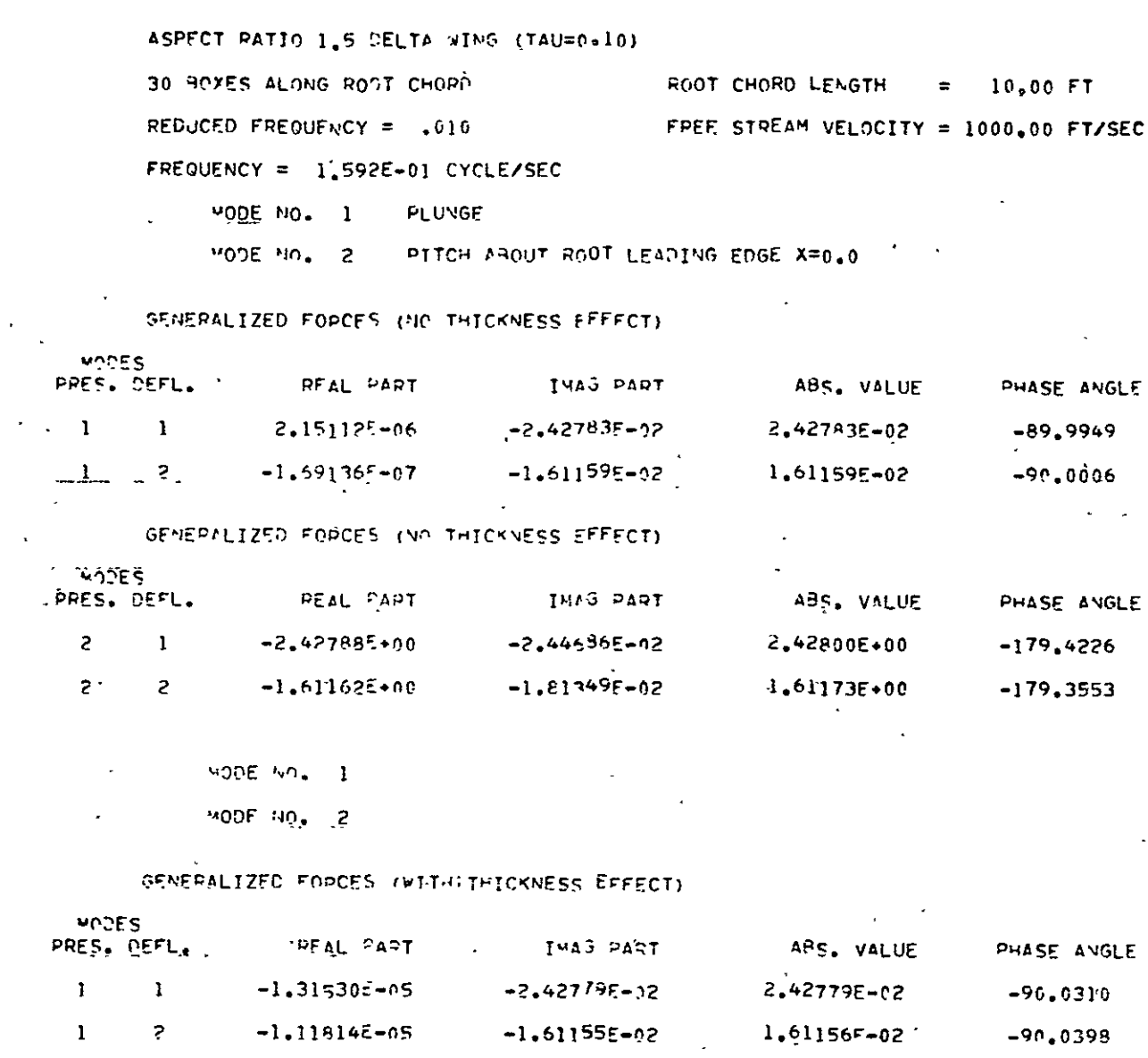

 $\ddot{\phantom{0}}$ 

i The Company<br>Signal Company of Company<br>Signal Company of Company of Company

SENERALIZED FORCES (WITH THICKNESS EFFECT)

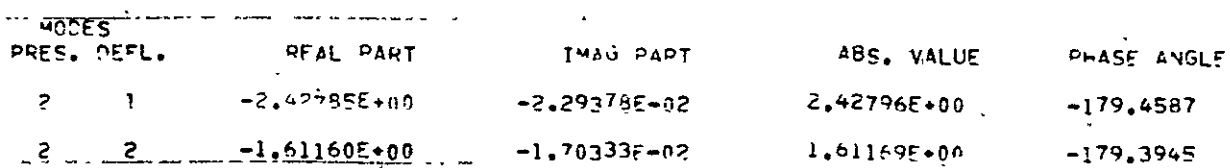

ORIGINAL PAGE IN

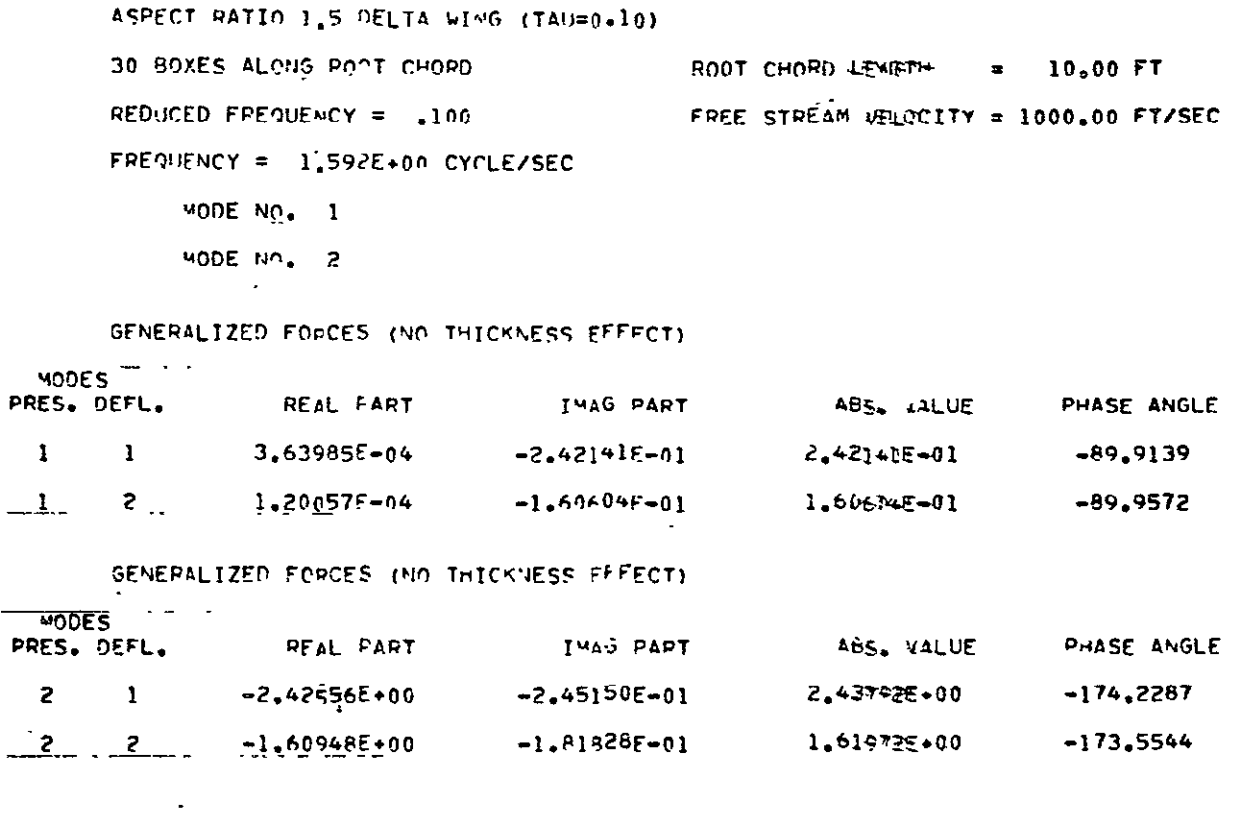

 $MODE N<sub>0</sub> = 1$ 

 $\frac{100E}{200}$   $\frac{10}{2}$  $- - -$ 

 $\overline{a}$ 

 $\ddot{\phantom{a}}$ 

 $\hat{\boldsymbol{\theta}}$ 

#### GENERALIZED FORCES (WITH THICKNESS EFFECT)

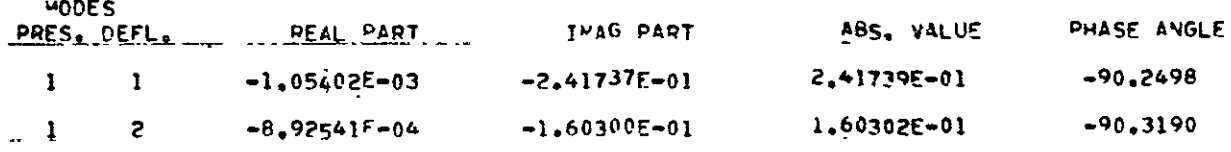

#### SENERALIZED FORCES (WITH THICKNESS EFFECT)

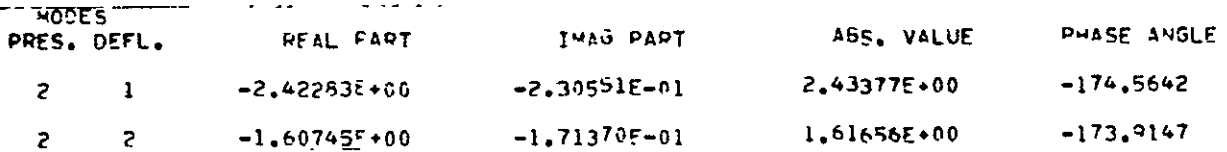

ASPECT RATIO 1.5 CELTA WING (TAU=0.10) 30 SOXES ALONG POPT CHORD POOT CHORD LENGTH  $=$  10.00 FT REDUCED FPEOUENCY = .400 FREE STREAM VELOCITY = 1000.00 FT/SEC FREQUENCY =  $f$  366E+00 CYCLE/SFC  $\mathcal{L} \in \mathcal{L}$ MODE  $NO<sub>2</sub> = 1$ 

 $\label{eq:2.1} \frac{1}{\sqrt{2\pi}}\frac{1}{\sqrt{2\pi}}\frac{1}{\sqrt$ MODE NO. 2

SENEPALIZED FORCES (NO THICKNESS EFFECT)

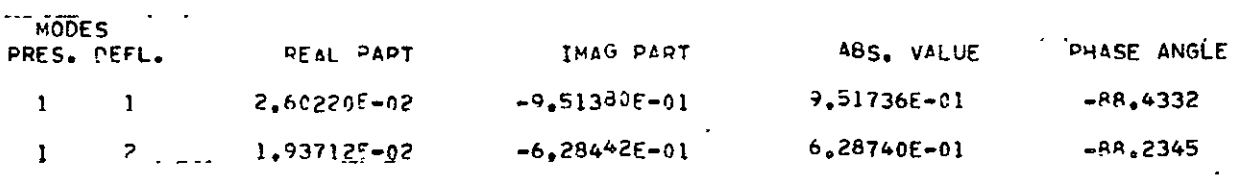

GENERALIZED FORCES (NO THICKNESS EFFECT)

MODES

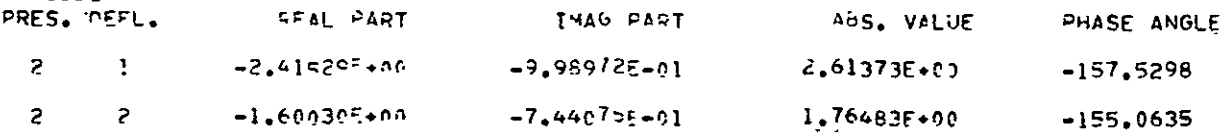

MODE AC. I MODE NO. 2

SENEPALIZED FORCES (WITH THICKNESS EFFECT)

 $\sim$   $\sim$ 

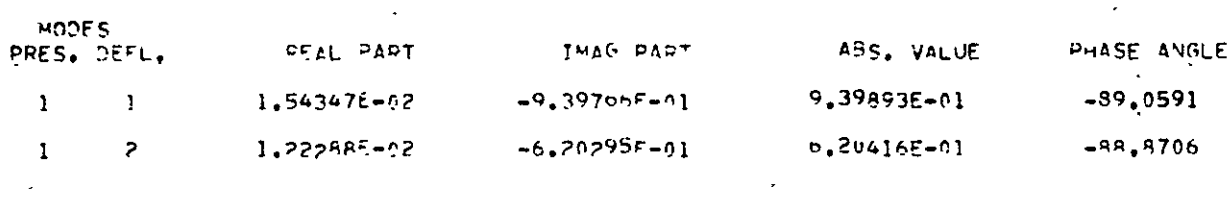

SENERALIZED FORCES (WITH TAIOXNESS EFFECT)

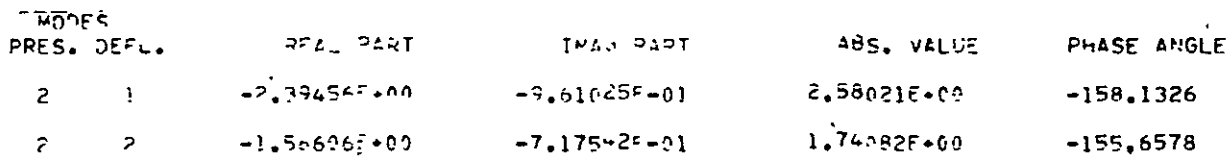

### Computer Program Listing

 $\mathcal{L}^{\text{max}}_{\text{max}}$ 

 $\label{eq:2.1} \frac{d\mathbf{r}}{d\mathbf{r}} = \frac{1}{2} \left( \frac{d\mathbf{r}}{d\mathbf{r}} + \frac{d\mathbf{r}}{d\mathbf{r}} \right) \mathbf{r} \quad \text{and} \quad \mathbf{r} \in \mathbb{R}^{d \times d}$ 

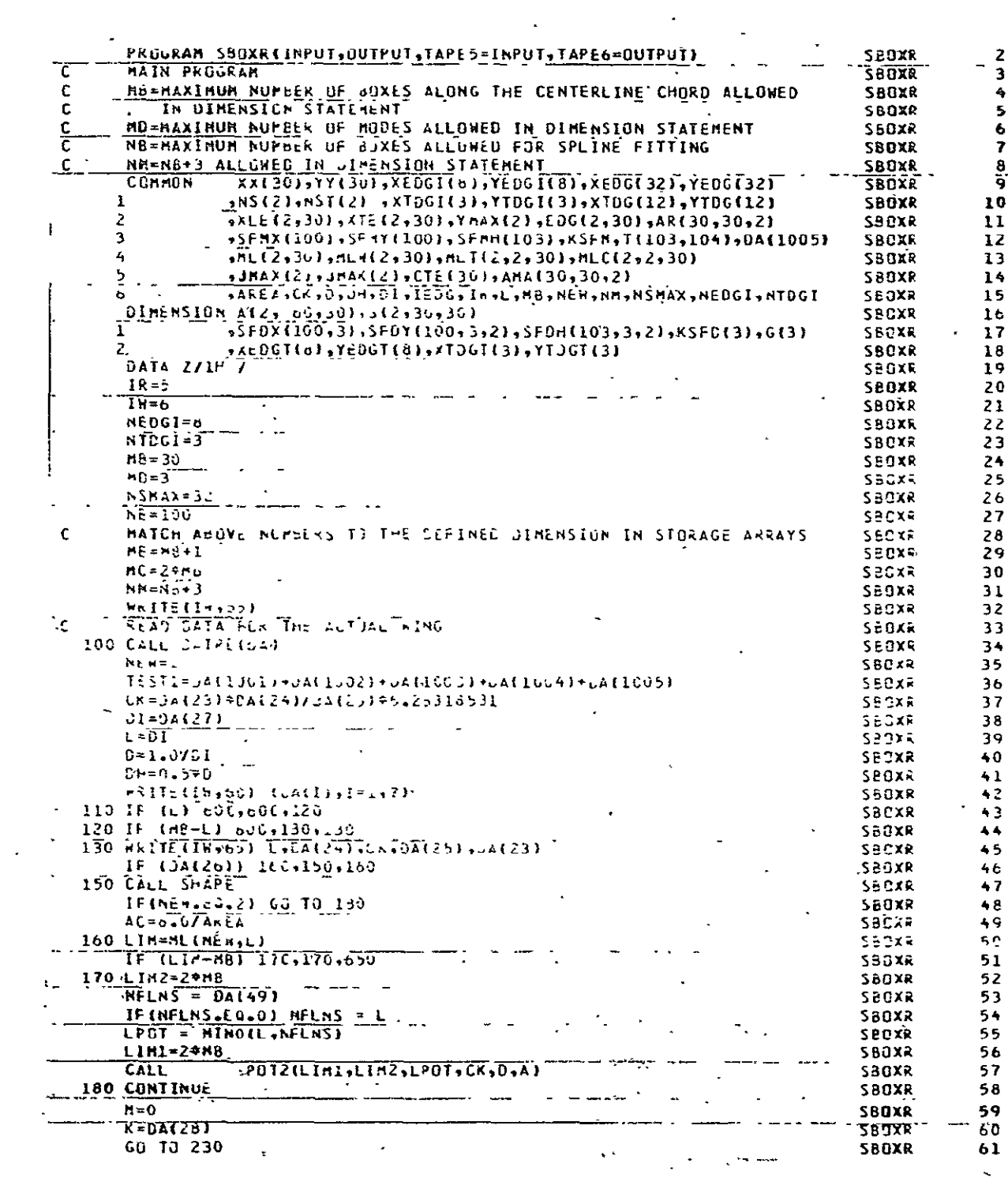

 $\ddot{\phantom{0}}$ 

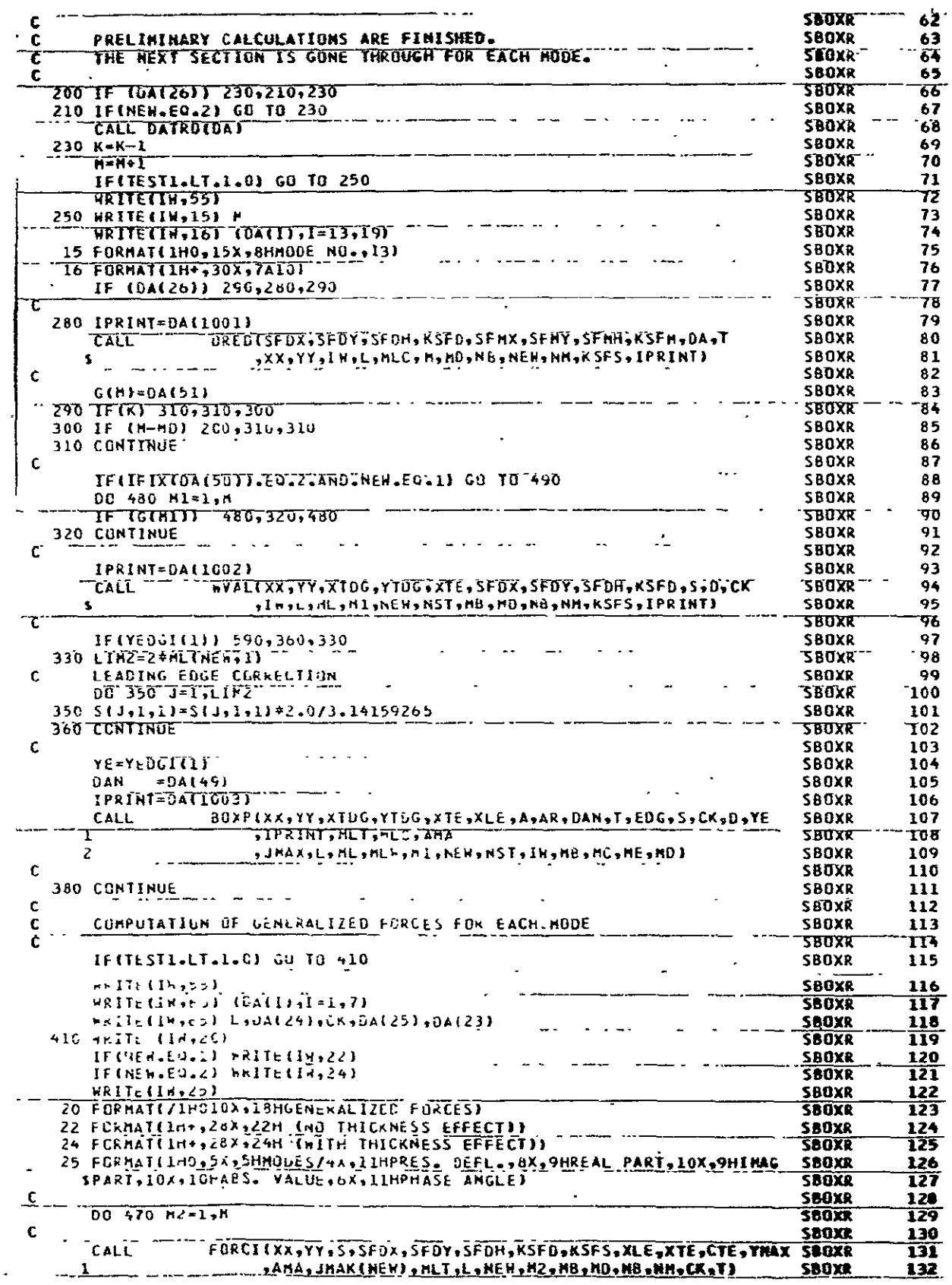

 $\ddot{\phantom{a}}$ 

 $\ddot{\phantom{0}}$ 

 $\ddot{\phantom{0}}$ 

### ORIGINAL PÀGE IB<br>OF POOR QUALITY

L

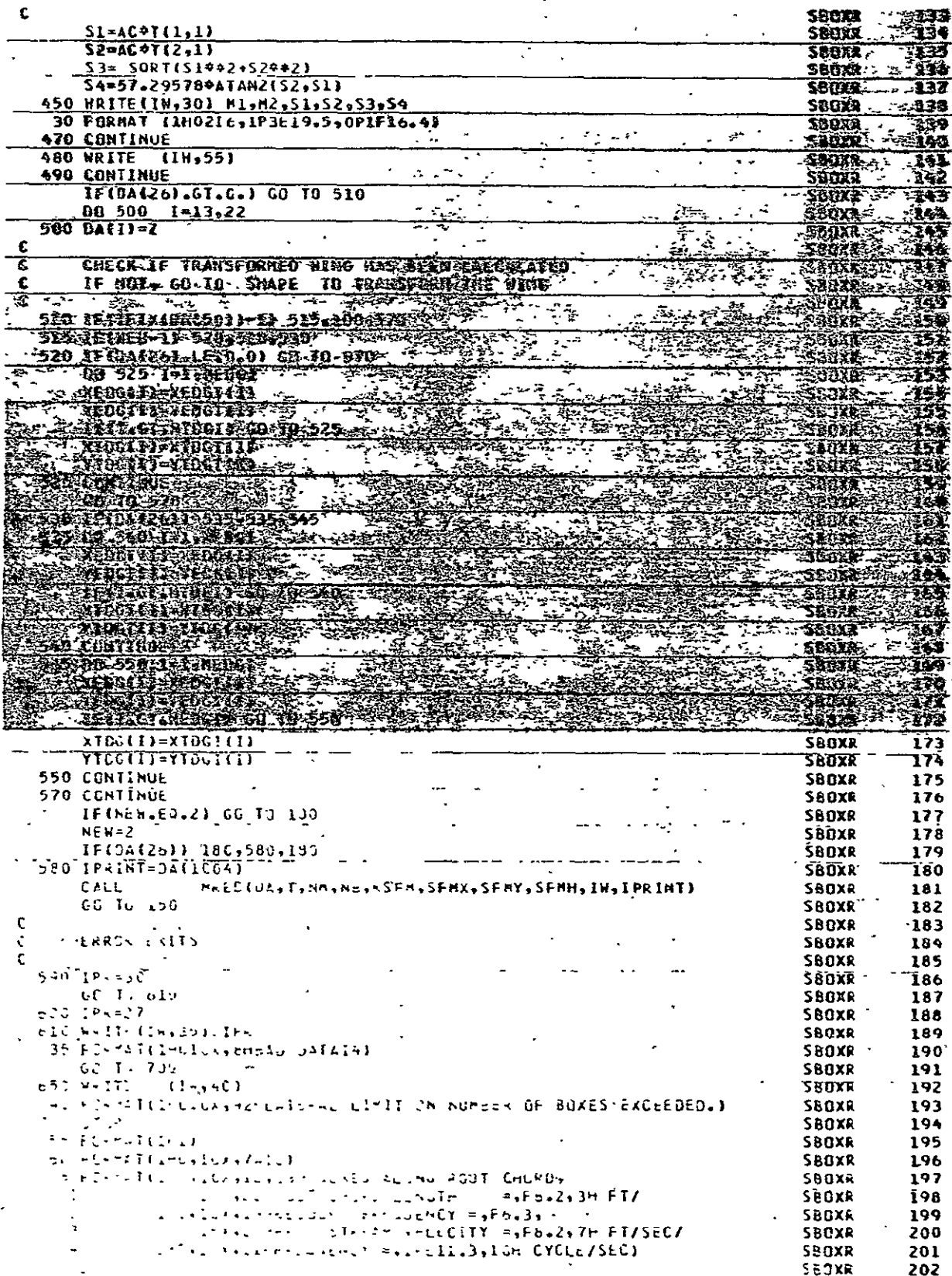

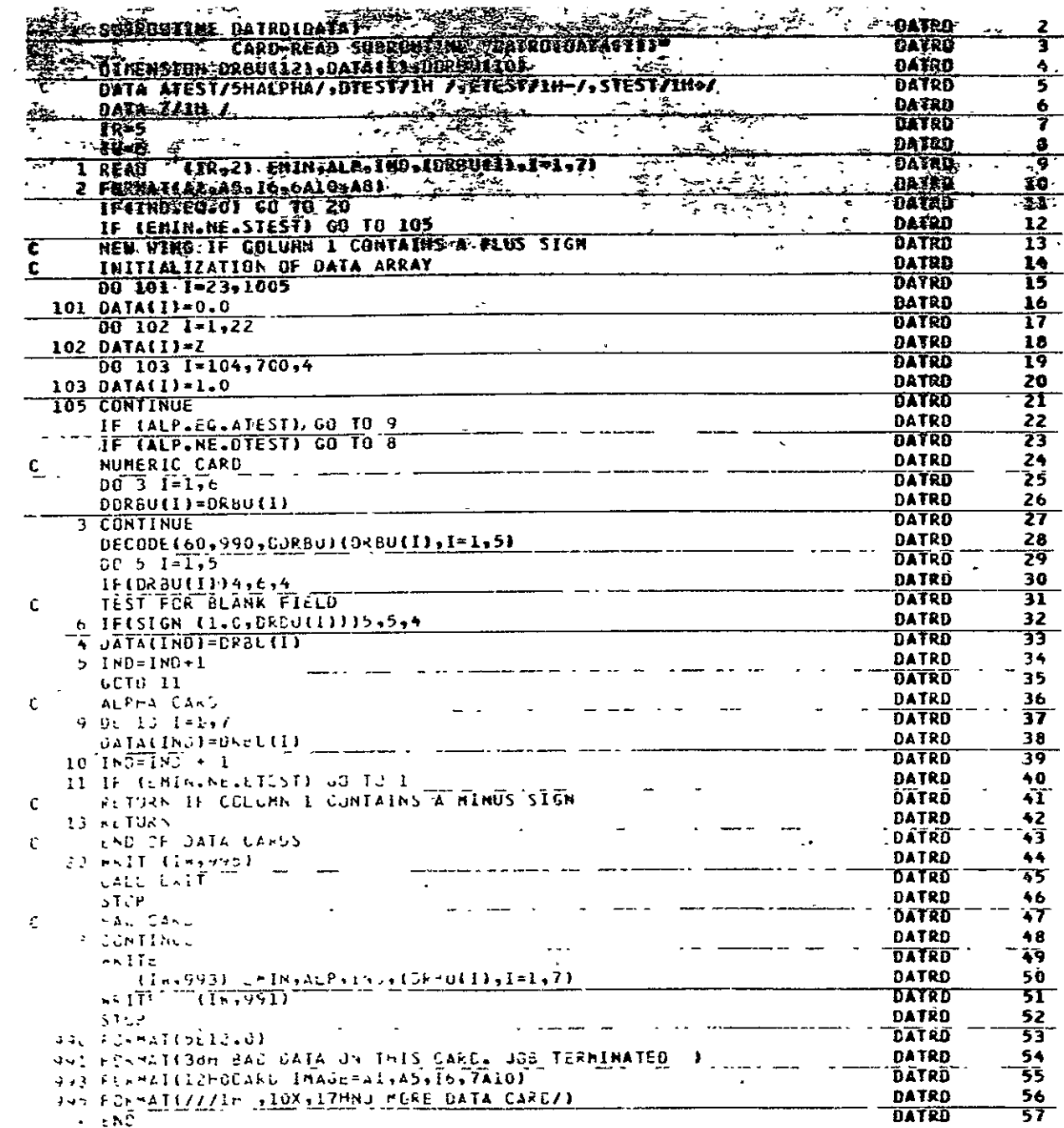

 $\ddot{\phantom{0}}$ 

 $\overline{\phantom{a}}$ 

 $\label{eq:2.1} \frac{1}{\sqrt{2}}\left(\frac{1}{\sqrt{2}}\right)^{2} \left(\frac{1}{\sqrt{2}}\right)^{2} \left(\frac{1}{\sqrt{2}}\right)^{2} \left(\frac{1}{\sqrt{2}}\right)^{2} \left(\frac{1}{\sqrt{2}}\right)^{2} \left(\frac{1}{\sqrt{2}}\right)^{2} \left(\frac{1}{\sqrt{2}}\right)^{2} \left(\frac{1}{\sqrt{2}}\right)^{2} \left(\frac{1}{\sqrt{2}}\right)^{2} \left(\frac{1}{\sqrt{2}}\right)^{2} \left(\frac{1}{\sqrt{2}}\right)^{2} \left(\$ 

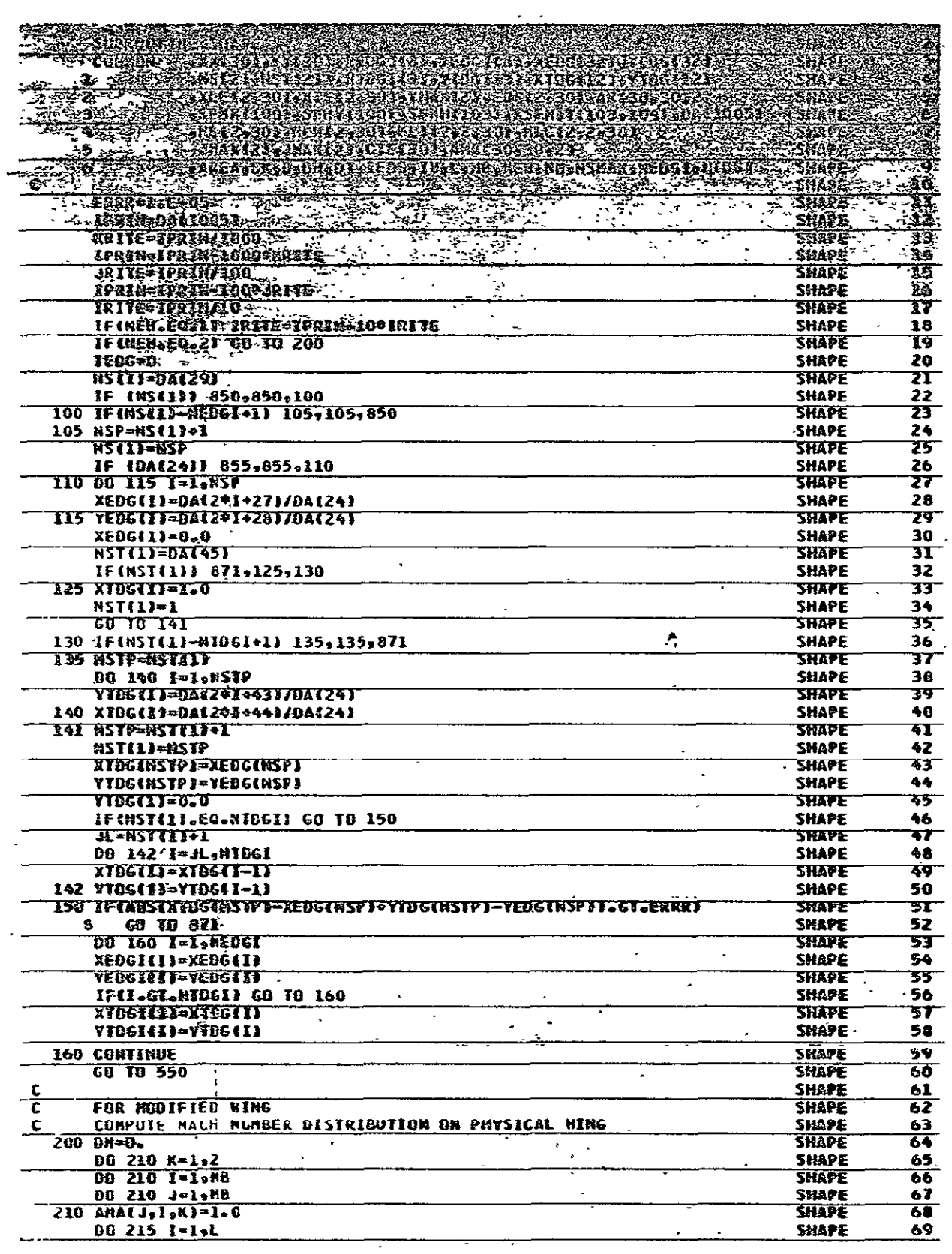

 $\mathbb{Z}^2$ 

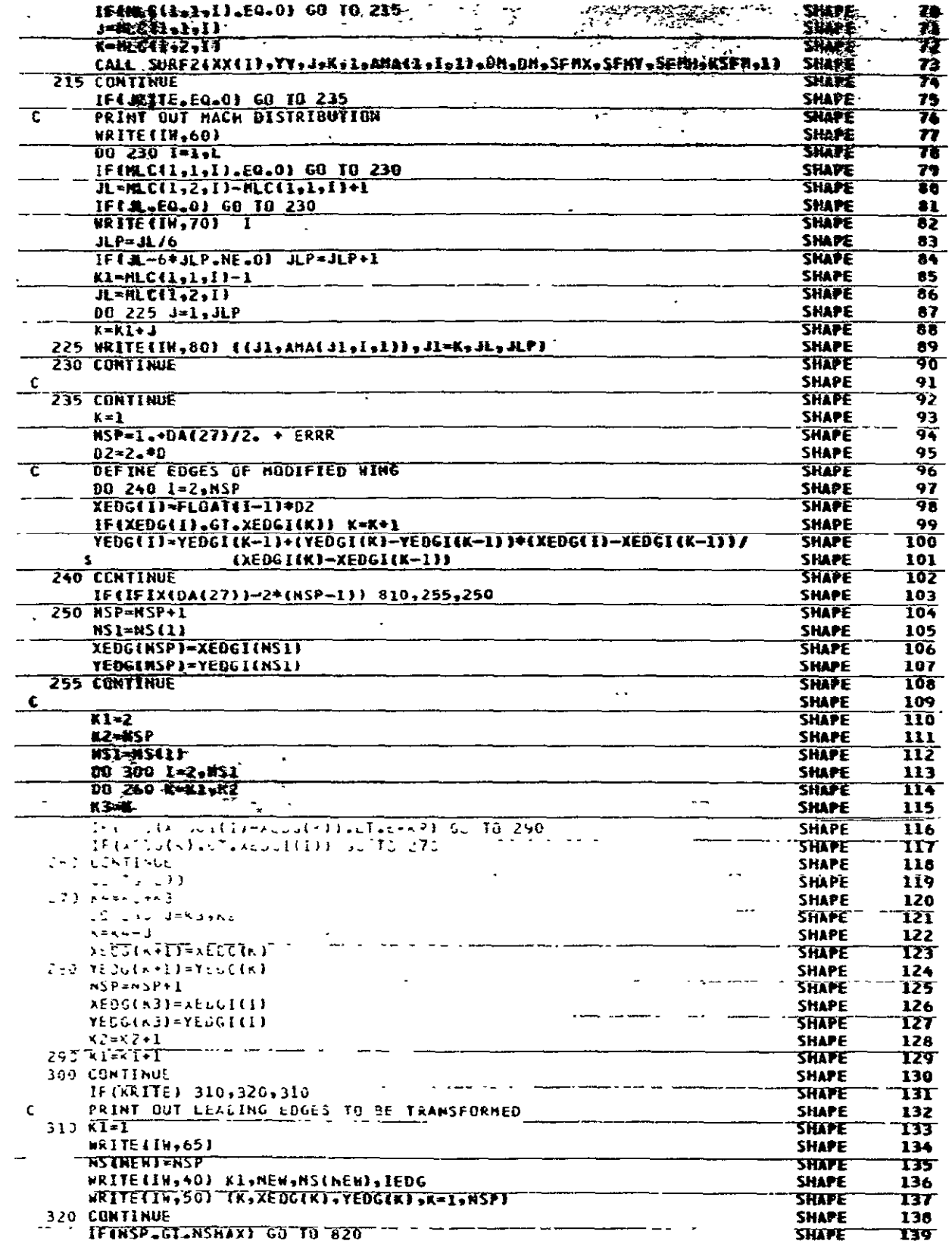

 $\cdot$ 

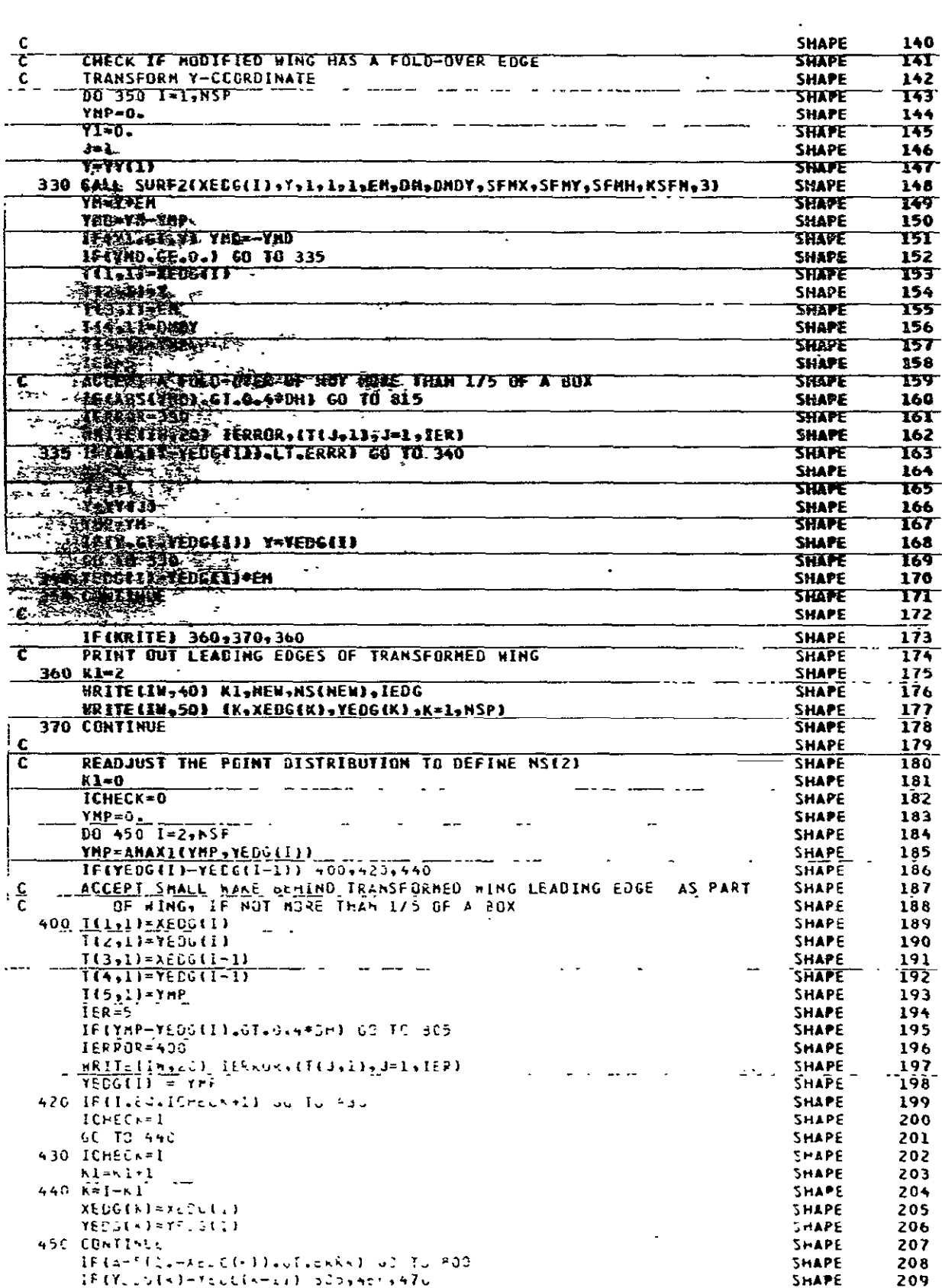

 $\mathcal{A}^{\mathcal{A}}$  and  $\mathcal{A}^{\mathcal{A}}$ 

 $\hat{\mathcal{A}}$ 

 $\ddot{\phantom{a}}$ 

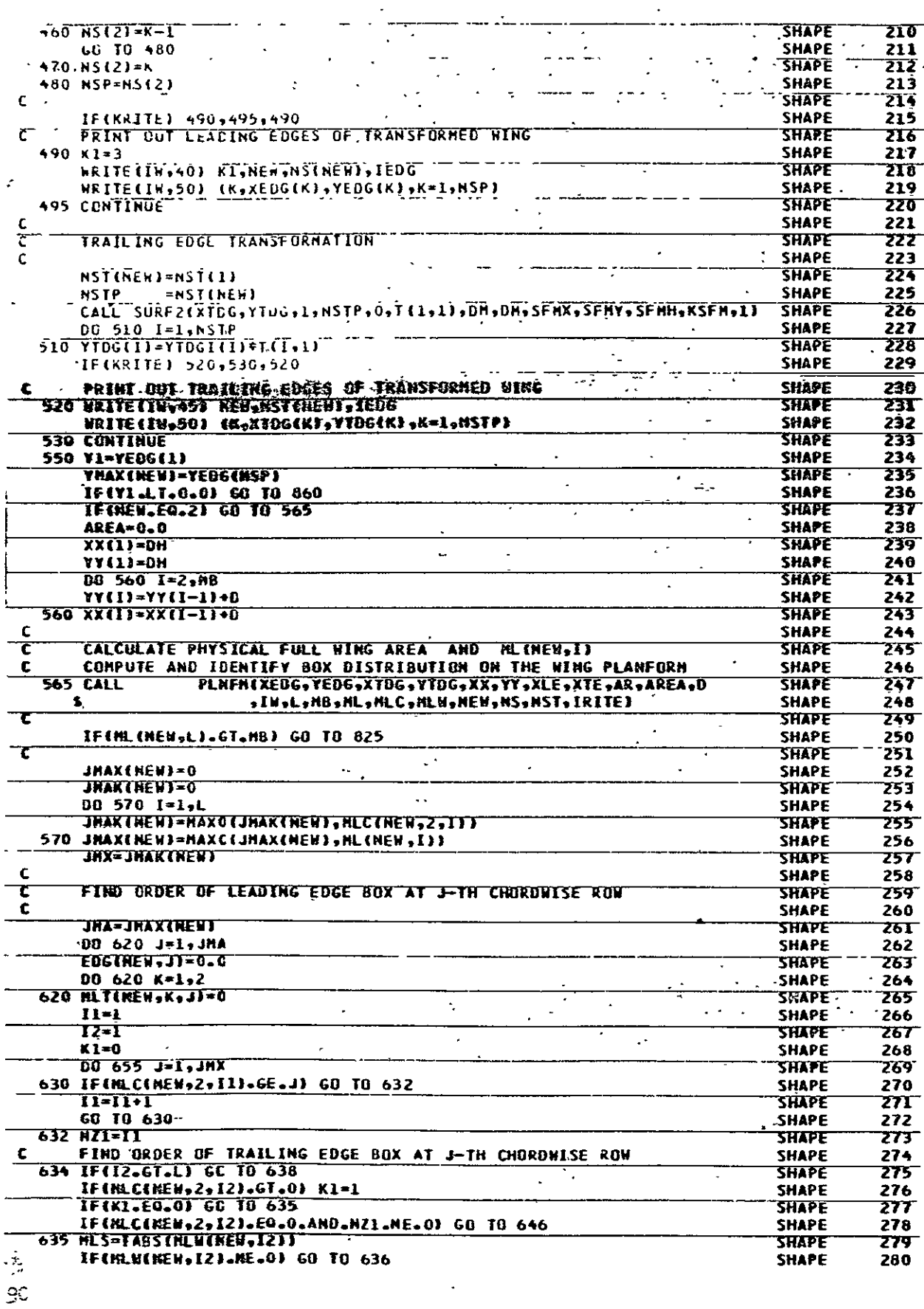

 $\ddot{\phantom{0}}$ 

 $\ddot{\phantom{a}}$ 

J,

 $\frac{1}{2}$  ,  $\frac{1}{2}$ 

 $\ddot{\phantom{0}}$ 

 $\overline{a}$ 

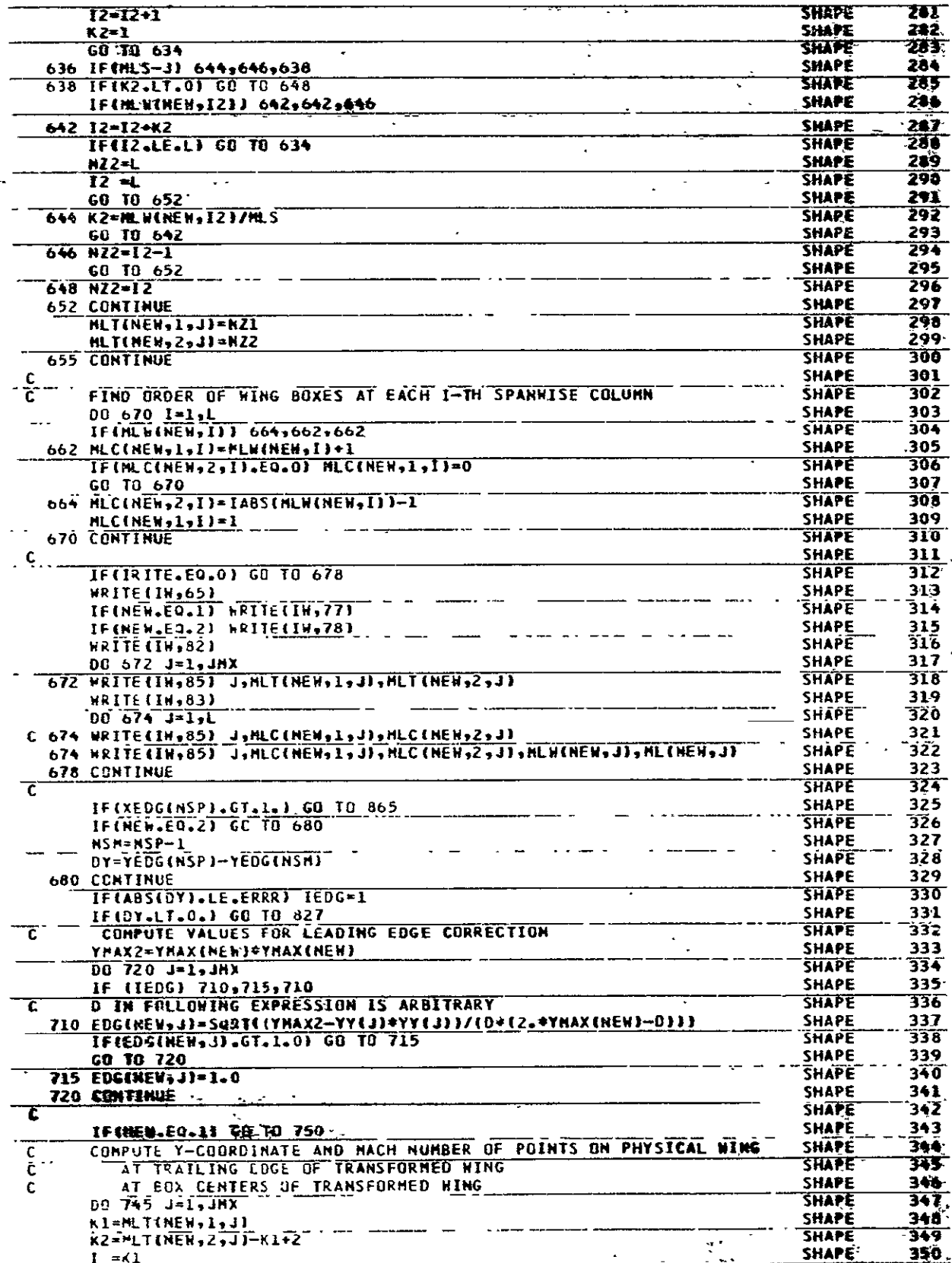

÷.

 $\bar{\mathcal{A}}$ 

Ŧ.

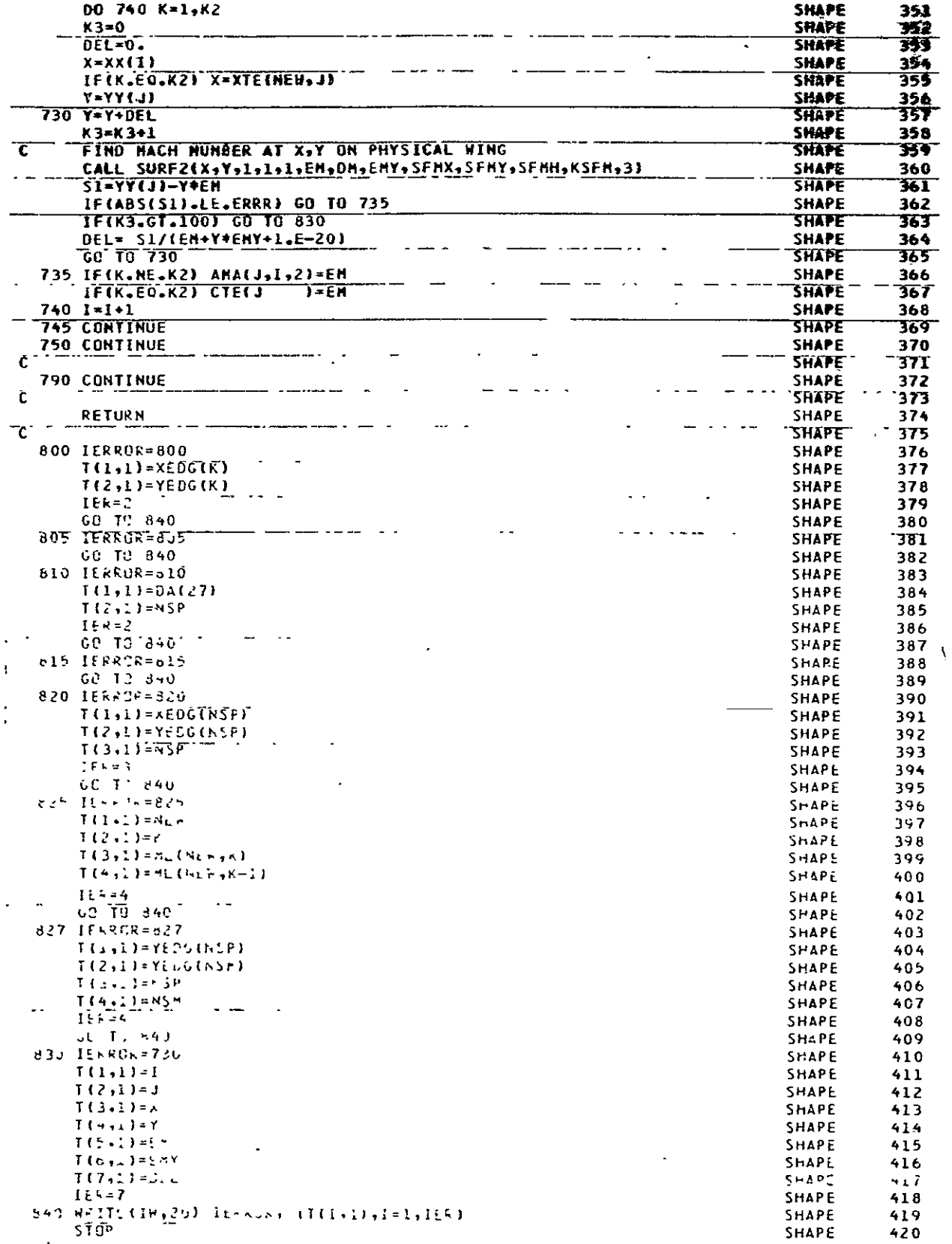

 $\ddot{\phantom{a}}$ 

ORIGINAL PAGE 12

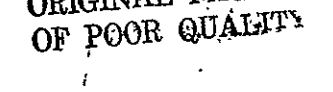

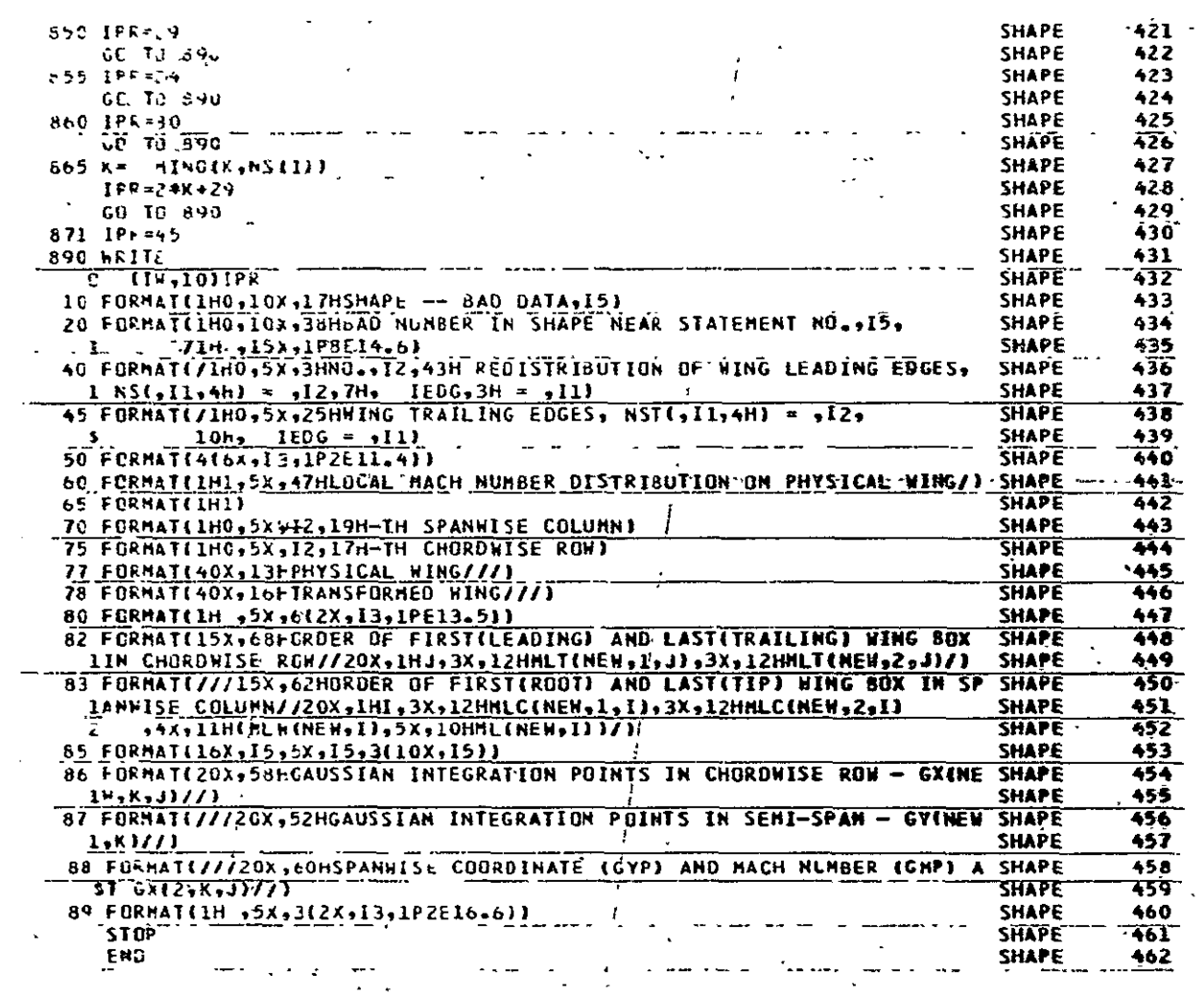

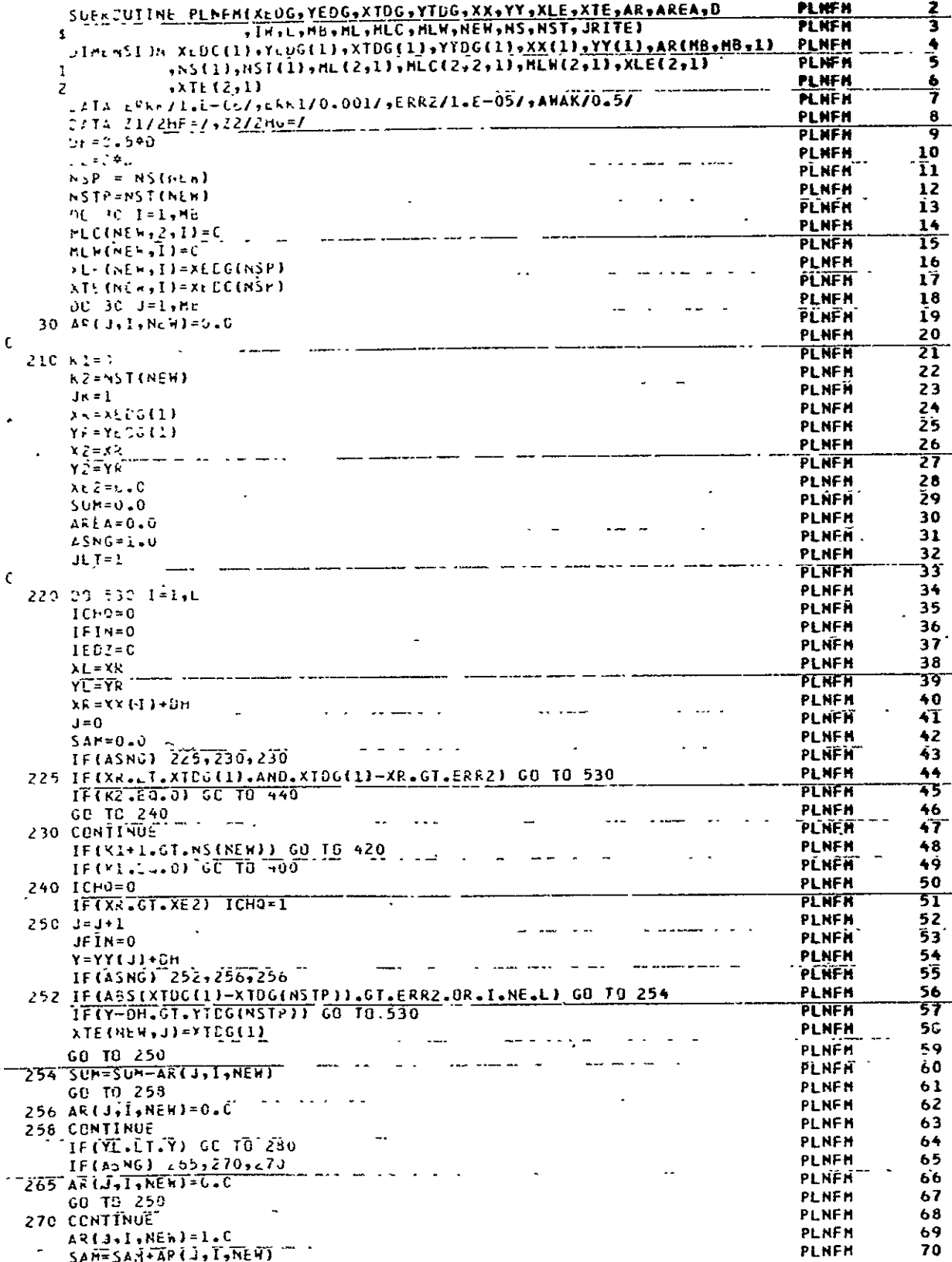

 $C-2$ 

### ORIGINAL PAGE 18<br>OF POOR QUALITY

 $\mathcal{A}^{\pm}$ 

 $\mathcal{L}^{\text{max}}_{\text{max}}$ 

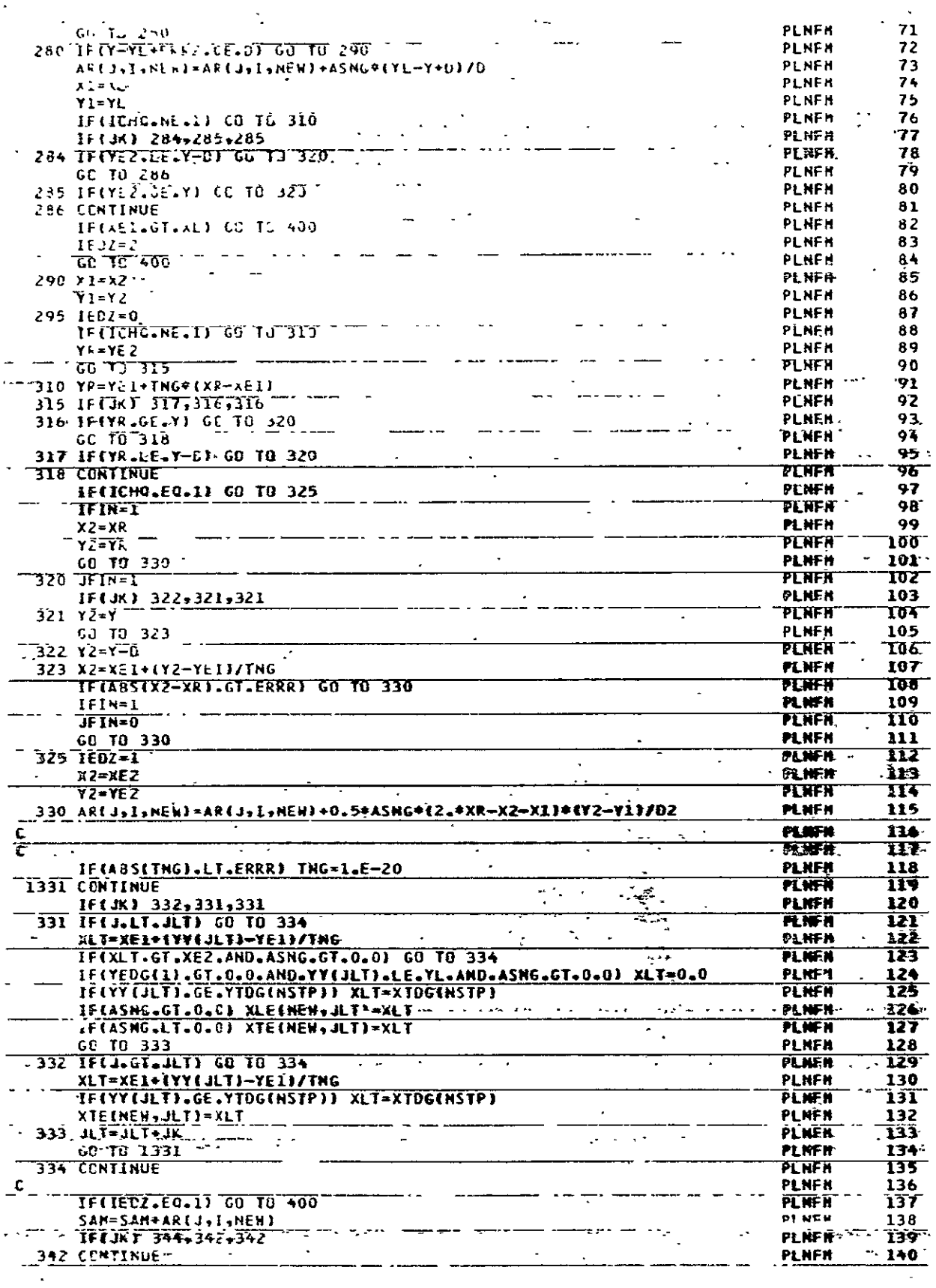

 $\hat{\mathcal{L}}$ 

 $95 -$ 

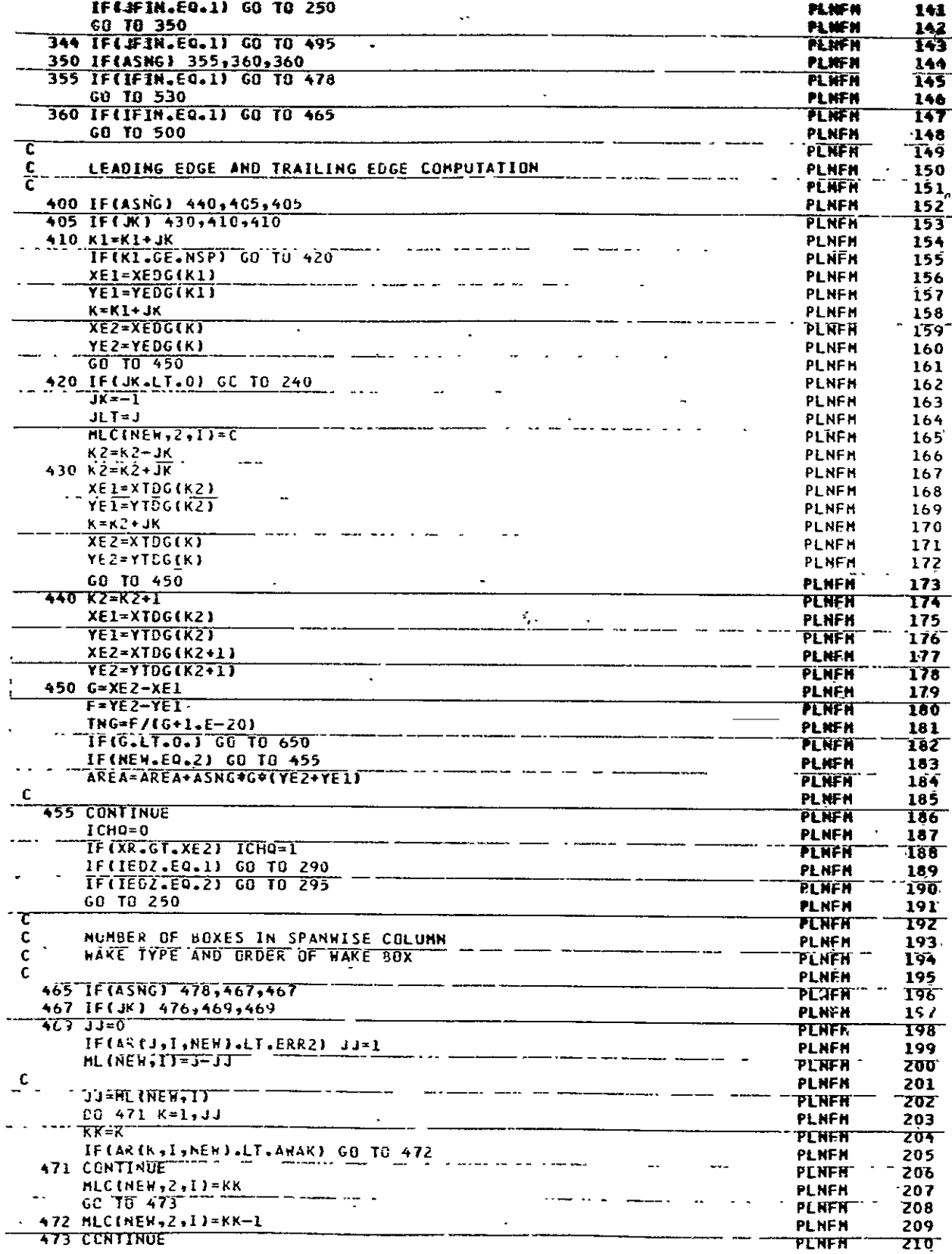

L

 $\ddot{\phantom{1}}$ 

# ORIGINAL PAGE IS<br>OF POOR QUALITY

 $\bar{z}$ 

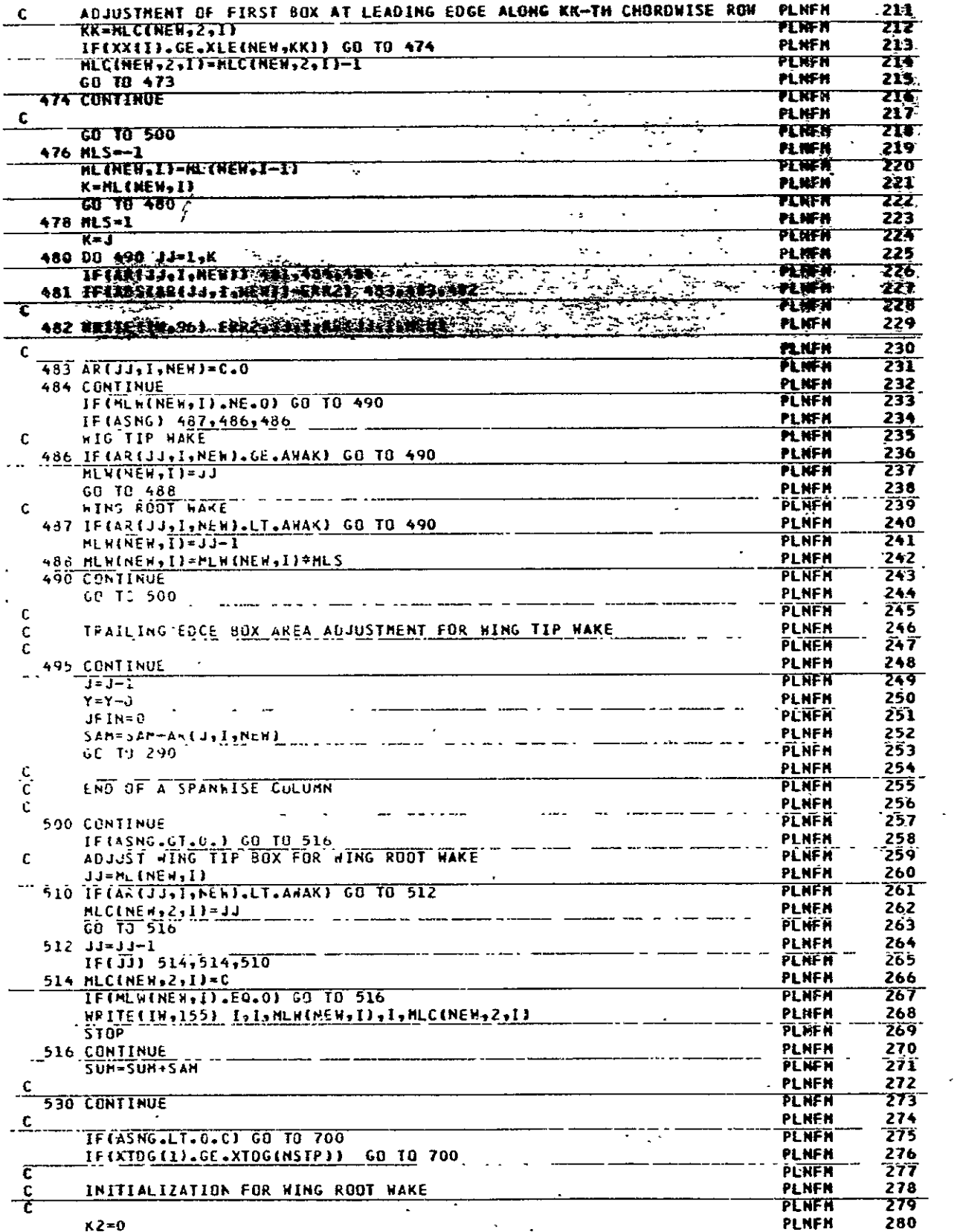

 $\mathcal{L}$ 

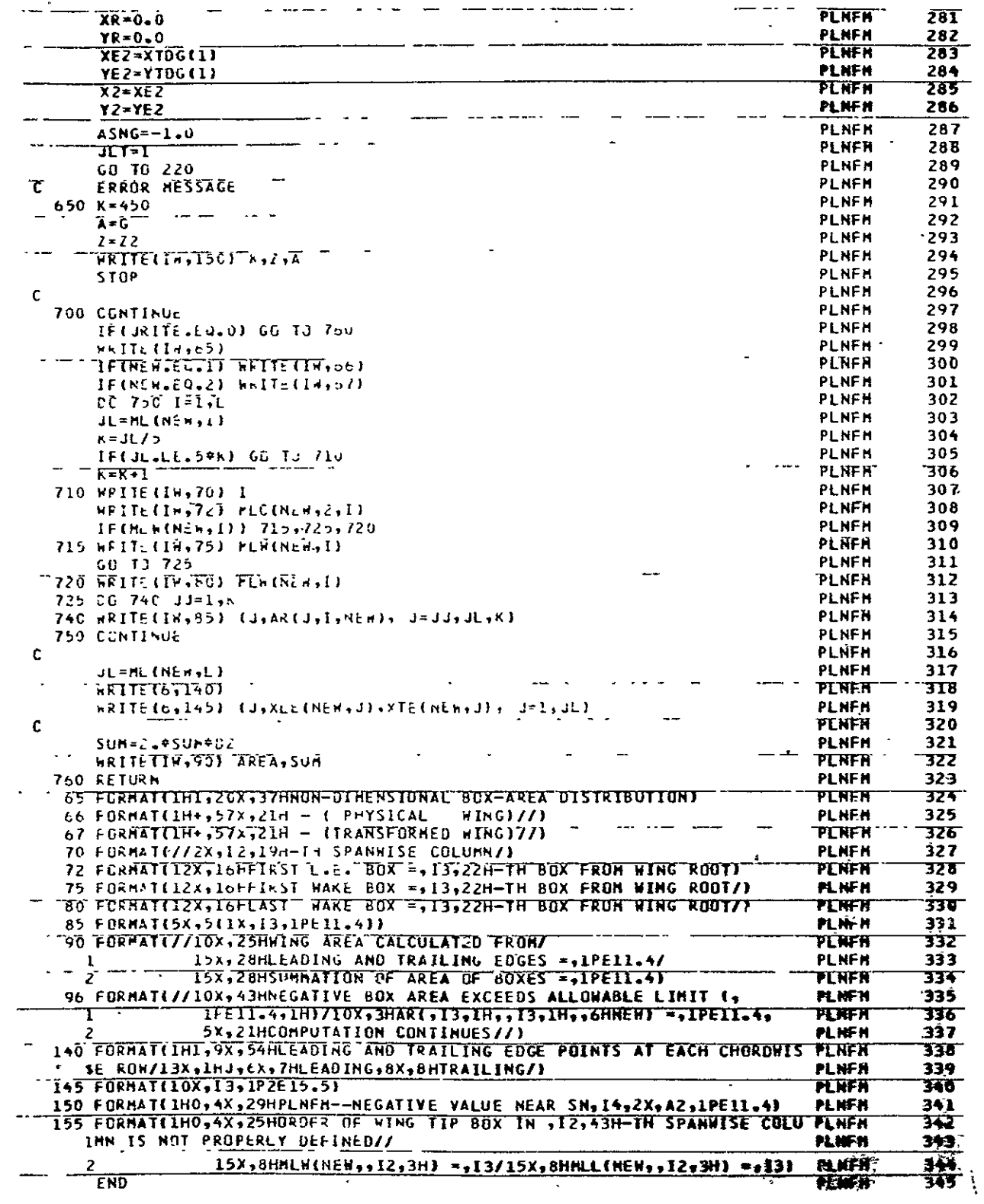

 $\ddot{\phantom{a}}$ 

## ORIGINAL PAGE IS<br>OF POOR QUALITY

 $\mathcal{L}_{\text{max}}$  and  $\mathcal{L}_{\text{max}}$ 

 $\mathcal{A}$  $\ddot{\phantom{a}}$ 

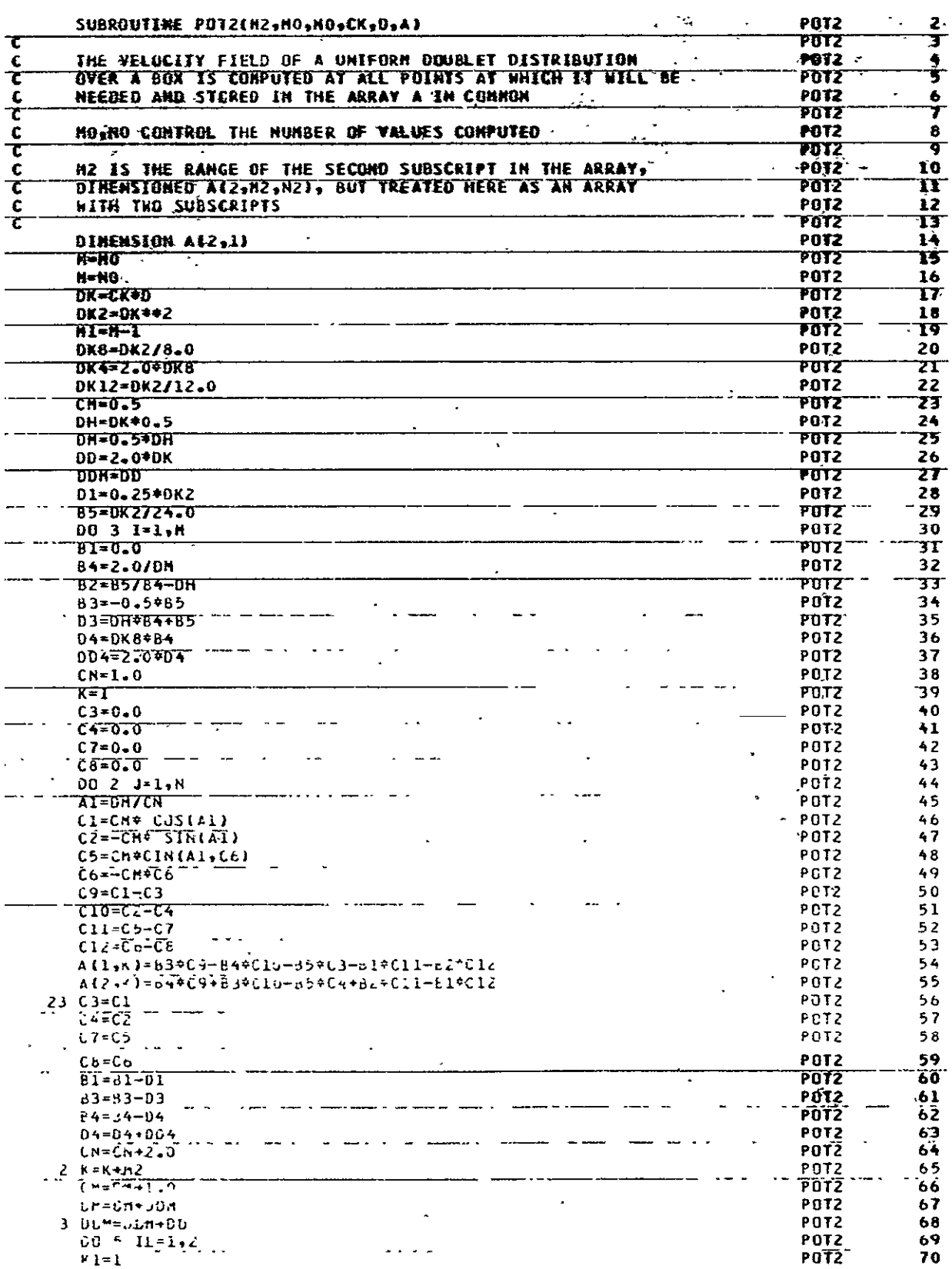

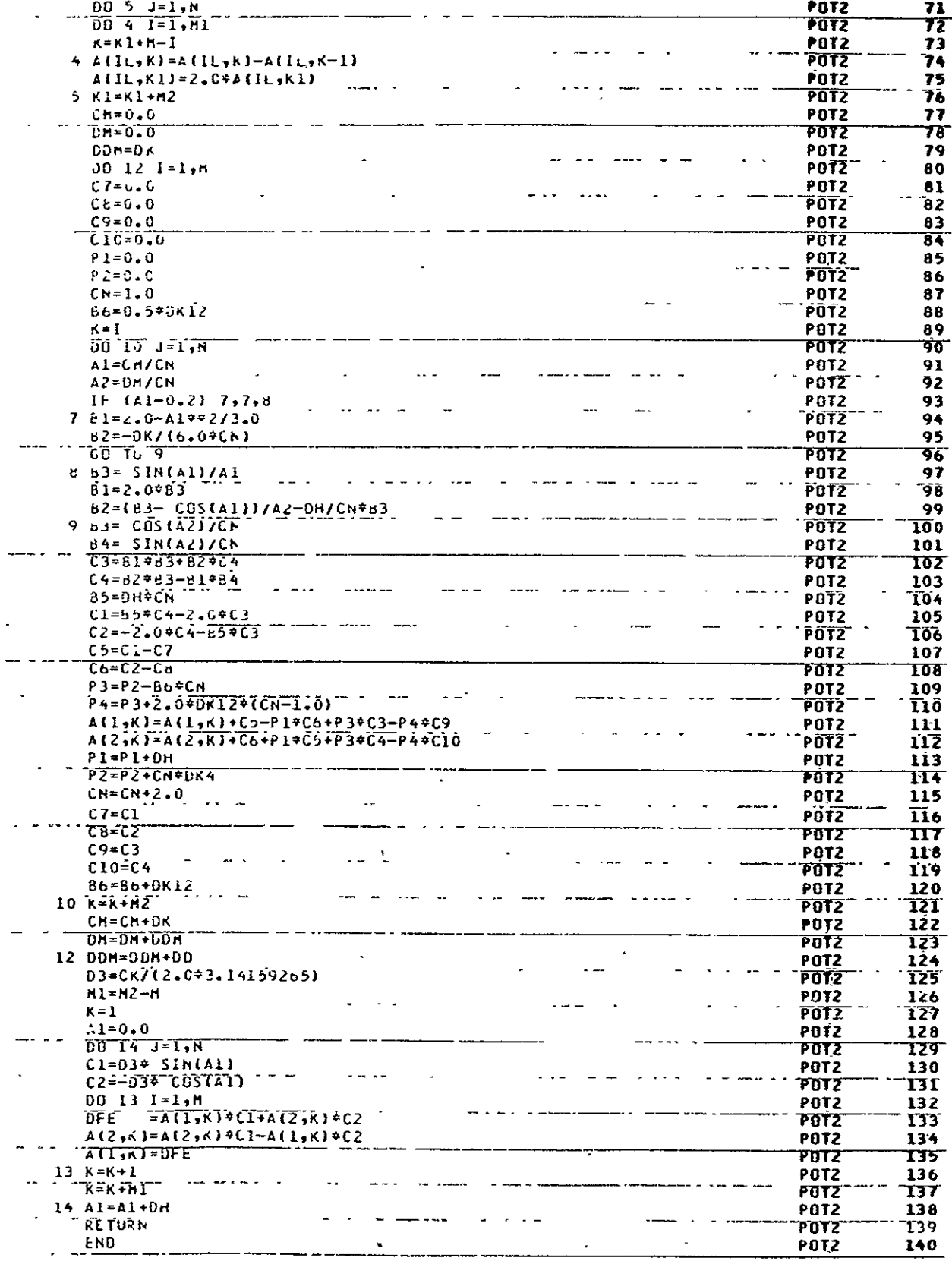

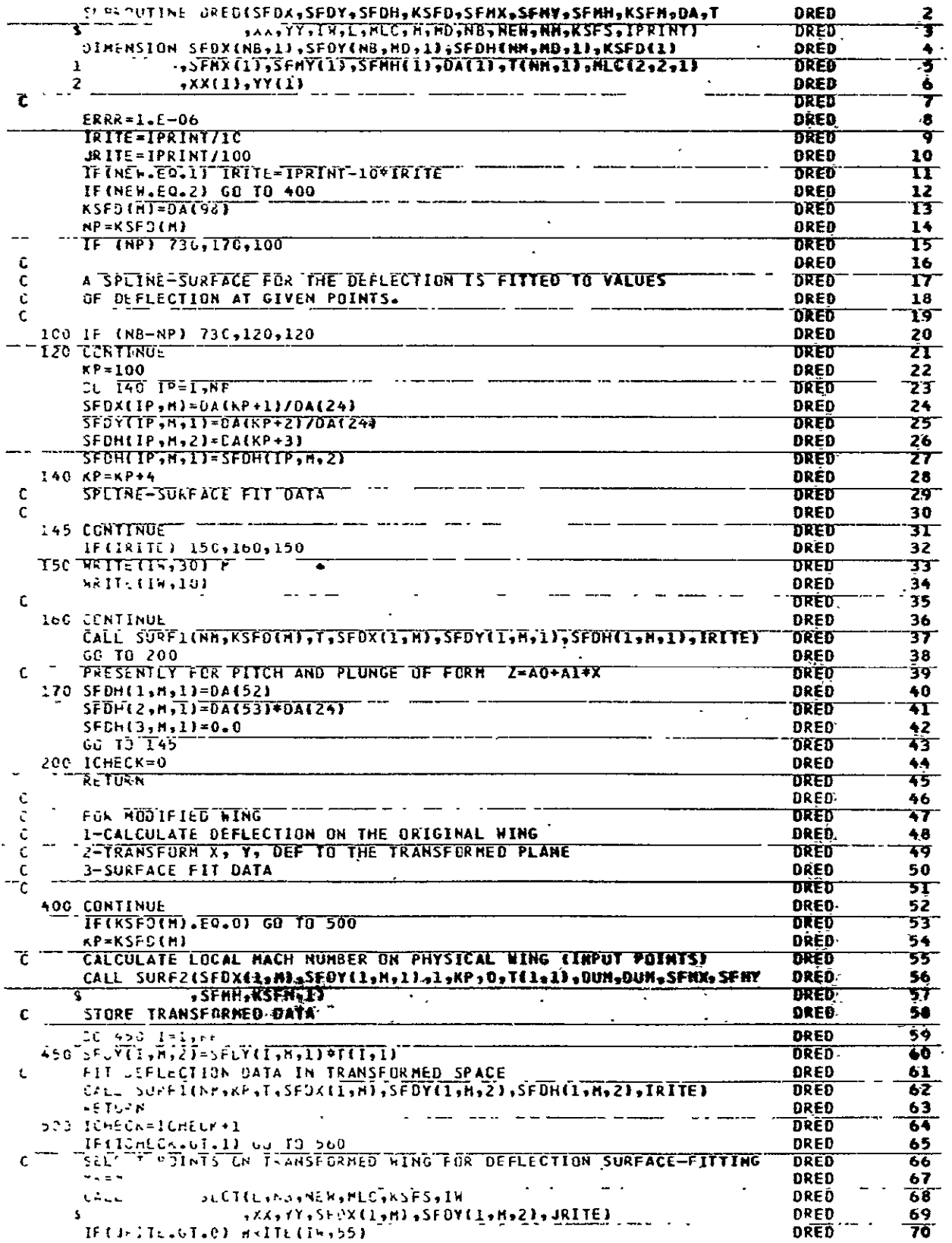

 $\ddot{\phantom{a}}$ 

 $\Delta$ 

 $\overline{\phantom{a}}$ 

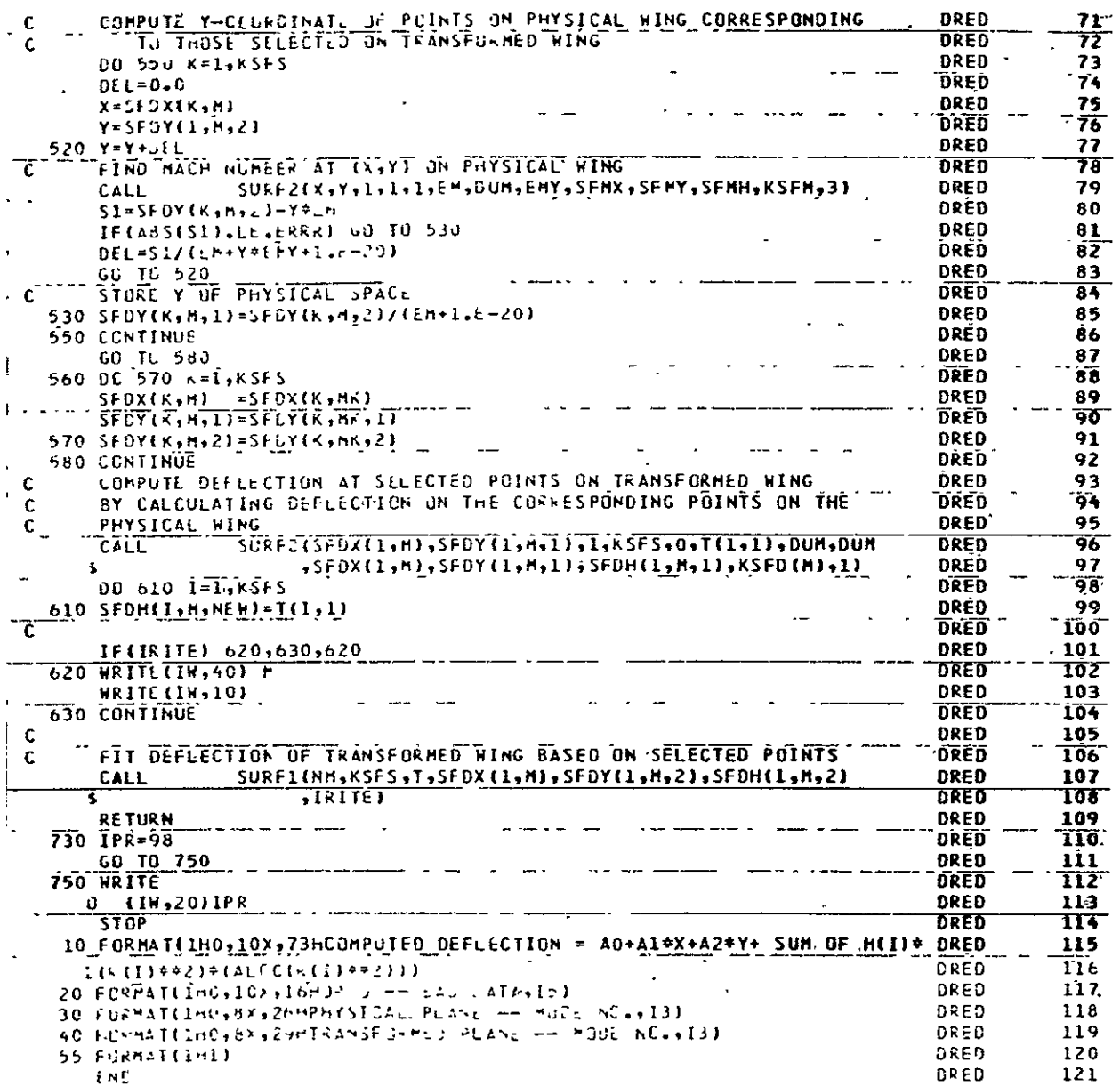

l,

 $\ddot{\phantom{1}}$ 

 $\cdot$ 

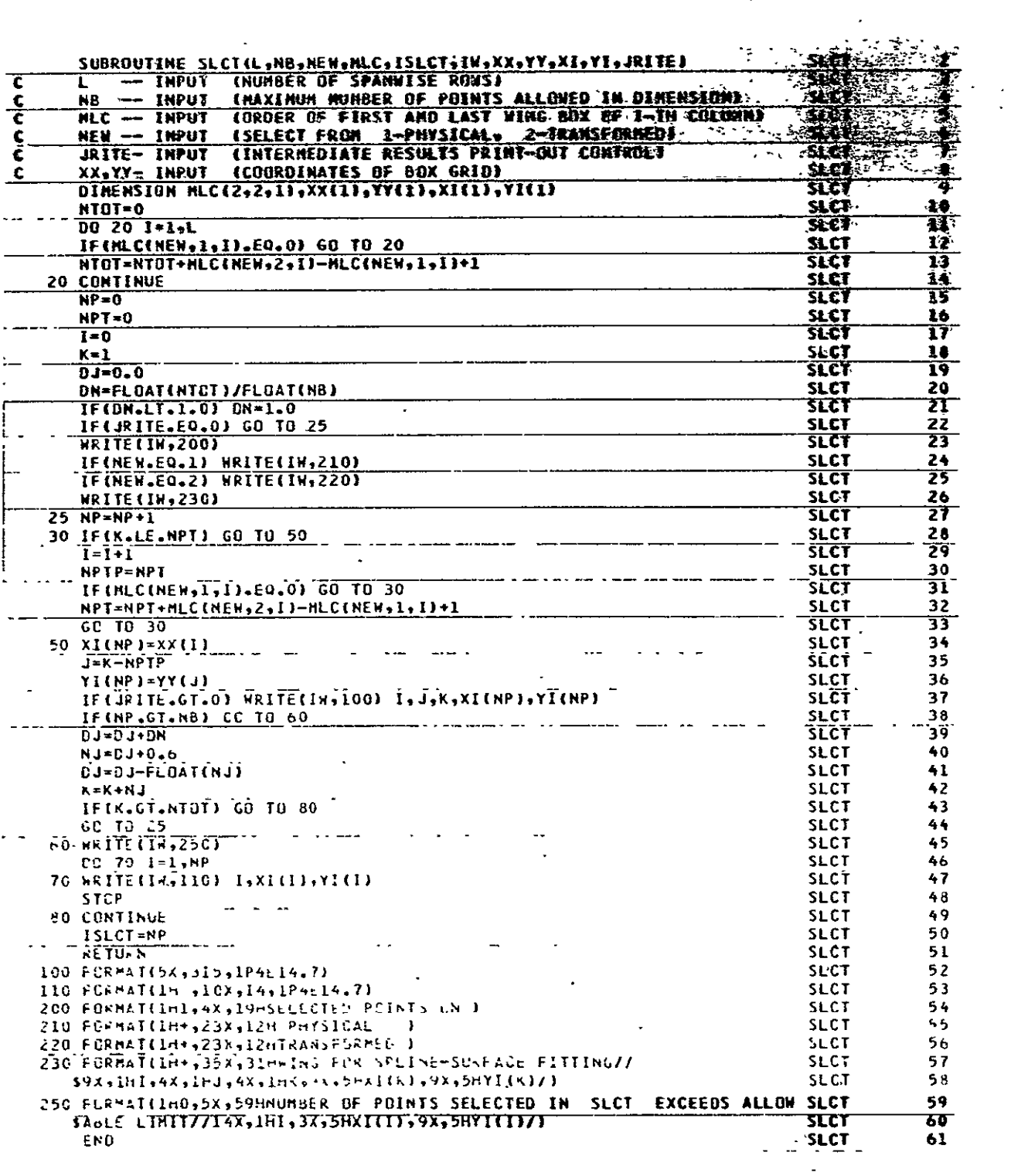

 $\sim$ 

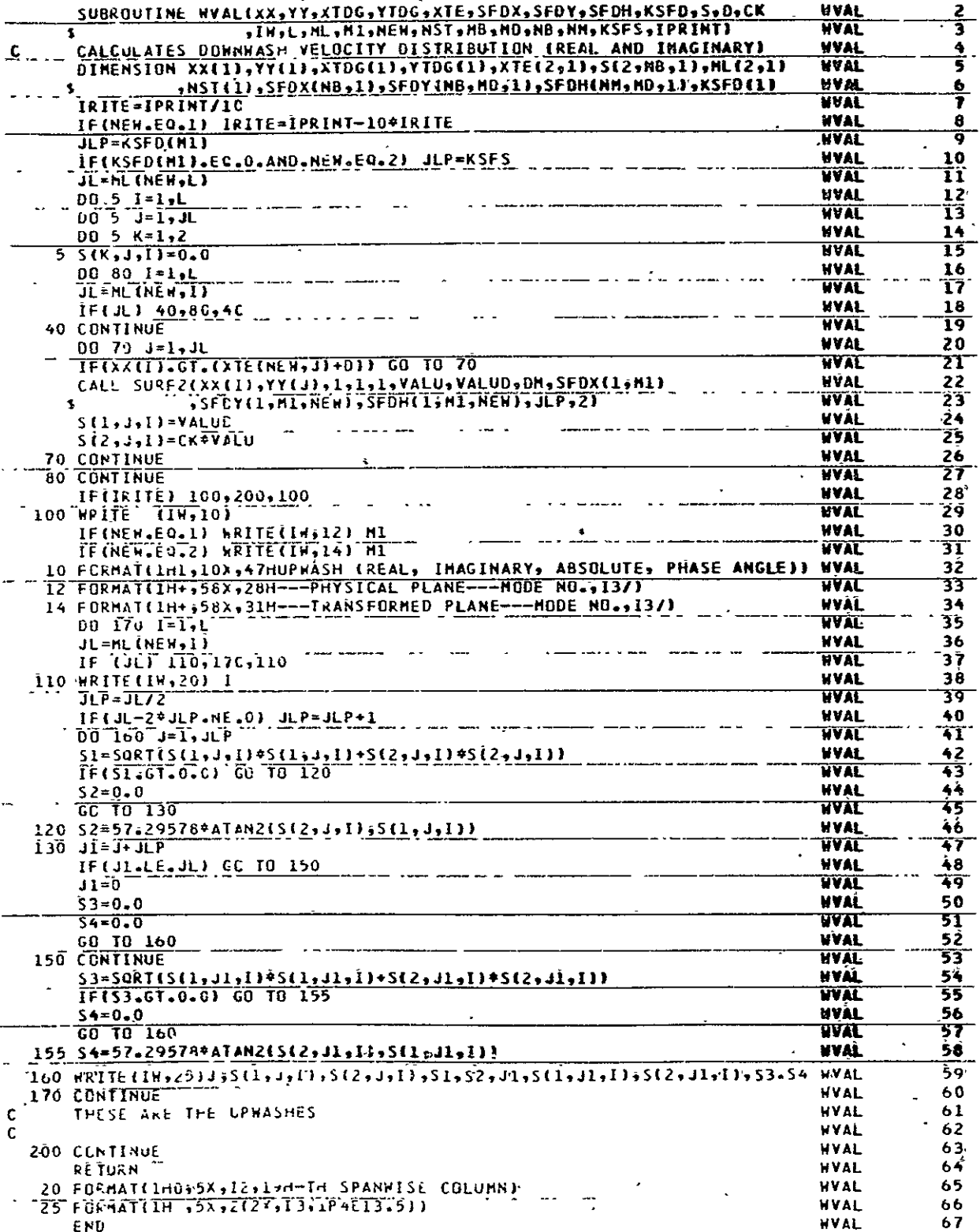

 $\mathcal{L}^{(1)}$ 

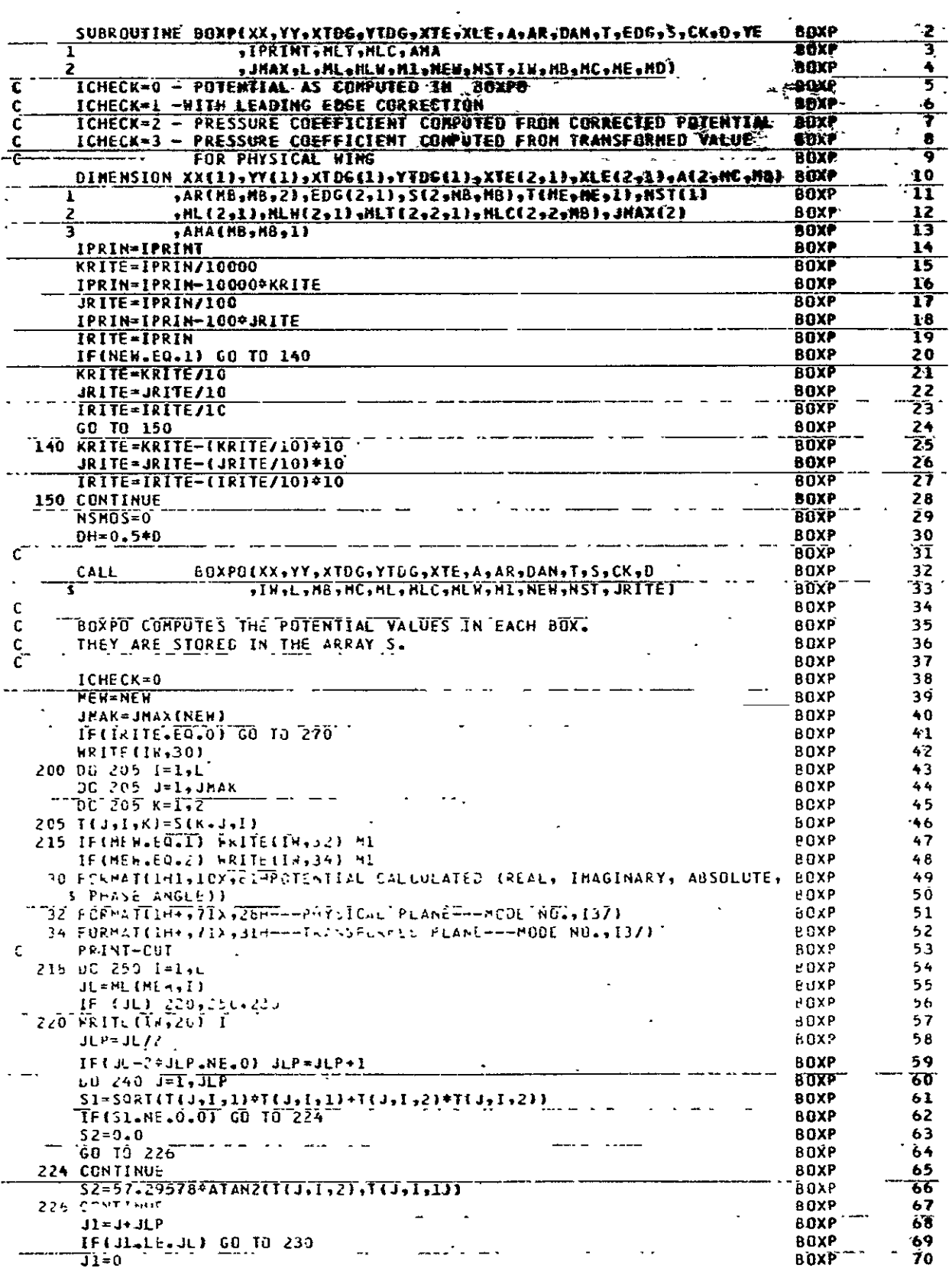

 $\bar{\mathcal{A}}$ 

 $\mathcal{L}^{\text{max}}$ 

 $\bar{A}$
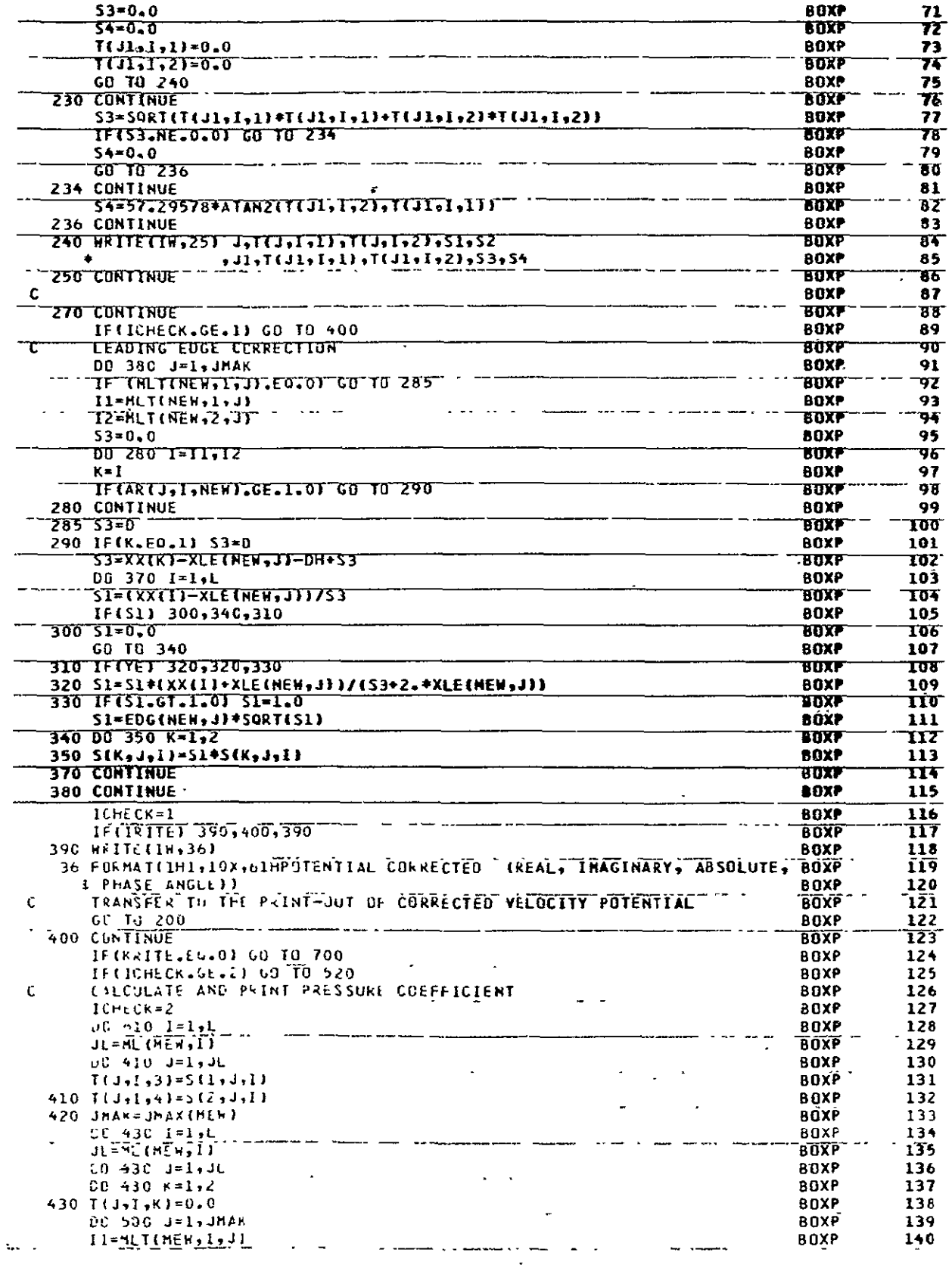

ORIGINAL PAGE 13<br>OF POOR QUALITY

 $\hat{\boldsymbol{\cdot} }$ 

 $\mathcal{L}_{\mathcal{A}}$ 

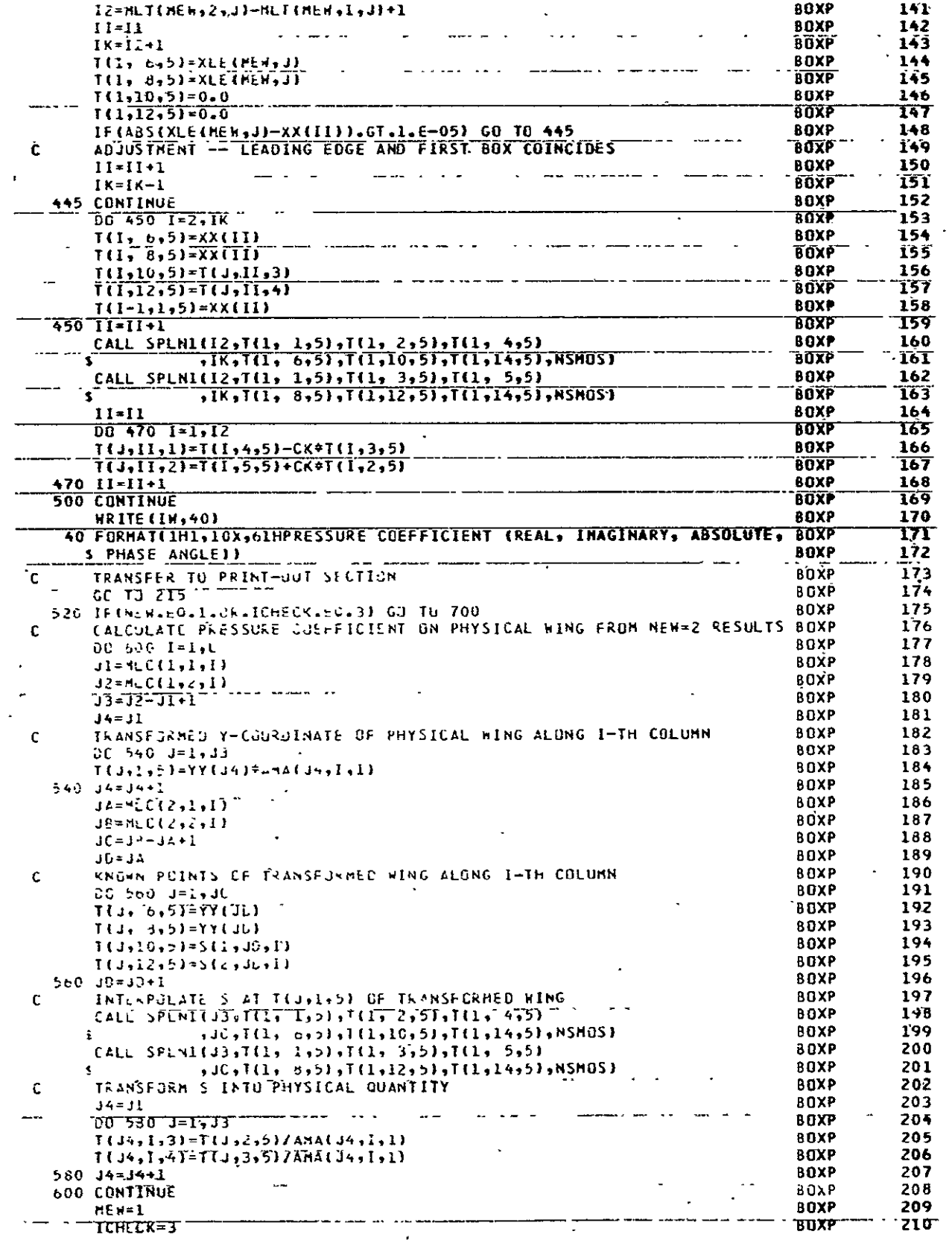

 $\mathcal{F}_{\text{max}}$ 

 $\ddot{\phantom{a}}$ 

 $\mathcal{F}_1$ 

 $\ddot{\phantom{a}}$ 

 $\sim 10^{-11}$ 

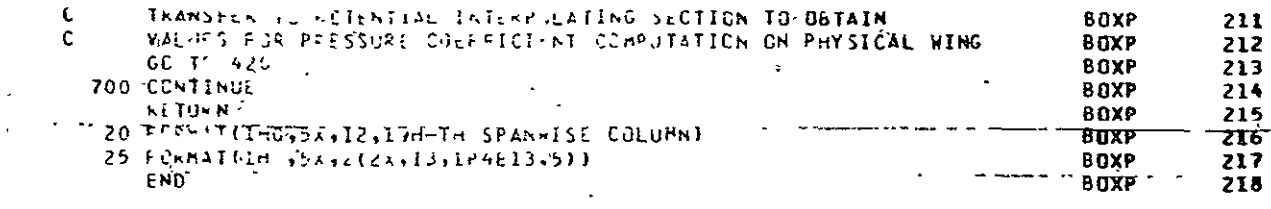

 $\ddot{\phantom{a}}$ 

 $\sim$   $\sim$ 

 $\mathcal{L}^{\pm}$ 

 $\mathcal{L}_{\text{max}}$  .

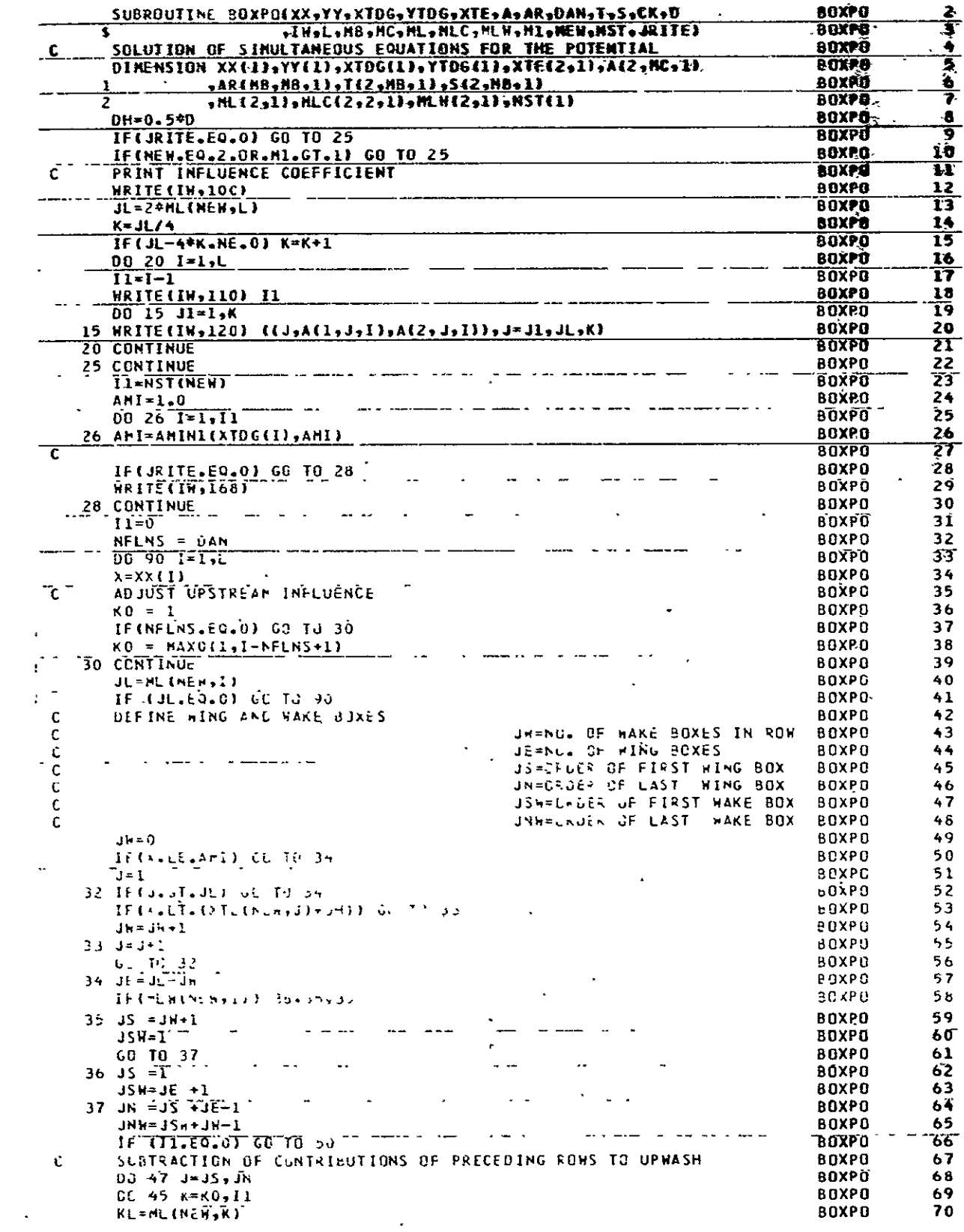

 $\bar{\mathcal{A}}$ 

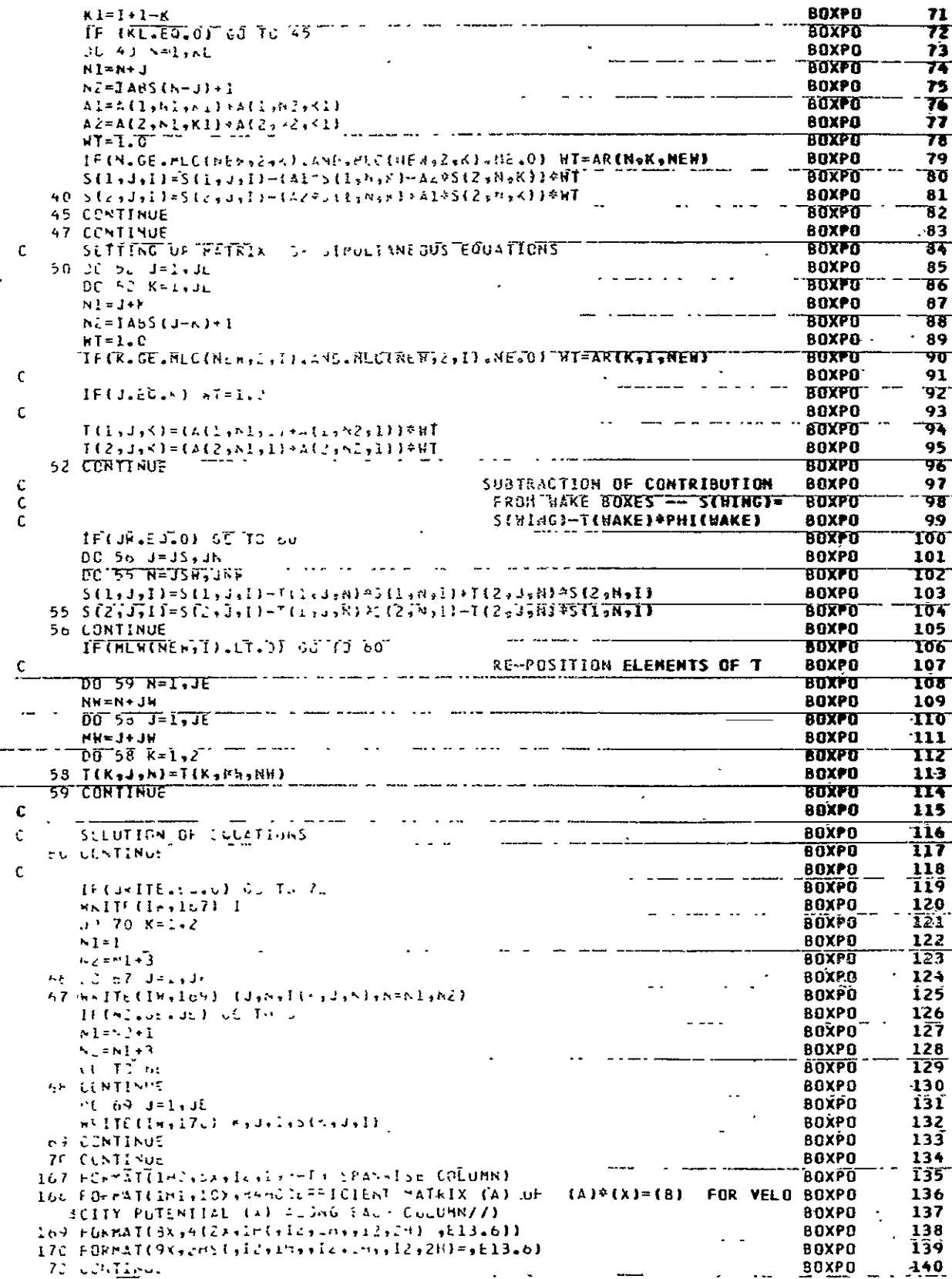

# ORIGINAL PAGE IS<br>OF POOR QUALITY

 $\mathcal{A}^{\mathcal{A}}$ 

 $\ddot{\phantom{a}}$  $\sim$ 

 $\ddot{\phantom{0}}$ 

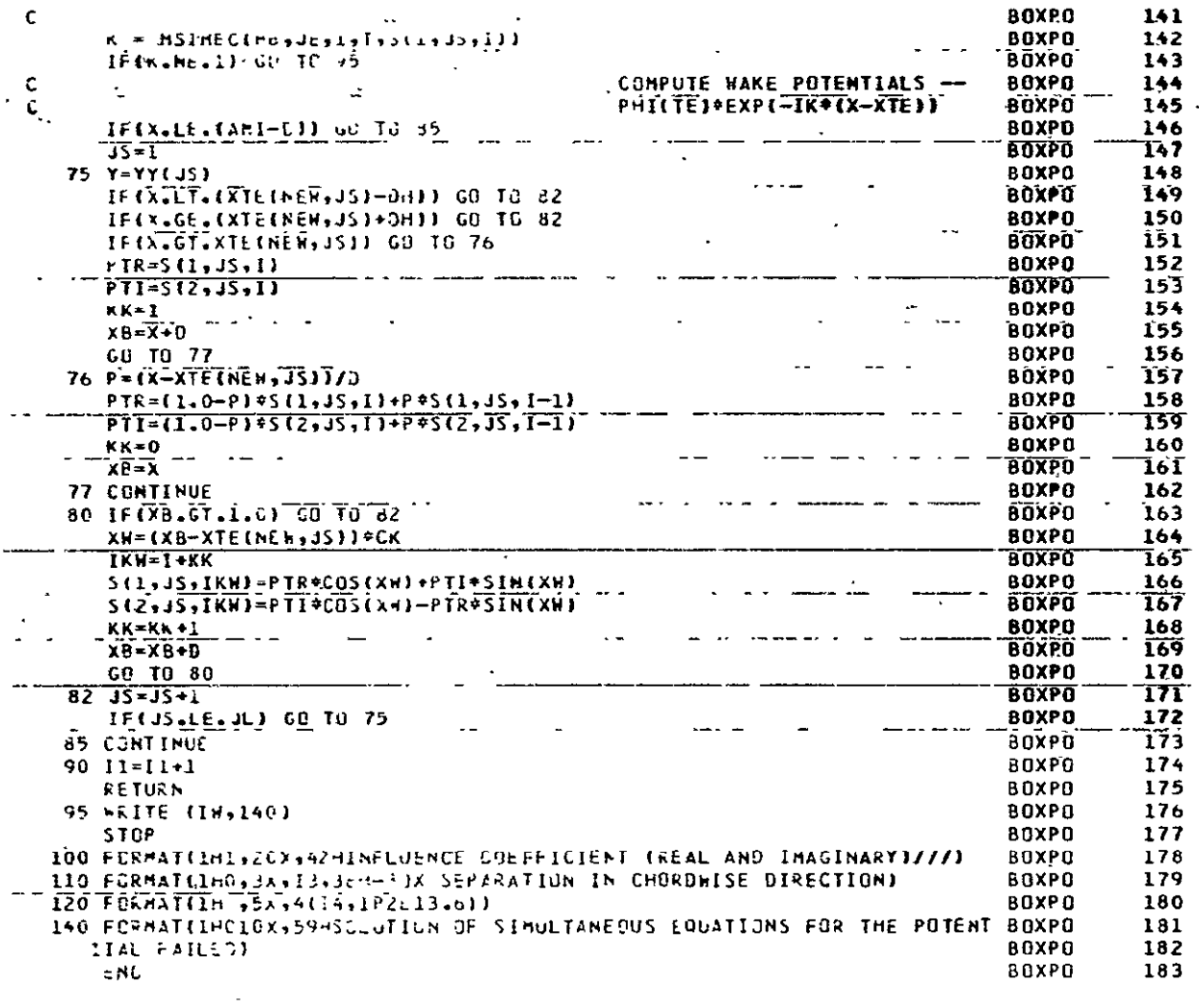

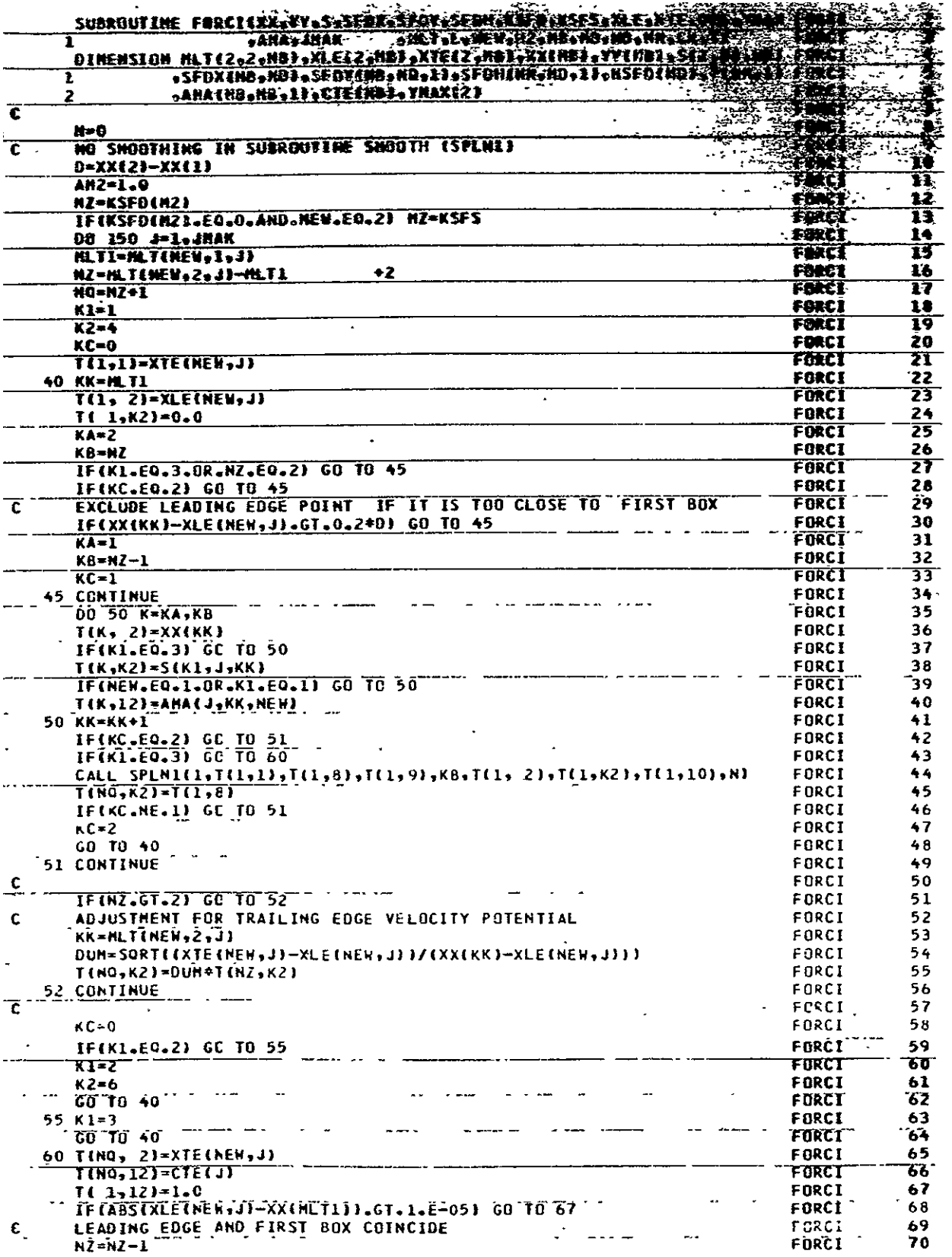

### ORIGINAL' PAGE 12<br>OF POOR QUALITY

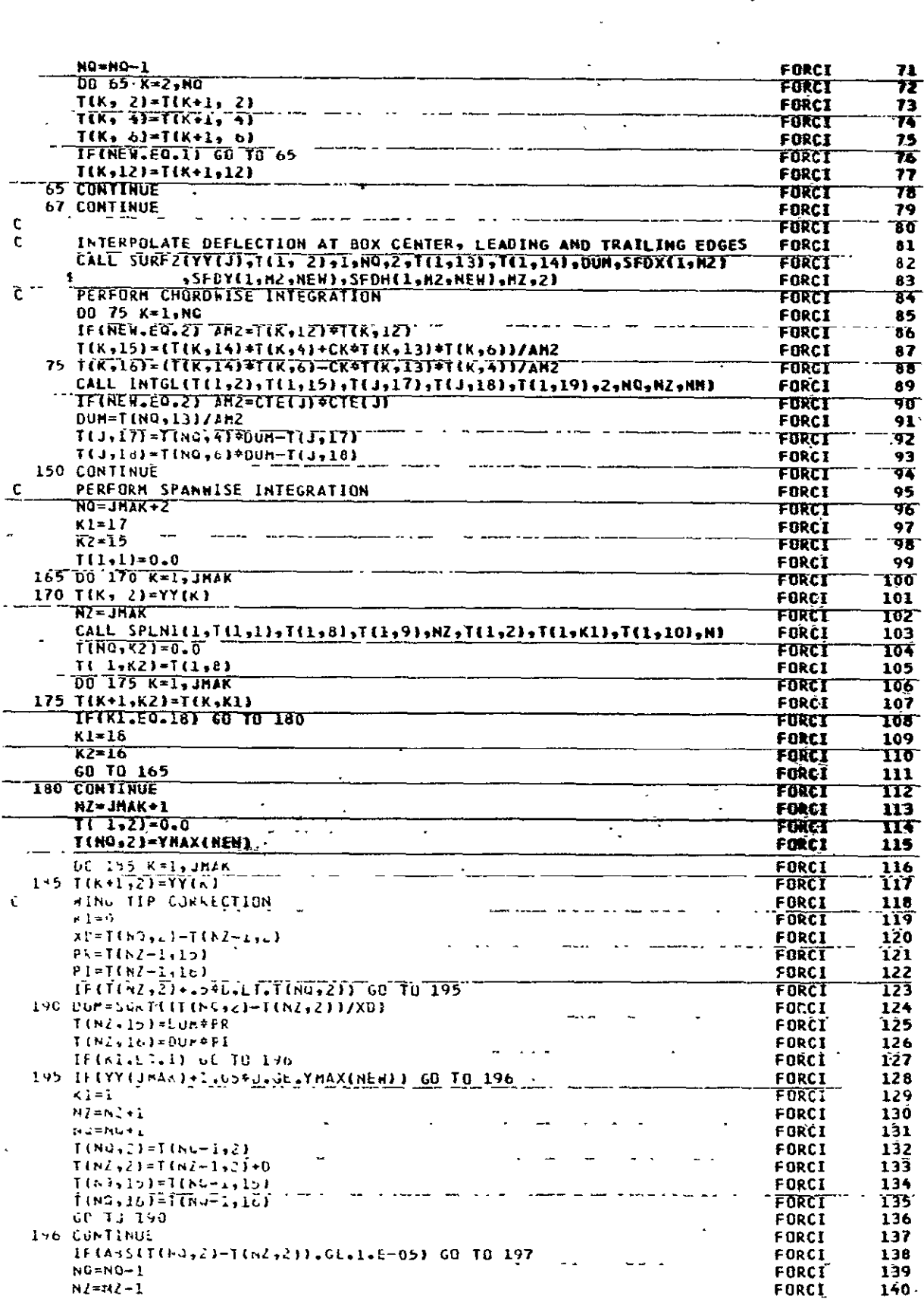

 $\hat{\textbf{z}}$ 

Ļ,

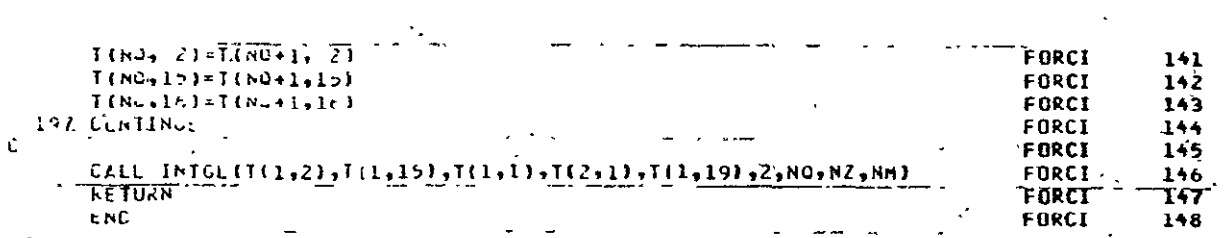

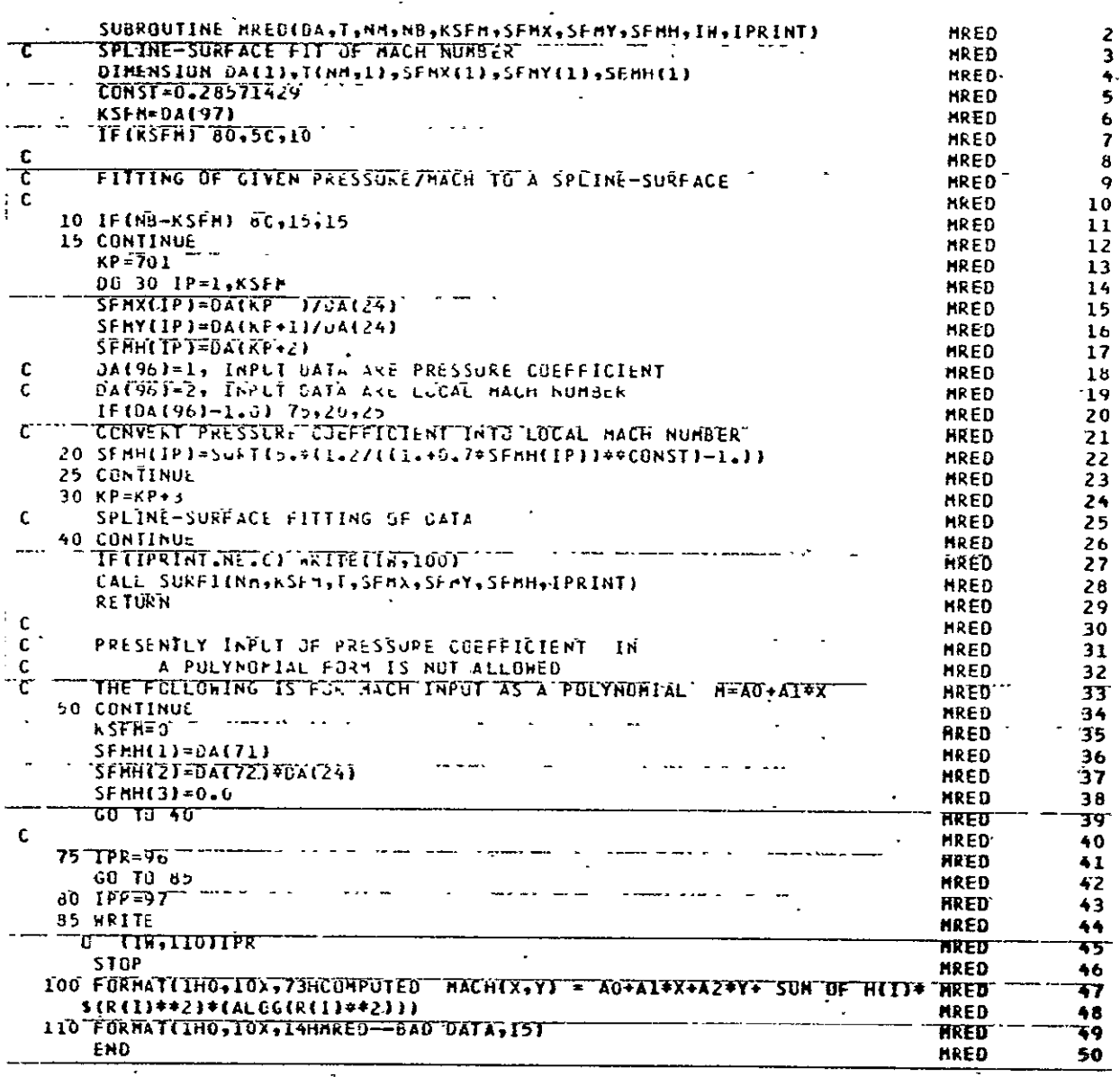

 $\ddot{\phantom{a}}$ 

 $\overline{\phantom{a}}$ 

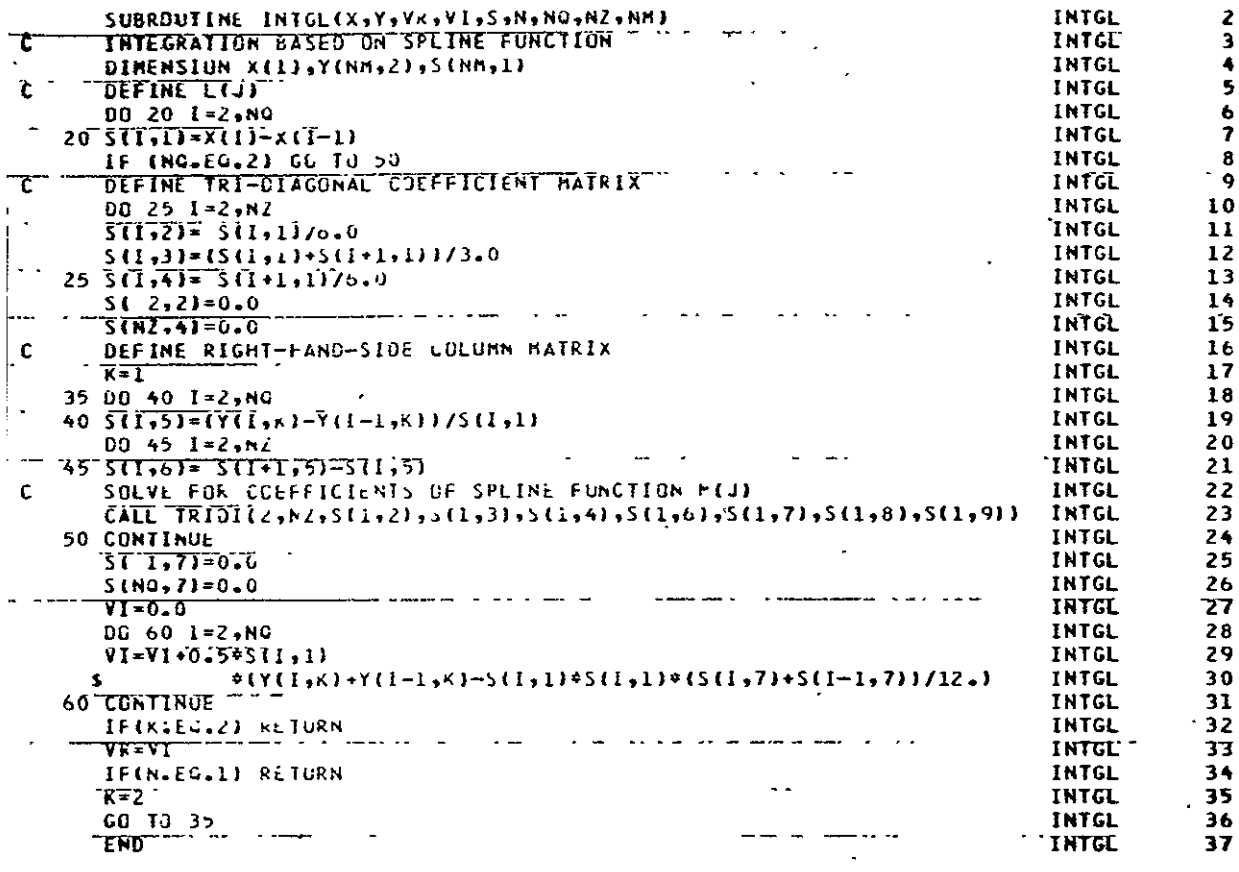

 $\ddot{\phantom{a}}$ 

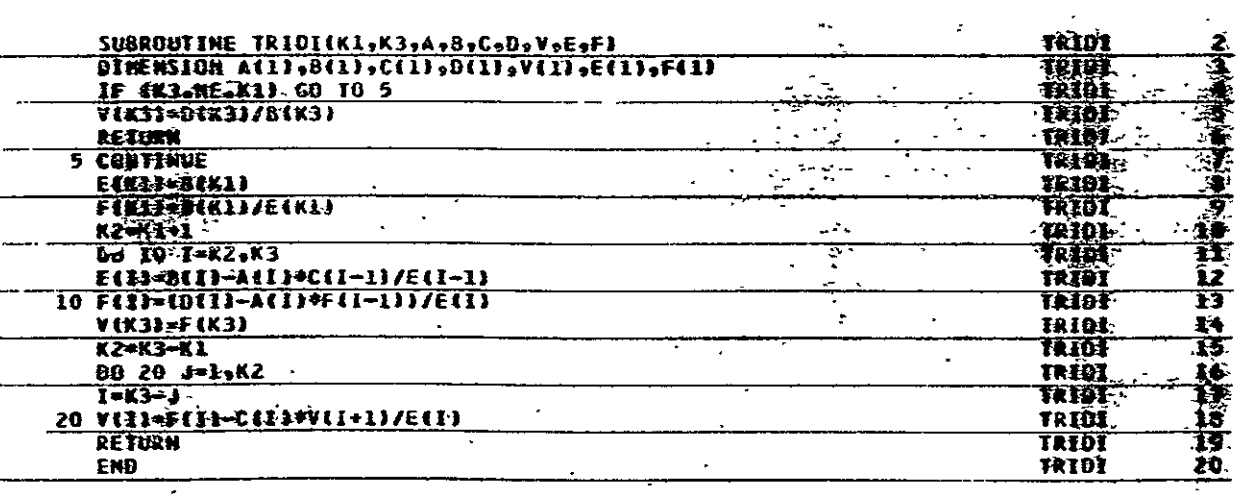

 $\overline{a}$ 

### ORIGINAL PAGE 12

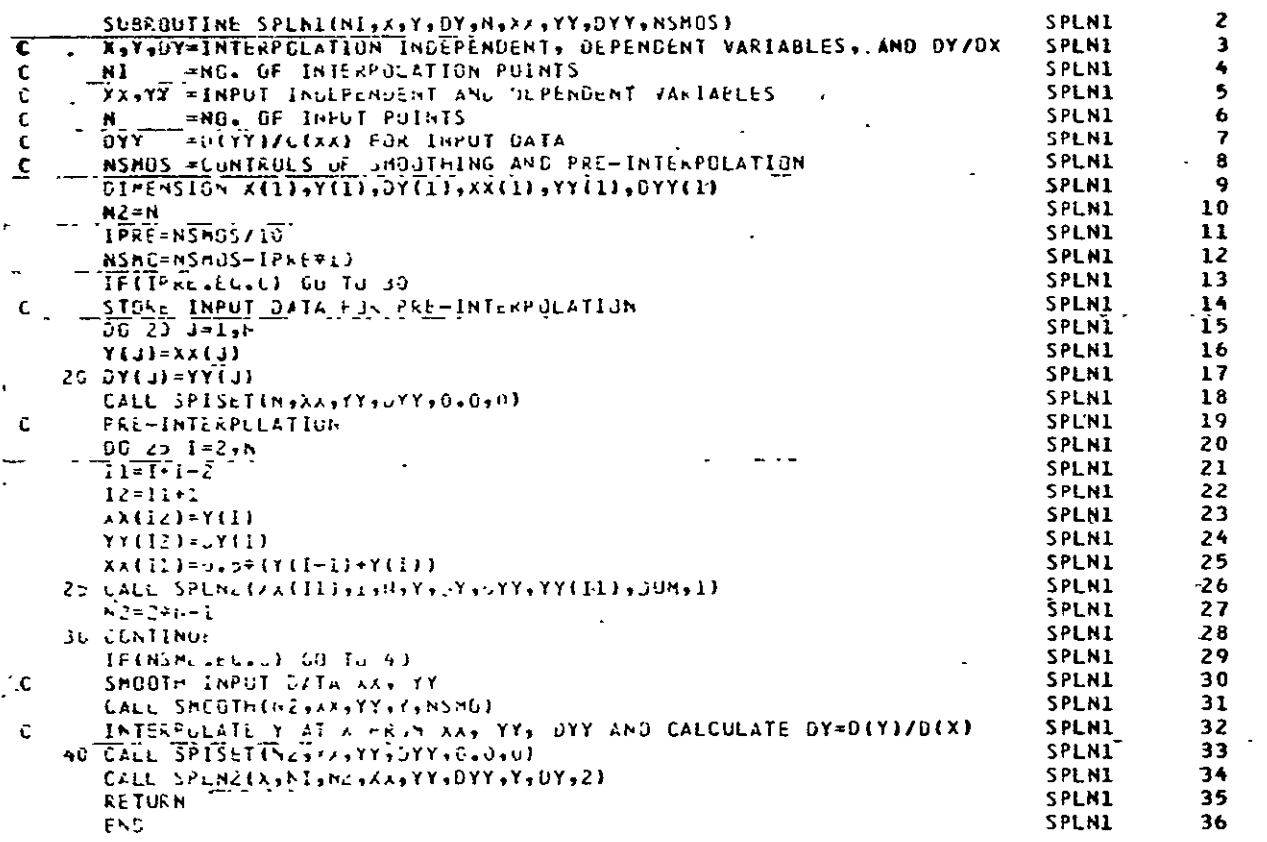

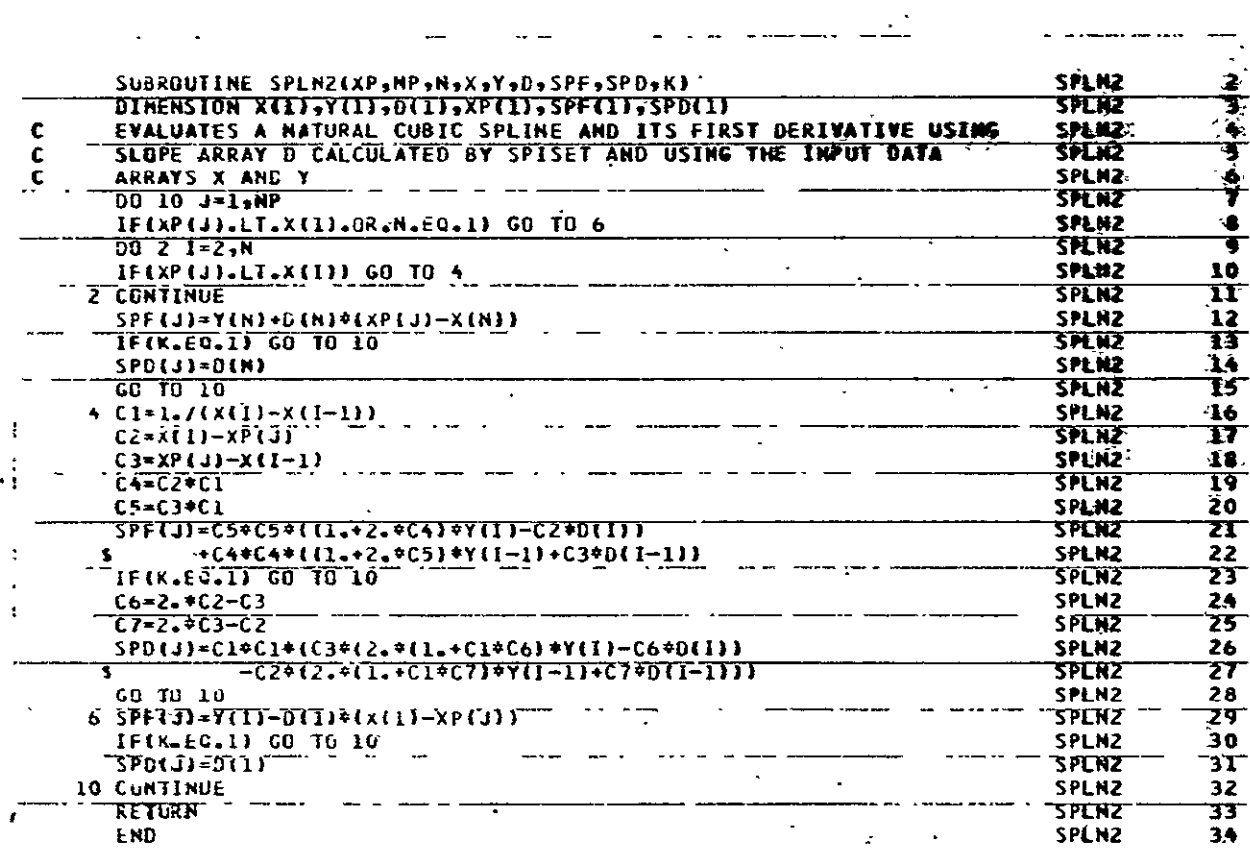

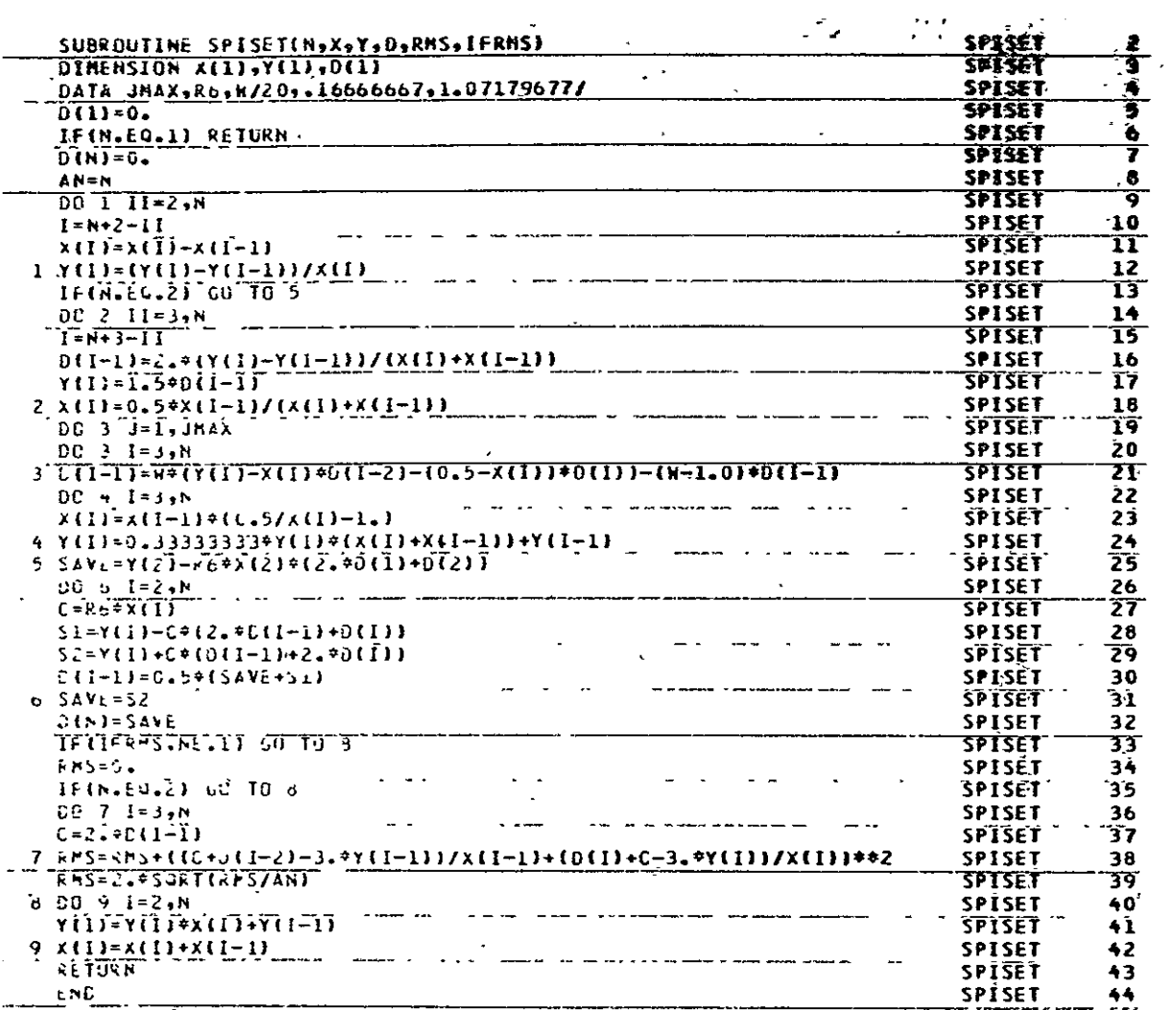

# ORIGINAL PAGE <sup>19</sup><br>OF POOR QUALITY

 $\overline{a}$ 

 $\frac{1}{2}$ 

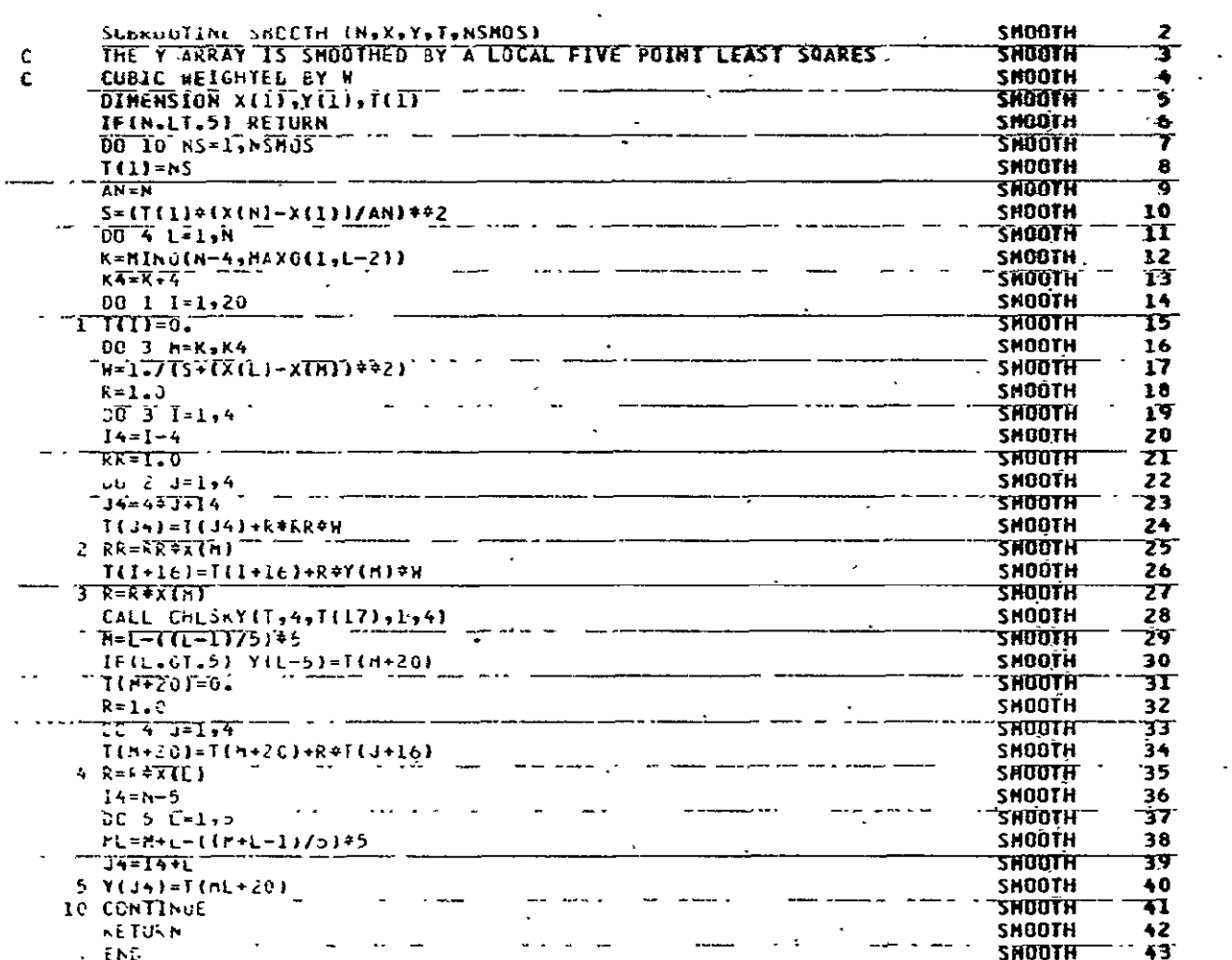

 $\overline{\phantom{a}}$ 

 $\ddot{\phantom{a}}$ 

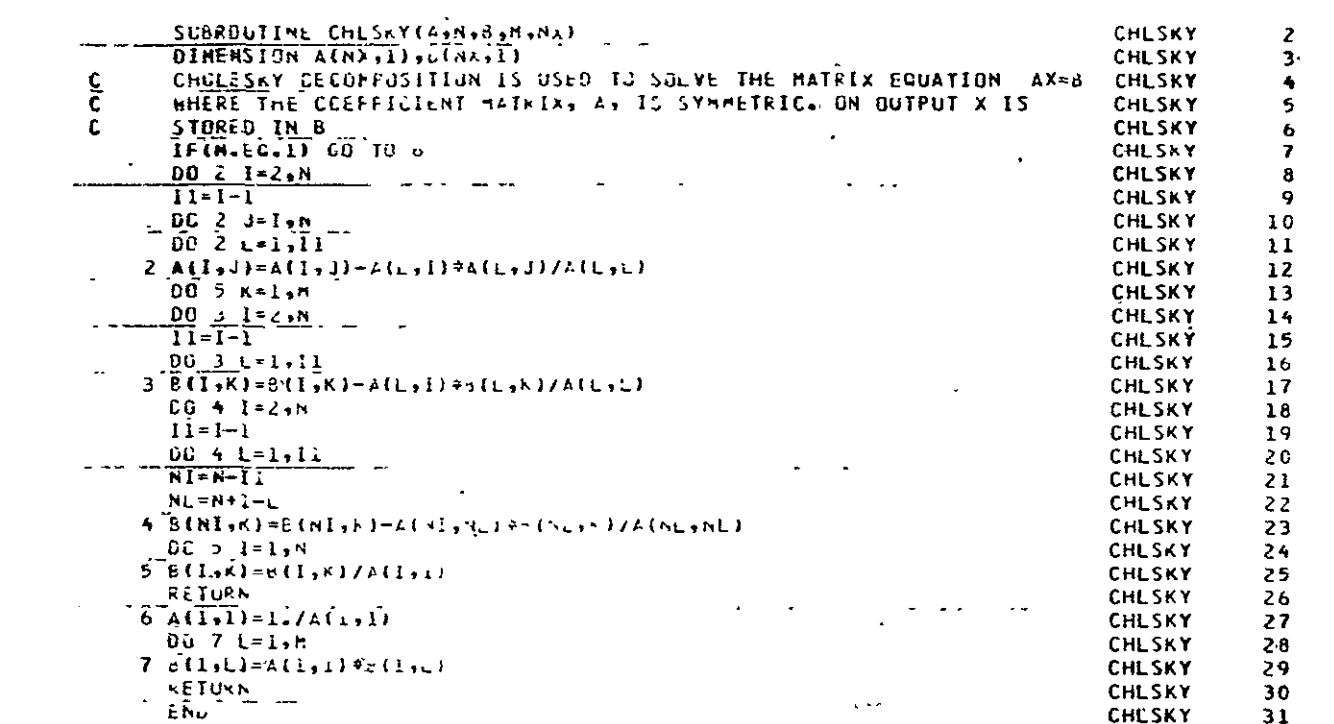

 $\mathcal{L}^{\mathcal{L}}(\mathcal{L}^{\mathcal{L}}(\mathcal{L}^{\mathcal{L}}(\mathcal{L}^{\mathcal{L}})))$ 

## ORIGINAL PAGE IS<br>OF POOR QUALITY

 $\overline{a}$ 

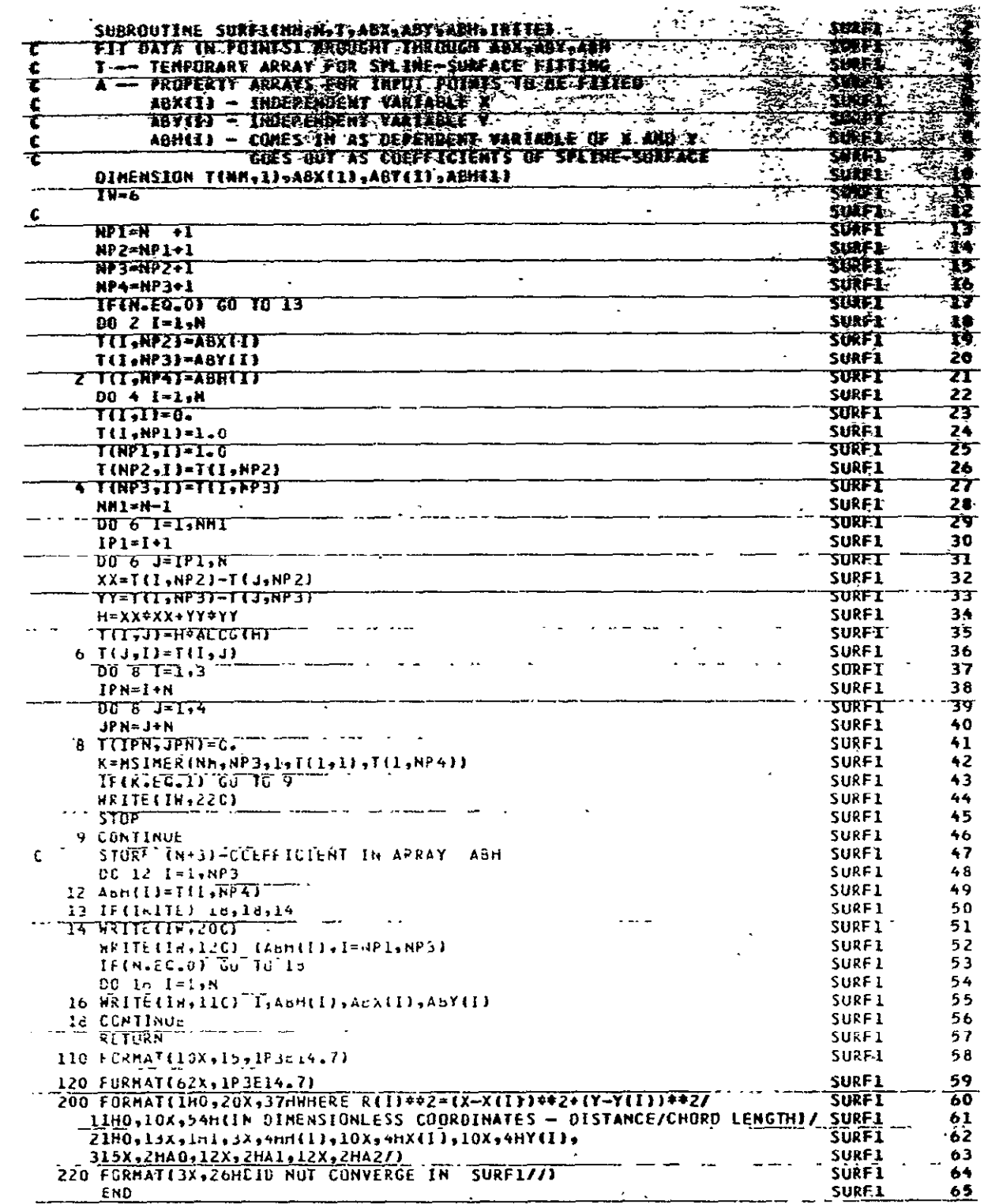

 $\mathcal{L}^{\text{max}}_{\text{max}}$  and  $\mathcal{L}^{\text{max}}_{\text{max}}$ 

 $\sim 10^{-11}$ 

and a second contract of the second

 $121$ 

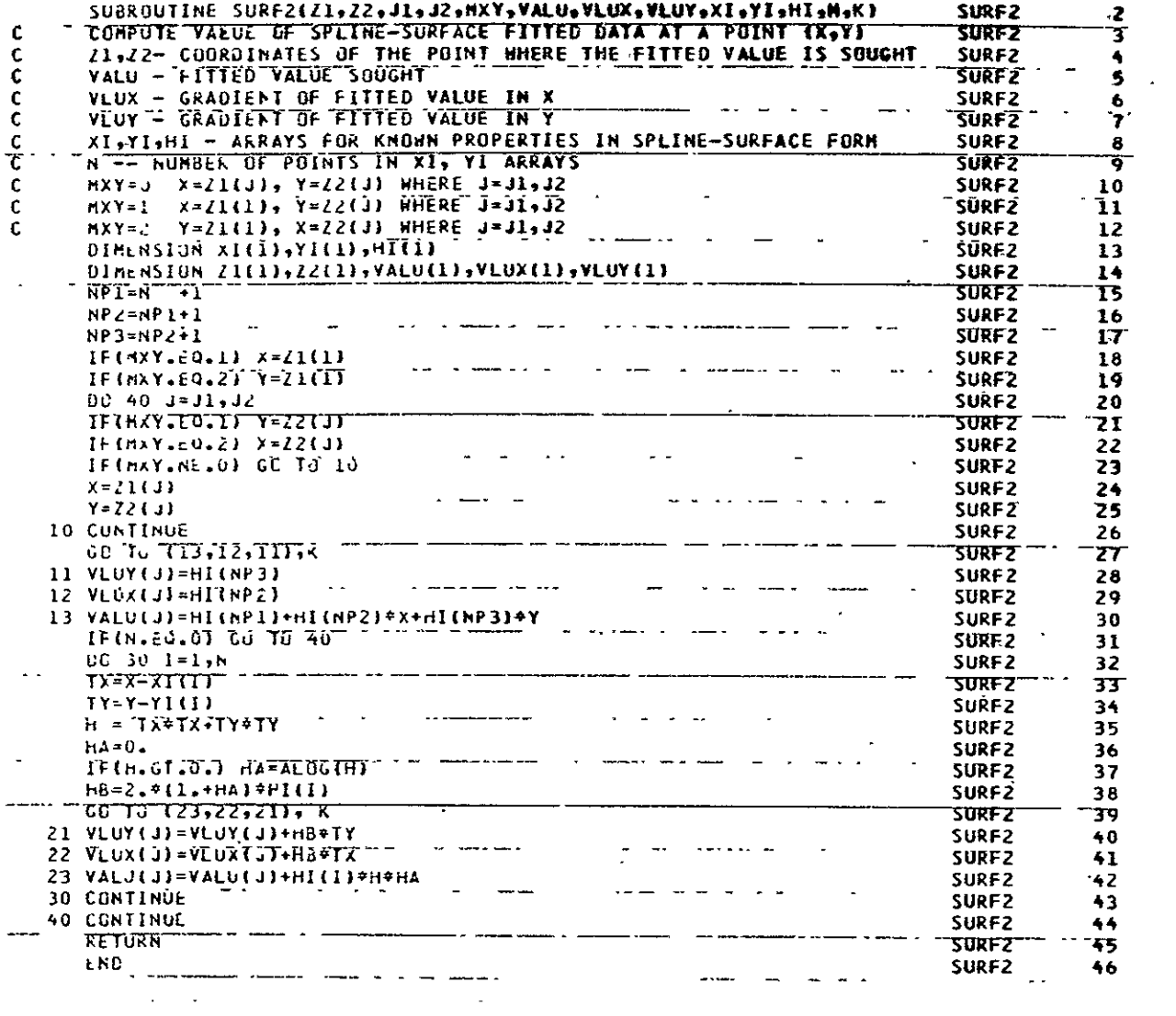

#### ORIGINAL PAGE 1\$<br>OF POOR QUALITY

l,

 $\mathcal{A}$ 

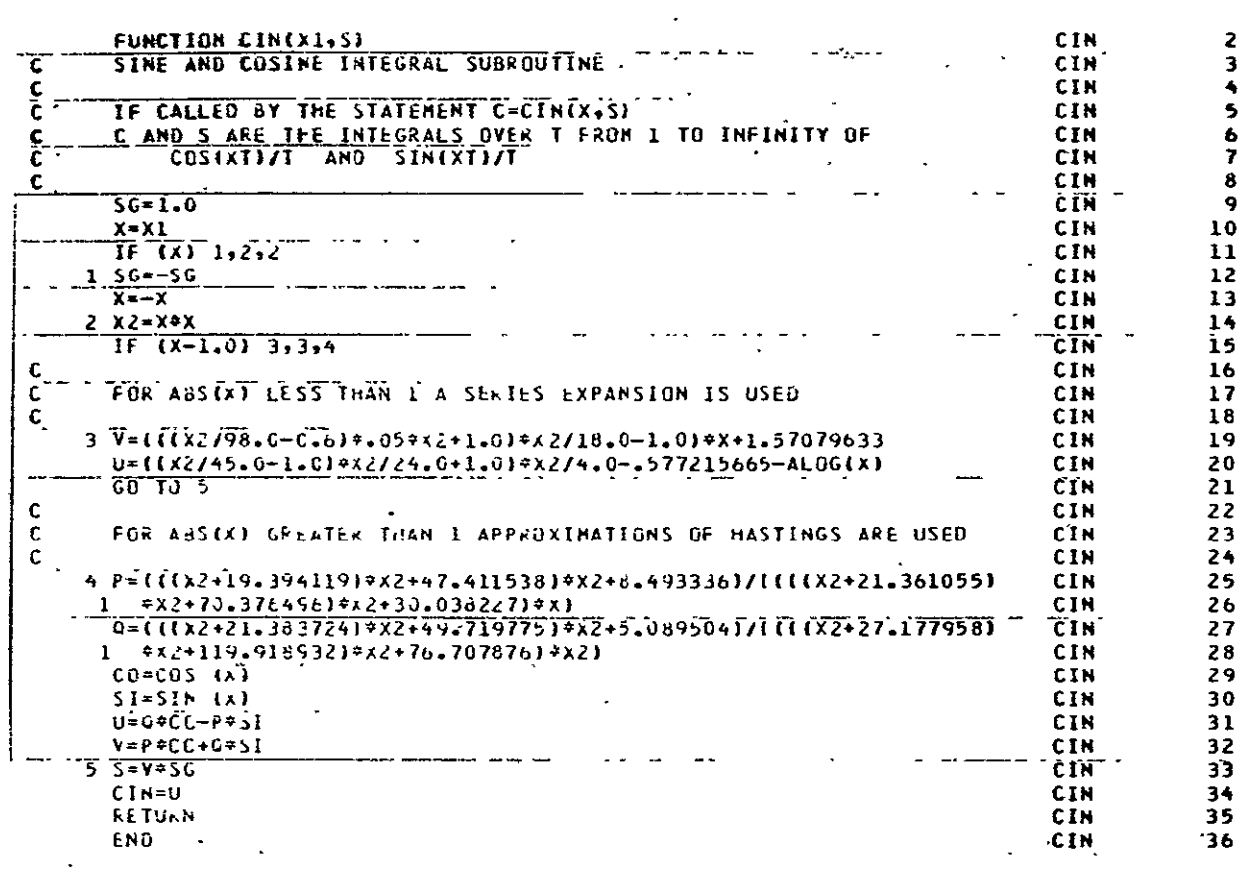

 $\mathcal{L}^{\text{max}}_{\text{max}}$ 

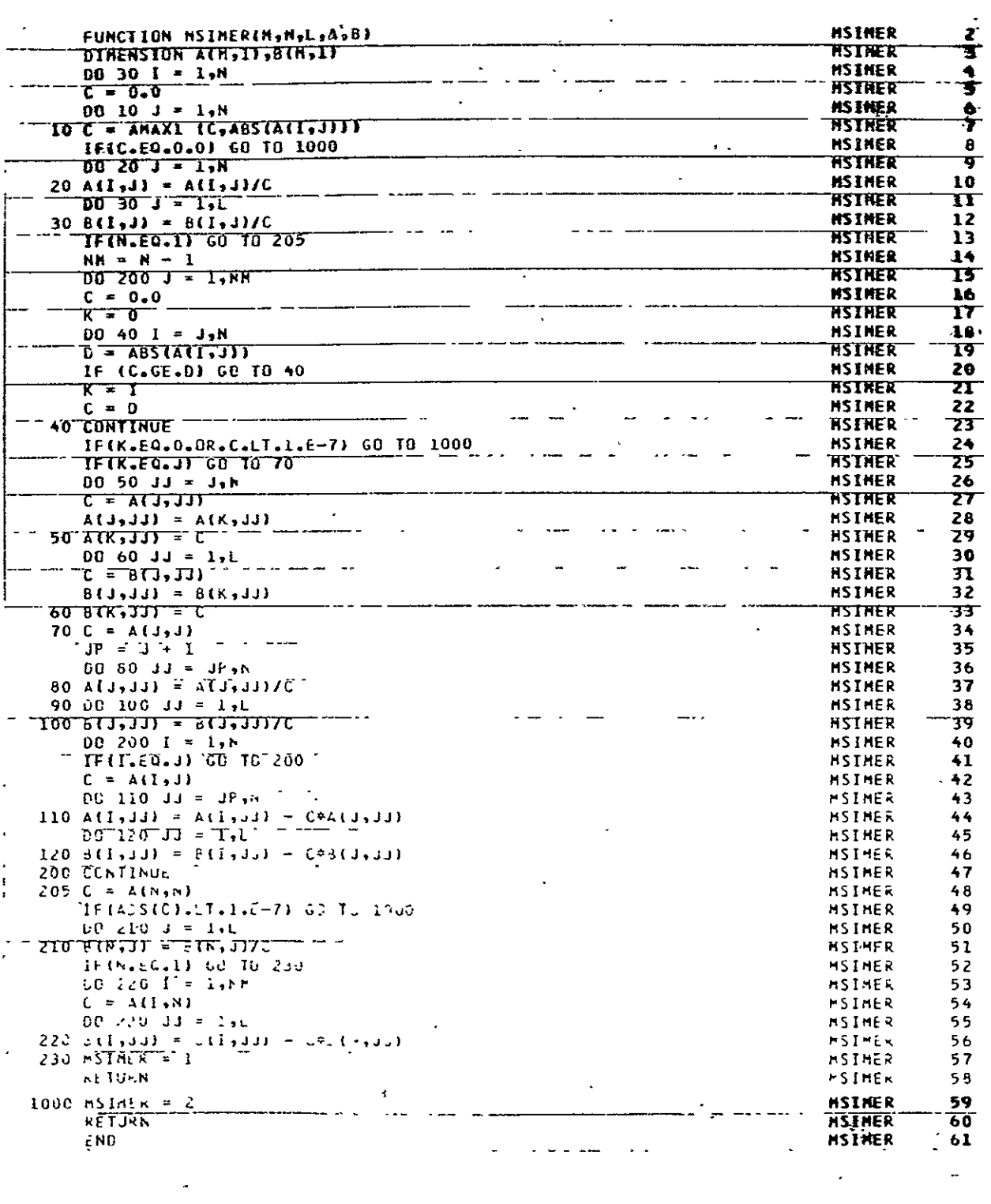

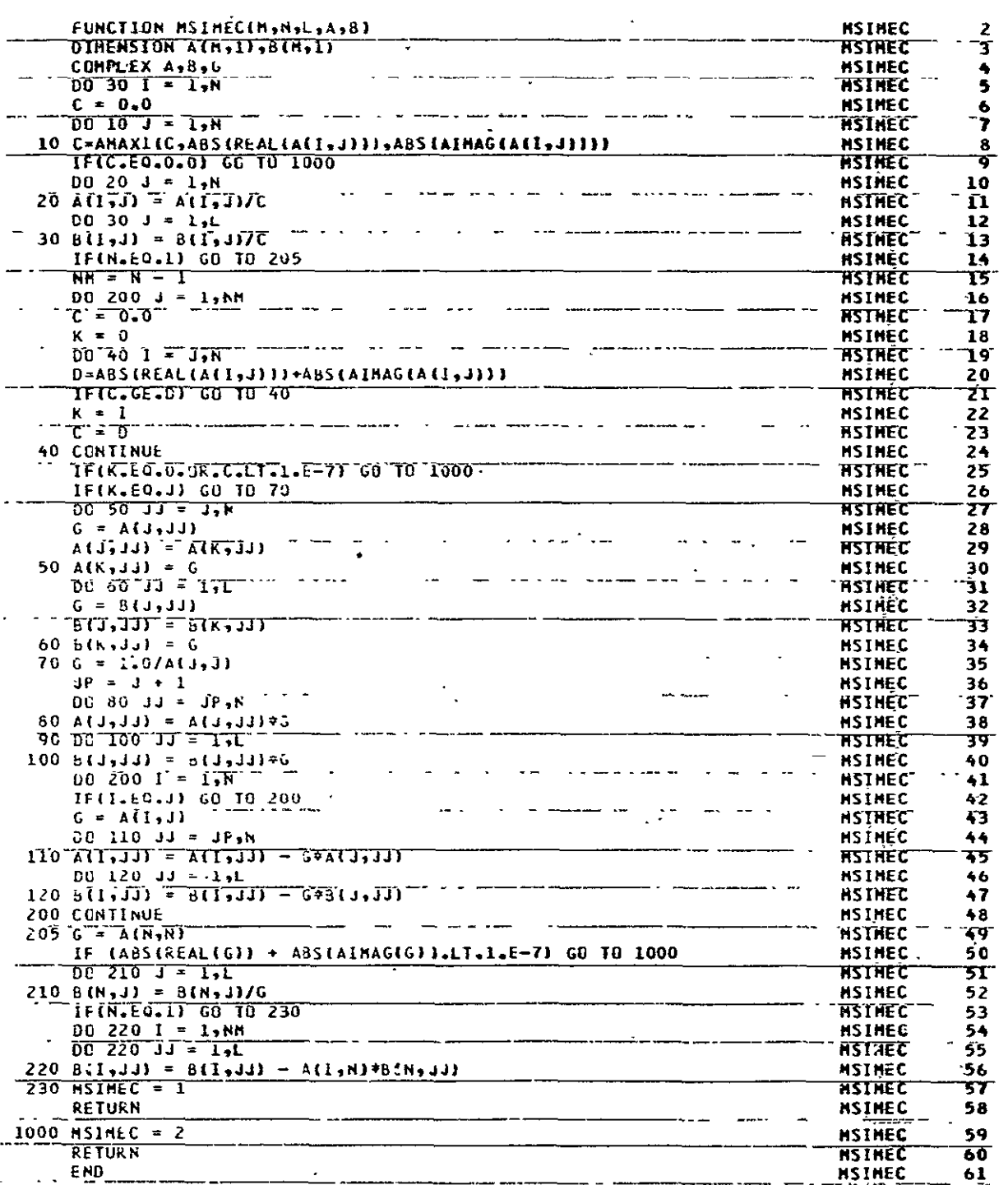

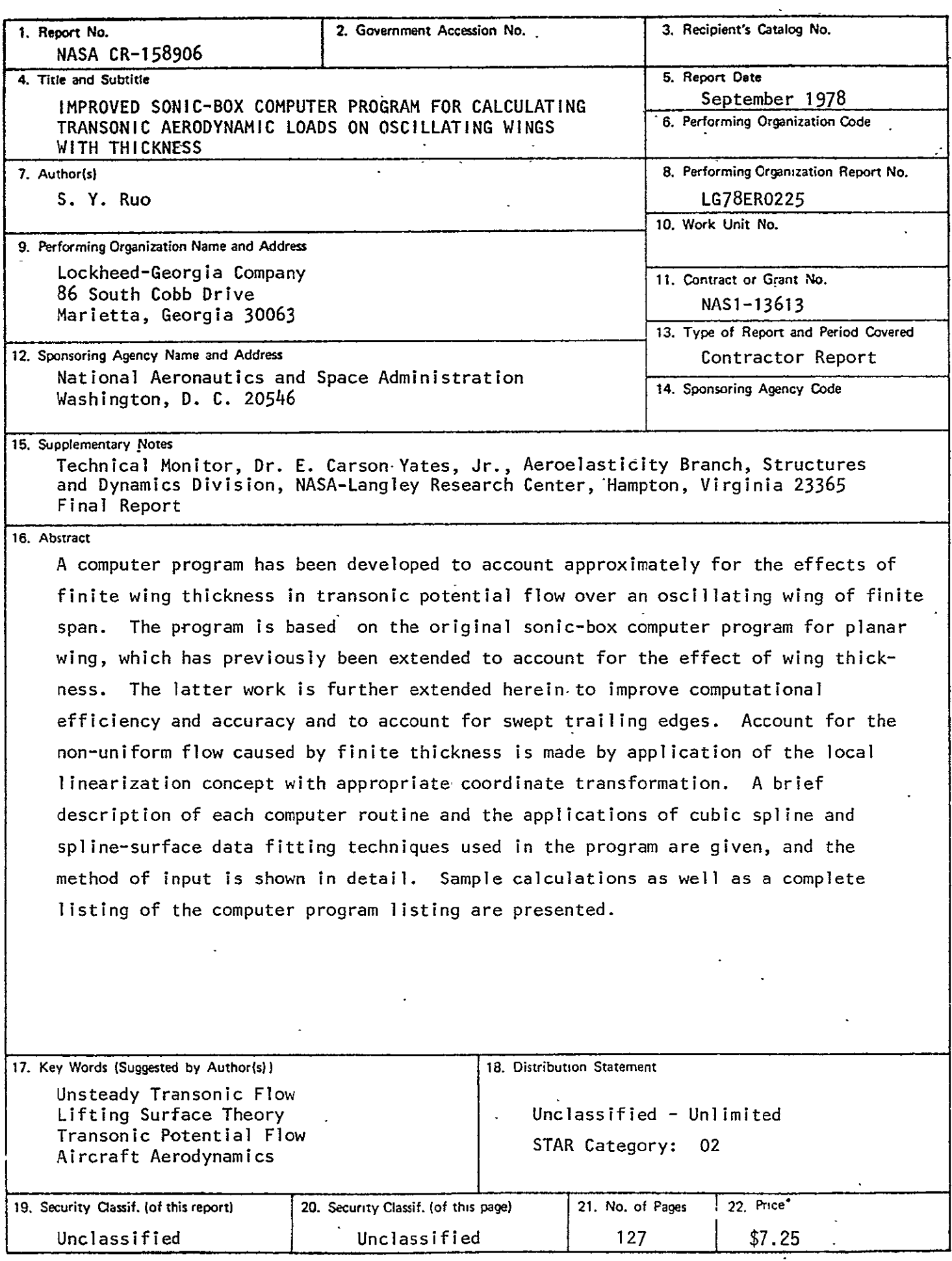